# Movie Toolkit Reference

**QuickTime > Movie Creation** 

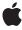

Apple Inc.
© 2006 Apple Computer, Inc.
All rights reserved.

No part of this publication may be reproduced, stored in a retrieval system, or transmitted, in any form or by any means, mechanical, electronic, photocopying, recording, or otherwise, without prior written permission of Apple Inc., with the following exceptions: Any person is hereby authorized to store documentation on a single computer for personal use only and to print copies of documentation for personal use provided that the documentation contains Apple's copyright notice.

The Apple logo is a trademark of Apple Inc.

Use of the "keyboard" Apple logo (Option-Shift-K) for commercial purposes without the prior written consent of Apple may constitute trademark infringement and unfair competition in violation of federal and state laws

No licenses, express or implied, are granted with respect to any of the technology described in this document. Apple retains all intellectual property rights associated with the technology described in this document. This document is intended to assist application developers to develop applications only for Apple-labeled computers.

Every effort has been made to ensure that the information in this document is accurate. Apple is not responsible for typographical errors.

Apple Inc. 1 Infinite Loop Cupertino, CA 95014 408-996-1010

Apple, the Apple logo, Carbon, Cocoa, Mac, Mac OS, Macintosh, Quartz, QuickDraw, QuickTime, and SoundTrack are trademarks of Apple Inc., registered in the United States and other countries.

OpenGL is a registered trademark of Silicon Graphics, Inc.

PowerPC and and the PowerPC logo are trademarks of International Business Machines Corporation, used under license therefrom.

Times is a registered trademark of Heidelberger Druckmaschinen AG, available from Linotype Library GmbH. Simultaneously published in the United States and Canada.

Even though Apple has reviewed this document, APPLE MAKES NO WARRANTY OR REPRESENTATION, EITHER EXPRESS OR IMPLIED, WITH RESPECT TO THIS DOCUMENT, ITS QUALITY, ACCURACY, MERCHANTABILITY, OR FITNESS FOR A PARTICULAR PURPOSE. AS A RESULT, THIS DOCUMENT IS PROVIDED "AS 15," AND YOU, THE READER, ARE ASSUMING THE ENTIRE RISK AS TO ITS QUALITY AND ACCURACY.

IN NO EVENT WILL APPLE BE LIABLE FOR DIRECT, INDIRECT, SPECIAL, INCIDENTAL, OR CONSEQUENTIAL DAMAGES RESULTING FROM ANY DEFECT OR INACCURACY IN THIS DOCUMENT, even if advised of the possibility of such damages.

THE WARRANTY AND REMEDIES SET FORTH ABOVE ARE EXCLUSIVE AND IN LIEU OF ALL OTHERS, ORAL OR WRITTEN, EXPRESS OR IMPLIED. No Apple dealer, agent, or employee is authorized to make any modification, extension, or addition to this warranty.

Some states do not allow the exclusion or limitation of implied warranties or liability for incidental or consequential damages, so the above limitation or exclusion may not apply to you. This warranty gives you specific legal rights, and you may also have other rights which vary from state to state.

### **Contents**

#### **Movie Toolkit Reference** 11

```
Overview 11
Functions by Task 11
  Associating Movies With Controllers 11
  Audio Conversion and Extraction 11
  Copying Existing Atoms 12
  Creating and Disposing of Atom Containers 12
  Creating and Manipulating Sprites 12
  Creating New Atoms 12
  Enhancing Movie Playback Performance 12
  Error Functions 13
  Finding and Adding Samples 13
  Finding Interesting Times 13
  High-Level Download Control 13
  High-Level Effects Functions 13
  High-Level Movie Editing Functions 14
  Low-Level Download Control 14
  Metering Sound Level and Frequency 14
  Modifying Atoms 15
  Movie Functions 15
  Movie Posters and Movie Previews 15
  Movies and Your Event Loop 15
  Registering and Unregistering Access Keys 16
  Removing Atoms From an Atom Container 16
  Retrieving Access Keys 16
  Retrieving Atoms and Atom Data 16
  Saving Movies 17
  Setting Sound Parameters 18
  Tween Component Requirements 18
  Using the Full Screen 18
  Working With Alternate Tracks 18
  Working With Data References 19
  Working With Media Handler Properties 19
  Working With Movie Restrictions 19
  Working With Movie Spatial Characteristics 19
  Working With Progress and Cover Functions 20
  Working With Sprite Worlds 20
  Working With User Data 20
  Supporting Functions 21
Functions 26
  AddMediaDataRef 26
```

```
AddMovieToStorage 29
AddSoundDescriptionExtension 30
AddUserData 30
AddUserDataText 31
AttachMovieToCurrentThread 32
BeginFullScreen 33
CanQuickTimeOpenDataRef 35
CanQuickTimeOpenFile 37
ClearMovieChanged 38
CloseMovieFile 39
CloseMovieStorage 40
CopyMediaUserData 40
CopyMovieUserData 41
CopyTrackUserData 42
CopyUserData 42
CountUserDataType 43
CreateMovieFile 44
CreateMovieStorage 46
CreateShortcutMovieFile 47
DeleteMovieFile 48
DeleteMovieStorage 49
DetachMovieFromCurrentThread 49
DisposeActionsUPP 50
DisposeAllSprites 50
DisposeDoMCActionUPP 51
DisposeGetMovieUPP 51
DisposeMovieController 51
DisposeMovieDrawingCompleteUPP 54
DisposeMovieExecuteWiredActionsUPP 55
DisposeMoviePrePrerollCompleteUPP 55
DisposeMoviePreviewCallOutUPP 56
DisposeMovieProgressUPP 56
DisposeMovieRgnCoverUPP 57
DisposeMoviesErrorUPP 57
DisposeQTCallBackUPP 57
DisposeQTEffectListFilterUPP 58
DisposeQTNextTaskNeededSoonerCallbackUPP 58
DisposeQTSyncTaskUPP 59
DisposeSprite 59
DisposeSpriteWorld 60
DisposeTextMediaUPP 61
DisposeTrackTransferUPP 62
DisposeTweenerDataUPP 62
DisposeUserData 63
```

AddMovieExecuteWiredActionsProc 26

AddMovieResource 27

EndFullScreen 63 FlattenMovie 64

FlattenMovieData 66 FlattenMovieDataToDataRef 68 GetMaxLoadedTimeInMovie 69 GetMediaDataRef 70 GetMediaDataRefCount 71 GetMediaNextInterestingDecodeTime 72 GetMediaNextInterestingDisplayTime 73 GetMediaNextInterestingTime 74 GetMediaPlayHints 76 GetMediaPropertyAtom 76 GetMovieAnchorDataRef 77 GetMovieAudioBalance 78 GetMovieAudioFrequencyLevels 79 GetMovieAudioFrequencyMeteringBandFrequencies 79 GetMovieAudioFrequencyMeteringNumBands 80 GetMovieAudioGain 81 GetMovieAudioMute 81 GetMovieAudioVolumeLevels 82 GetMovieAudioVolumeMeteringEnabled 83 GetMovieColorTable 84 GetMovieCoverProcs 84 GetMovieDefaultDataRef 85 GetMovieLoadState 86 GetMovieNextInterestingTime 87 GetMovieProgressProc 89 GetMoviePropertyAtom 89 GetMovieSegmentDisplayBoundsRgn 90 GetMovieStatus 91 GetMovieThreadAttachState 91 GetMovieVisualBrightness 92 GetMovieVisualContrast 92 GetMovieVisualHue 93 GetMovieVisualSaturation 94 GetNextUserDataType 94 GetPosterBox 95 GetQuickTimePreference 96 GetSoundDescriptionExtension 97 GetSpriteProperty 98 GetTrackAudioGain 98 GetTrackAudioMute 99 GetTrackLoadSettings 100 GetTrackNextInterestingTime 101 GetTrackSegmentDisplayBoundsRgn 102 GetTrackStatus 103

GetUserData 103 GetUserDataItem 104 GetUserDataText 105 HasMovieChanged 106 InvalidateSprite 107 InvalidateSpriteWorld 107 MakeMediaTimeTable 108 MakeTrackTimeTable 109 MovieAudioExtractionBegin 111 MovieAudioExtractionEnd 111 MovieAudioExtractionFillBuffer 112 MovieAudioExtractionGetProperty 113 MovieAudioExtractionGetPropertyInfo 114 MovieAudioExtractionSetProperty 115 MovieExecuteWiredActions 116 MovieSearchText 116 NewActionsUPP 118 NewDoMCActionUPP 118 NewGetMovieUPP 119 NewMovieController 119 NewMovieDrawingCompleteUPP 120 NewMovieExecuteWiredActionsUPP 121 NewMovieForDataRefFromHandle 121 NewMovieFromDataFork 122 NewMovieFromDataFork64 123 NewMovieFromDataRef 124 NewMovieFromFile 126 NewMovieFromHandle 128 NewMovieFromScrap 129 NewMovieFromStorageOffset 130 NewMovieFromUserProc 131 NewMoviePrePrerollCompleteUPP 132 NewMoviePreviewCallOutUPP 133 NewMovieProgressUPP 134 NewMovieRgnCoverUPP 134 NewMoviesErrorUPP 135 NewQTCallBackUPP 135 NewQTEffectListFilterUPP 136 NewQTNextTaskNeededSoonerCallbackUPP 136 NewQTSyncTaskUPP 137 NewSprite 137 NewSpriteWorld 139 NewTextMediaUPP 141 NewTrackTransferUPP 141 NewTweenerDataUPP 142

NewUserData 142

OpenMovieStorage 145 PutMovieOnScrap 146 PutUserDataIntoHandle 147 QTAddMovieError 147 QTCopyAtom 148 QTCopyAtomDataToHandle 149 QTCopyAtomDataToPtr 150 QTCountChildrenOfType 151 QTCreateStandardParameterDialog 151 QTCreateUUID 153 QTDismissStandardParameterDialog 153 QTDisposeAtomContainer 154 QTDisposeTween 155 QTDoTween 155 QTDoTweenPtr 156 QTEqualUUIDs 157 QTFindChildByID 157 QTFindChildByIndex 158 QTGetAccessKeys 159 QTGetAtomDataPtr 160 QTGetAtomParent 161 QTGetAtomTypeAndID 162 QTGetDataHandlerDirectoryDataReference 163 QTGetDataHandlerFullPathCFString 163 QTGetDataHandlerTargetNameCFString 164 QTGetDataReferenceDirectoryDataReference 165 QTGetDataReferenceFullPathCFString 165 QTGetDataReferenceTargetNameCFString 166 QTGetDataRefMaxFileOffset 167 QTGetEffectsList 168 QTGetEffectsListExtended 169 QTGetEffectSpeed 170 QTGetMovieRestrictions 171 QTGetNextChildType 172 QTGetSupportedRestrictions 172 QTInsertChild 173 QTInsertChildren 174 QTIsStandardParameterDialogEvent 175 QTLockContainer 176 QTMovieNeedsTimeTable 177 QTNewAlias 178 QTNewAtomContainer 178 QTNewDataReferenceFromCFURL 179 OTNewDataReferenceFromFSRef 180

NewUserDataFromHandle 143

OpenMovieFile 143

QTNewDataReferenceFromFSSpec 182 QTNewDataReferenceFromFullPathCFString 183 QTNewDataReferenceFromURLCFString 184 QTNewDataReferenceWithDirectoryCFString 185 QTNewTween 186 QTNextChildAnyType 187 QTRegisterAccessKey 188 QTRemoveAtom 188 QTRemoveChildren 189 QTReplaceAtom 190 QTRestrictionsGetIndClass 190 OTRestrictionsGetInfo 191 QTRestrictionsGetItem 192 QTSetAtomData 192 QTSetAtomID 194 QTStandardParameterDialogDoAction 194 QTSwapAtoms 196 QTUnlockContainer 196 QTUnregisterAccessKey 197 RemoveMovieExecuteWiredActionsProc 198 RemoveMovieResource 198 RemoveSoundDescriptionExtension 199 RemoveUserData 199 RemoveUserDataText 200 SetMediaDataRef 201 SetMediaDataRefAttributes 202 SetMediaPlayHints 202 SetMediaPropertyAtom 203 SetMovieAnchorDataRef 205 SetMovieAudioBalance 205 SetMovieAudioFrequencyMeteringNumBands 206 SetMovieAudioGain 207 SetMovieAudioMute 207 SetMovieAudioVolumeMeteringEnabled 208 SetMovieColorTable 209 SetMovieCoverProcs 209 SetMovieDefaultDataRef 211 SetMovieLanguage 211 SetMoviePlayHints 212 SetMovieProgressProc 213 SetMoviePropertyAtom 214 SetMovieVisualBrightness 214 SetMovieVisualContrast 215 SetMovieVisualHue 216 SetMovieVisualSaturation 216

QTNewDataReferenceFromFSRefCFString 181

SetPosterBox 217 SetQuickTimePreference 218 SetSpriteProperty 218 SetSpriteWorldClip 220 SetSpriteWorldFlags 221 SetSpriteWorldGraphicsMode 221 SetSpriteWorldMatrix 222 SetTrackAudioGain 223 SetTrackAudioMute 223 SetTrackLoadSettings 224 SetUserDataItem 225 ShowMovieInformation 226 SpriteHitTest 227 SpriteWorldHitTest 228 SpriteWorldIdle 229 UpdateMovieInStorage 230 UpdateMovieResource 230 Callbacks 231 GetMovieProc 231 MovieExecuteWiredActionsProc 232 MovieRgnCoverProc 233 QTEffectListFilterProc 233 QTSyncTaskProc 234 TweenerDataProc 235 Data Types 236 FourCharCode 236 FSSpecPtr 236 GetMovieUPP 236 MovieExecuteWiredActionsUPP 236 MovieRgnCoverUPP 237 QTAtomType 237 QTAudioFrequencyLevels 237 QTAudioVolumeLevels 238 QTEffectListFilterUPP 238 QTEffectListOptions 238 QTErrorReplacementPtr 238 QTErrorReplacementRecord 239 QTRestrictionSet 239 QTRestrictionSetRecord 239 QTSyncTaskUPP 240 QTTweener 240 QTTweenerRecord 240 QTUUID 241 Sprite 241 SpriteRecord 242 SpriteWorld 242

SpriteWorldRecord 242

TweenerDataUPP 243

Constants 243

SetQuickTimePreference Values 243

CreateMovieFile Values 243

GetMediaDataRef Values 244

QTGetEffectSpeed Values 244

QTGetEffectsList Values 244

Full Screen Flags 244

Hint Flags 245

QTUnregisterAccessKey Values 246

Sprite Properties 246

SetMediaDataRefAttributes Values 247

CopyUserData Values 248

CanQuickTimeOpenFile Values 248

QTNewDataReferenceFromFullPathCFString Values 248

SpriteWorldIdle Values 249

MovieExecuteWiredActions Values 249

NewMovieFromFile Values 249

PutMovieOnScrap Values 249

SetTrackLoadSettings Values 249

MovieSearchText Values 250

Media Characteristics 250

#### **Document Revision History 251**

#### Index 253

## Movie Toolkit Reference

Framework: Frameworks/QuickTime.framework

Declared in Files.h

IOHIDDescriptorParser.h

Movies.h

### Overview

The QuickTime Movie Toolkit helps your application construct movies, including determining what types of media to present, where movie data are located, when and how to present each data sample, and how to layer, arrange, and composite multiple movie elements.

## **Functions by Task**

### **Associating Movies With Controllers**

DisposeMovieController (page 51)

Disposes of a movie controller.

NewMovieController (page 119)

Locates a movie controller component and assigns a movie to that controller.

#### **Audio Conversion and Extraction**

MovieAudioExtractionBegin (page 111)

Begins a movie audio extraction session.

MovieAudioExtractionEnd (page 111)

Ends a movie audio extraction session.

MovieAudioExtractionFillBuffer (page 112)

Extracts audio from a movie.

MovieAudioExtractionGetProperty (page 113)

Gets a property of a movie audio extraction session.

MovieAudioExtractionGetPropertyInfo (page 114)

Gets information about a property of a movie audio extraction session.

MovieAudioExtractionSetProperty (page 115)

Sets a property of a movie audio extraction session.

2006-05-23 | © 2006 Apple Computer, Inc. All Rights Reserved.

### **Copying Existing Atoms**

```
QTCopyAtom (page 148)
```

Copies an atom and its children to a new atom container.

QTInsertChildren (page 174)

Inserts a container of atoms as children of the specified parent atom.

QTReplaceAtom (page 190)

Replaces the contents of an atom and its children with a different atom and its children.

QTSwapAtoms (page 196)

Swaps the contents of two atoms in an atom container.

### **Creating and Disposing of Atom Containers**

QTDisposeAtomContainer (page 154)

Disposes of an atom container.

QTNewAtomContainer (page 178)

Creates a new atom container.

### **Creating and Manipulating Sprites**

DisposeSprite (page 59)

Disposes of a sprite.

GetSpriteProperty (page 98)

Retrieves the value of a specified sprite property.

InvalidateSprite (page 107)

Invalidates the portion of a sprite's sprite world that is occupied by a sprite.

NewSprite (page 137)

Creates a new sprite in a specified sprite world.

SetSpriteProperty (page 218)

Sets the specified property of a sprite.

SpriteHitTest (page 227)

Determines whether a location in a sprite's display coordinate system intersects the sprite.

### **Creating New Atoms**

QTInsertChild (page 173)

Creates a new child atom of the specified parent atom.

### **Enhancing Movie Playback Performance**

GetTrackLoadSettings (page 100)

Retrieves a track's preload information.

```
SetMediaPlayHints (page 202)
```

Provides information to the Movie Toolbox that can influence playback of a single media.

```
SetMoviePlayHints (page 212)
```

Provides information to the Movie Toolbox that can influence movie playback.

```
SetTrackLoadSettings (page 224)
```

Specifies a portion of a track that is to be loaded into memory whenever it is played.

#### **Error Functions**

```
QTAddMovieError (page 147)
```

Adds orthogonal errors to a movie's list of errors.

### **Finding and Adding Samples**

```
GetMediaNextInterestingDecodeTime (page 72)
```

Searches for decode times of interest in a media.

GetMediaNextInterestingDisplayTime (page 73)

Searches for display times of interest in a media.

### **Finding Interesting Times**

```
GetMediaNextInterestingTime (page 74)
```

Searches for times of interest in a media.

GetMovieNextInterestingTime (page 87)

Searches for times of interest in a movie's enabled tracks.

```
GetTrackNextInterestingTime (page 101)
```

Searches for times of interest in a track.

### **High-Level Download Control**

```
GetMaxLoadedTimeInMovie (page 69)
```

When a movie is being progressively downloaded, returns the duration of the part of a movie that has already been downloaded.

```
QTMovieNeedsTimeTable (page 177)
```

Returns whether a movie is being progressively downloaded.

### **High-Level Effects Functions**

```
QTCreateStandardParameterDialog (page 151)
```

Creates a dialog box that allows the user to choose an effect from the list of effects passed to the function.

```
QTDismissStandardParameterDialog (page 153)
```

Closes a standard parameter dialog box that was created using QTCreateStandardParameterDialog.

Functions by Task 13

QTGetEffectsList (page 168)

Returns a QT atom container holding a list of the currently installed effects components.

QTGetEffectsListExtended (page 169)

Provides for more advanced filtering of effects to be placed into the effect list.

QTGetEffectSpeed (page 170)

Returns the speed of the effect, expressed in frames per second.

QTIsStandardParameterDialogEvent (page 175)

Determines if a Macintosh event is processed by a standard parameter dialog box created by QTCreateStandardParameterDialog.

QTStandardParameterDialogDoAction (page 194)

Lets you change some of the default behaviors of the standard parameter dialog box.

### **High-Level Movie Editing Functions**

NewMovieFromScrap (page 129)

Creates a movie from the contents of the scrap.

PutMovieOnScrap (page 146)

Places a movie into the Macintosh scrap.

#### **Low-Level Download Control**

MakeMediaTimeTable (page 108)

Returns a time table for the specified media.

MakeTrackTimeTable (page 109)

Returns a time table for a specified track in a movie.

### **Metering Sound Level and Frequency**

GetMovieAudioFrequencyLevels (page 79)

Returns the current frequency meter levels of a movie mix.

GetMovieAudioFrequencyMeteringBandFrequencies (page 79)

Returns the chosen middle frequency for each band in the configured frequency metering of a particular movie mix.

GetMovieAudioFrequencyMeteringNumBands (page 80)

Returns the number of frequency bands being metered for a movie's specified audio mix.

GetMovieAudioVolumeMeteringEnabled (page 83)

Returns the enabled or disabled status of volume metering of a particular audio mix of a movie.

SetMovieAudioFrequencyMeteringNumBands (page 206)

Configures frequency metering for a particular audio mix in a movie.

SetMovieAudioVolumeMeteringEnabled (page 208)

Enables or disables volume metering of a particular audio mix of a movie.

### **Modifying Atoms**

```
QTSetAtomData (page 192)
```

Changes the data of a leaf atom.

QTSetAtomID (page 194)

Changes the ID of an atom.

#### **Movie Functions**

```
CloseMovieFile (page 39)
```

Closes an open movie file.

CreateMovieFile (page 44)

Creates a movie file, creates an empty movie which references the file, and opens the movie file with write permission.

DeleteMovieFile (page 48)

Deletes a movie file.

NewMovieForDataRefFromHandle (page 121)

Creates a movie from a public movie handle, converting internal references to external references.

NewMovieFromDataRef (page 124)

Creates a movie from any device with a corresponding data handler.

NewMovieFromFile (page 126)

Creates a new movie in memory from a movie file or from any type of file for which QuickTime provides an import component (AIFF, JPEG, MPEG-4, etc).

NewMovieFromHandle (page 128)

Creates a movie in memory from a movie resource or a handle you obtained from PutMovieIntoHandle.

NewMovieFromUserProc (page 131)

Creates a movie from data that you provide.

OpenMovieFile (page 143)

Opens a specified movie file.

#### **Movie Posters and Movie Previews**

```
GetPosterBox (page 95)
```

Obtains a poster's boundary rectangle.

SetPosterBox (page 217)

Sets a poster's boundary rectangle.

### **Movies and Your Event Loop**

```
DisposeQTNextTaskNeededSoonerCallbackUPP (page 58)
```

Disposes of a QTNextTaskNeededSoonerCallbackUPP pointer.

```
GetMovieStatus (page 91)
```

Searches for errors in all the enabled tracks of the movie and returns information about errors that are encountered during the processing associated with the MoviesTask function.

Functions by Task 15

```
GetTrackStatus (page 103)
```

Returns the value of the last error the media encountered while playing a specified track.

NewQTNextTaskNeededSoonerCallbackUPP (page 136)

Allocates a Universal Procedure Pointer for the QTNextTaskNeededSoonerCallbackProc callback.

### **Registering and Unregistering Access Keys**

QTRegisterAccessKey (page 188)

Registers an access key.

QTUnregisterAccessKey (page 197)

Removes a previously registered access key.

### **Removing Atoms From an Atom Container**

QTRemoveAtom (page 188)

Removes an atom and its children from the specified atom container.

QTRemoveChildren (page 189)

Removes all the children of an atom from the specified atom container.

### **Retrieving Access Keys**

QTGetAccessKeys (page 159)

Returns all the application and system access keys of a specified access key type.

### **Retrieving Atoms and Atom Data**

```
QTCopyAtomDataToHandle (page 149)
```

Copies the specified leaf atom's data to a handle.

QTCopyAtomDataToPtr (page 150)

Copies the specified leaf atom's data to a buffer.

QTCountChildrenOfType (page 151)

Returns the number of atoms of a given type in the child list of the specified parent atom.

QTFindChildByID (page 157)

Retrieves an atom by ID from the child list of the specified parent atom.

QTFindChildByIndex (page 158)

Retrieves an atom by index from the child list of the specified parent atom.

QTGetAtomDataPtr (page 160)

Retrieves a pointer to the atom data for a specified leaf atom.

QTGetAtomTypeAndID (page 162)

Retrieves an atom's type and ID.

QTGetNextChildType (page 172)

Returns the next atom type in the child list of the specified parent atom.

```
QTLockContainer (page 176)
```

Locks an atom container in memory.

QTNextChildAnyType (page 187)

Returns the next atom in the child list of the specified parent atom.

QTUnlockContainer (page 196)

Unlocks an atom container in memory.

### **Saving Movies**

```
AddMovieResource (page 27)
```

Adds a movie resource to a specified resource file.

AddMovieToStorage (page 29)

Adds a movie to a storage container that was created by CreateMovieStorage.

ClearMovieChanged (page 38)

Sets the movie changed flag to indicate that the movie has not been changed.

CloseMovieStorage (page 40)

Closes an open movie storage container.

CreateMovieStorage (page 46)

Creates an empty storage location to hold a movie and opens a data handler to the stored movie with write permission.

DeleteMovieStorage (page 49)

Deletes a movie storage container.

FlattenMovie (page 64)

Creates a new movie file containing a specified movie.

FlattenMovieData (page 66)

Creates a new movie and a file that contains all the movie data.

FlattenMovieDataToDataRef (page 68)

Performs a flattening operation to a movie at a storage location.

HasMovieChanged (page 106)

Determines whether a movie has changed and needs to be saved.

NewMovieFromDataFork (page 122)

Retrieves a movie that is stored anywhere in the data fork of a specified Macintosh file.

NewMovieFromStorageOffset (page 130)

Creates a new movie based on the offset to data in a storage container.

RemoveMovieResource (page 198)

Removes a movie resource from a specified movie file.

UpdateMovieInStorage (page 230)

Updates a movie at a storage location.

UpdateMovieResource (page 230)

Replaces the contents of a movie resource in a specified movie file.

Functions by Task 17

### **Setting Sound Parameters**

GetMovieAudioBalance (page 78)

Returns the balance value for the audio mix of a movie currently playing.

GetMovieAudioGain (page 81)

Returns the gain value for the audio mix of a movie currently playing.

GetTrackAudioGain (page 98)

Returns the gain value for the audio mix of a track currently playing.

GetTrackAudioMute (page 99)

Returns the mute value for the audio mix of a track currently playing.

SetMovieAudioBalance (page 205)

Sets the balance level for the mixed audio output of a movie.

SetMovieAudioGain (page 207)

Sets the audio gain level for the mixed audio output of a movie, altering the perceived volume of the movie's playback.

SetMovieAudioMute (page 207)

Sets the mute value for the audio mix of a movie currently playing.

SetTrackAudioGain (page 223)

Sets the audio gain level for the audio output of a track, altering the perceived volume of the track's playback.

SetTrackAudioMute (page 223)

Mutes or unmutes the audio output of a track.

### **Tween Component Requirements**

QTDoTweenPtr (page 156)

Runs a tween component and returns values in a pointer rather than a handle.

### **Using the Full Screen**

BeginFullScreen (page 33)

Begins full-screen mode for a specified graphics device.

EndFullScreen (page 63)

Ends full-screen mode for a graphics device.

## **Working With Alternate Tracks**

SetMovieLanguage (page 211)

Specifies a movie's localized language or region code.

### **Working With Data References**

```
AddMediaDataRef (page 26)
```

Adds a data reference to a media.

GetMediaDataRef (page 70)

Returns a copy of a specified data reference.

GetMediaDataRefCount (page 71)

Determines the number of data references in a media.

### **Working With Media Handler Properties**

```
GetMediaPropertyAtom (page 76)
```

Retrieves the property atom container of a media handler.

SetMediaPropertyAtom (page 203)

Sets the property atom container of a media handler.

### **Working With Movie Restrictions**

```
QTCreateUUID (page 153)
```

Creates a 128-bit universal unique ID number.

QTEqualUUIDs (page 157)

Compares two 128-bit ID numbers.

QTGetMovieRestrictions (page 171)

Returns the restrictions, if any, for a given movie.

QTGetSupportedRestrictions (page 172)

Reports the movie restrictions enforced by the currently running version of QuickTime.

QTRestrictionsGetIndClass (page 190)

Reports the class of a movie restriction.

QTRestrictionsGetInfo (page 191)

Reports information about the restrictions in a specified restriction set.

QTRestrictionsGetItem (page 192)

Retrieves specific movie restrictions.

### **Working With Movie Spatial Characteristics**

```
GetMovieColorTable (page 84)
```

Retrieves a movie's color table.

GetMovieSegmentDisplayBoundsRgn (page 90)

Determines a movie's display boundary region for a specified segment.

GetTrackSegmentDisplayBoundsRgn (page 102)

Determines the region a track occupies in a movie's graphics world during a specified segment.

SetMovieColorTable (page 209)

Associates a ColorTable structure with a movie.

Functions by Task 19

### **Working With Progress and Cover Functions**

GetMovieCoverProcs (page 84)

Retrieves the cover functions that you set with the SetMovieCoverProcs function.

SetMovieCoverProcs (page 209)

Sets the callbacks invoked when a movie is covered or uncovered.

SetMovieProgressProc (page 213)

Attaches a progress function to a movie.

### **Working With Sprite Worlds**

DisposeAllSprites (page 50)

Disposes of all sprites associated with a sprite world.

DisposeSpriteWorld (page 60)

Disposes of a sprite world.

InvalidateSpriteWorld (page 107)

Invalidates a rectangular area of a sprite world.

NewSpriteWorld (page 139)

Creates a new sprite world.

SetSpriteWorldClip (page 220)

Sets a sprite world's clip shape to the specified region.

SetSpriteWorldMatrix (page 222)

Sets a sprite world's matrix to the specified matrix.

SpriteWorldHitTest (page 228)

Determines whether any sprites are at a specified location in a sprite world.

SpriteWorldIdle (page 229)

Allows a sprite world to update its invalid areas.

### **Working With User Data**

AddUserData (page 30)

Adds an item to a user data list.

AddUserDataText (page 31)

Places language-tagged text into an item in a user data list.

CopyMediaUserData (page 40)

Copies a source media's user data into a destination media's user data.

CopyMovieUserData (page 41)

Copies a source movie's user data into a destination movie's user data.

CopyTrackUserData (page 42)

Copies a source track's user data into a destination track's user data.

CopyUserData (page 42)

Copies metadata items from the source user data container to the destination user data container.

```
CountUserDataType (page 43)
```

Determines the number of items of a given type in a user data list.

```
DisposeUserData (page 63)
```

Disposes of a user data structure created by NewUserData.

```
GetNextUserDataType (page 94)
```

Retrieves the next user data type in a specified user data list.

```
GetUserData (page 103)
```

Returns a specified user data item.

GetUserDataItem (page 104)

Returns a specified user data item.

GetUserDataText (page 105)

Retrieves language-tagged text from an item in a user data list.

NewUserData (page 142)

Creates a new user data structure.

NewUserDataFromHandle (page 143)

Creates a new user data structure from a handle.

PutUserDataIntoHandle (page 147)

Returns a handle to a user data structure.

RemoveUserData (page 199)

Removes an item from a user data list.

RemoveUserDataText (page 200)

Removes language-tagged text from an item in a user data list.

SetUserDataItem (page 225)

Sets an item in a user data list.

### **Supporting Functions**

```
AddMovieExecuteWiredActionsProc (page 26)
```

Lets you add a callback to a movie to execute wired actions.

AddSoundDescriptionExtension (page 30)

Adds an extension to a SoundDescription structure.

AttachMovieToCurrentThread (page 32)

Attaches a movie to the current thread.

CanQuickTimeOpenDataRef (page 35)

Determines whether referenced data can be opened using a graphics importer or opened in place as a movie.

CanQuickTimeOpenFile (page 37)

Determines whether a file can be opened using a graphics importer or opened in place as a movie.

CreateShortcutMovieFile (page 47)

Creates a movie file that just contains a reference to another movie.

DetachMovieFromCurrentThread (page 49)

Detaches a movie from the current thread.

DisposeActionsUPP (page 50)

Disposes of an ActionsUPP pointer.

Functions by Task

21

```
DisposeDoMCActionUPP (page 51)
      Disposes of a DoMCActionUPP pointer.
DisposeGetMovieUPP (page 51)
      Disposes of a GetMovieUPP pointer.
DisposeMovieDrawingCompleteUPP (page 54)
      Disposes of a MovieDrawingCompleteUPP pointer.
DisposeMovieExecuteWiredActionsUPP (page 55)
      Disposes of a MovieExecuteWiredActionsUPP pointer.
DisposeMoviePrePrerollCompleteUPP (page 55)
      Disposes of a MoviePrePrerollCompleteUPP pointer.
DisposeMoviePreviewCallOutUPP (page 56)
      Disposes of a MoviePreviewCallOutUPP pointer.
DisposeMovieProgressUPP (page 56)
      Disposes of a MovieProgressUPP pointer.
DisposeMovieRgnCoverUPP (page 57)
      Disposes of a MovieRgnCoverUPP pointer.
DisposeMoviesErrorUPP (page 57)
      Disposes of a MoviesErrorUPP pointer.
DisposeQTCallBackUPP (page 57)
      Disposes of a QTCallBackUPP pointer.
DisposeQTEffectListFilterUPP (page 58)
      Disposes of a QTEffectListFilterUPP pointer.
DisposeQTSyncTaskUPP (page 59)
      Disposes of a QTSyncTaskUPP pointer.
DisposeTextMediaUPP (page 61)
      Disposes of a TextMediaUPP pointer.
DisposeTrackTransferUPP (page 62)
      Disposes of a TrackTransferUPP pointer.
DisposeTweenerDataUPP (page 62)
      Disposes of a TweenerDataUPP pointer.
GetMediaPlayHints (page 76)
      Undocumented
GetMovieAnchorDataRef (page 77)
      Retrieves a movie's anchor data reference and type.
GetMovieAudioMute (page 81)
      Returns the mute value for the audio mix of a movie currently playing.
GetMovieAudioVolumeLevels (page 82)
      Returns the current volume meter levels of a movie.
GetMovieDefaultDataRef (page 85)
      Gets a movie's default data reference.
GetMovieLoadState (page 86)
      Returns a value that indicates the state of a movie's loading process.
GetMovieProgressProc (page 89)
```

Gets the MovieProgressProc callback attached to a movie.

```
GetMoviePropertyAtom (page 89)
      Gets a movie's property atom.
GetMovieThreadAttachState (page 91)
      Determines whether a given movie is attached to a thread.
GetMovieVisualBrightness (page 92)
      Returns the brightness adjustment for the movie.
GetMovieVisualContrast (page 92)
      Returns the contrast adjustment for the movie.
GetMovieVisualHue (page 93)
      Returns the hue adjustment for the movie.
GetMovieVisualSaturation (page 94)
      Returns the color saturation adjustment for the movie.
GetQuickTimePreference (page 96)
      Retrieves a particular preference from the QuickTime preferences.
GetSoundDescriptionExtension (page 97)
      Gets the current extension to a SoundDescription structure.
MovieExecuteWiredActions (page 116)
      Undocumented
MovieSearchText (page 116)
      Searches for text in a movie.
NewActionsUPP (page 118)
      Allocates a Universal Procedure Pointer for ActionsProc.
NewDoMCActionUPP (page 118)
      Allocates a Universal Procedure Pointer for the DoMCActionProc callback.
NewGetMovieUPP (page 119)
      Allocates a Universal Procedure Pointer for the GetMovieProc callback.
NewMovieDrawingCompleteUPP (page 120)
      Allocates a Universal Procedure Pointer for the MovieDrawingCompleteProc callback.
NewMovieExecuteWiredActionsUPP (page 121)
      Allocates a Universal Procedure Pointer for the MovieExecuteWiredActionsProc callback.
NewMovieFromDataFork64 (page 123)
      Provides a 64-bit version of NewMovieFromDataFork.
NewMoviePrePrerollCompleteUPP (page 132)
      Allocates a Universal Procedure Pointer for the MoviePrePrerollCompleteProc callback.
NewMoviePreviewCallOutUPP (page 133)
      Allocates a Universal Procedure Pointer for the MoviePreviewCallOutProc callback.
NewMovieProgressUPP (page 134)
      Allocates a Universal Procedure Pointer for the MovieProgressProc callback.
NewMovieRgnCoverUPP (page 134)
      Allocates a Universal Procedure Pointer for the MovieRgnCoverProc callback.
NewMoviesErrorUPP (page 135)
      Allocates a Universal Procedure Pointer for the MoviesErrorProc callback.
NewQTCallBackUPP (page 135)
      Allocates a Universal Procedure Pointer for the QTCallBackProc callback.
```

Functions by Task

23

```
NewQTEffectListFilterUPP (page 136)
      Allocates a Universal Procedure Pointer for the QTEffectListFilterProc callback.
NewQTSyncTaskUPP (page 137)
      Allocates a Universal Procedure Pointer for the QTSyncTaskProc callback.
NewTextMediaUPP (page 141)
      Allocates a Universal Procedure Pointer for the TextMediaProc callback.
NewTrackTransferUPP (page 141)
      Allocates a Universal Procedure Pointer for the TrackTransferProc callback.
NewTweenerDataUPP (page 142)
      Allocates a Universal Procedure Pointer for the TweenerDataProc callback.
OpenMovieStorage (page 145)
      Opens a data handler for movie storage.
QTDisposeTween (page 155)
      Disposes of a tween component instance.
QTDoTween (page 155)
      Runs a tween component.
QTGetAtomParent (page 161)
      Gets the parent of a QT atom.
QTGetDataHandlerDirectoryDataReference (page 163)
      Returns a new data reference to the parent directory of the storage location associated with a data
      handler instance.
QTGetDataHandlerFullPathCFString (page 163)
      Returns the full pathname of the storage location associated with a data handler.
QTGetDataHandlerTargetNameCFString (page 164)
      Returns the name of the storage location associated with a data handler.
QTGetDataReferenceDirectoryDataReference (page 165)
      Returns a new data reference for a parent directory.
QTGetDataReferenceFullPathCFString (page 165)
      Returns the full pathname of the target of the data reference as a CFString.
QTGetDataReferenceTargetNameCFString (page 166)
      Returns the name of the target of a data reference as a CFString.
QTGetDataRefMaxFileOffset (page 167)
      Undocumented
QTNewAlias (page 178)
      Creates a Mac OS alias to a file.
QTNewDataReferenceFromCFURL (page 179)
      Creates a URL data reference from a CFURL.
QTNewDataReferenceFromFSRef (page 180)
      Creates an alias data reference from a file specification.
QTNewDataReferenceFromFSRefCFString (page 181)
      Creates an alias data reference from a file reference pointing to a directory and a file name.
QTNewDataReferenceFromFSSpec (page 182)
      Creates an alias data reference from a file specification of type FSSpec.
```

```
QTNewDataReferenceFromFullPathCFString (page 183)
```

Creates an alias data reference from a CFString that represents the full pathname of a file.

QTNewDataReferenceFromURLCFString (page 184)

Creates a URL data reference from a CFString that represents a URL string.

QTNewDataReferenceWithDirectoryCFString (page 185)

Creates an alias data reference from another alias data reference pointing to the parent directory and a CFString that contains the file name.

QTNewTween (page 186)

Undocumented

RemoveMovieExecuteWiredActionsProc (page 198)

Removes a MovieExecuteWiredActionsProc callback from a movie.

RemoveSoundDescriptionExtension (page 199)

Removes an extension from a SoundDescription structure.

SetMediaDataRef (page 201)

Changes the file that the specified media identifies as the location for its data storage.

SetMediaDataRefAttributes (page 202)

Sets a data reference's attributes.

SetMovieAnchorDataRef (page 205)

Sets a movie's anchor data reference and type.

SetMovieDefaultDataRef (page 211)

Sets a movie's default data reference and type.

SetMoviePropertyAtom (page 214)

Sets a movie's property atom.

SetMovieVisualBrightness (page 214)

Sets the brightness adjustment for the movie.

SetMovieVisualContrast (page 215)

Sets the contrast adjustment for the movie.

SetMovieVisualHue (page 216)

Sets the hue adjustment for the movie.

SetMovieVisualSaturation (page 216)

Sets the color saturation adjustment for the movie.

SetQuickTimePreference (page 218)

Sets a particular preference in the QuickTime preferences.

SetSpriteWorldFlags (page 221)

Sets flags that govern the behavior of a sprite world.

SetSpriteWorldGraphicsMode (page 221)

Sets the graphics transfer mode for a sprite world.

ShowMovieInformation (page 226)

Displays a movie's information.

Functions by Task

25

### **Functions**

#### AddMediaDataRef

Adds a data reference to a media.

```
OSErr AddMediaDataRef (
    Media theMedia,
    short *index,
    Handle dataRef,
    OSType dataRefType
);
```

#### **Parameters**

theMedia

The media for this operation. Your application obtains this media identifier from such functions as NewTrackMedia and GetTrackMedia. See Media Identifiers.

index

A pointer to a short integer. The Movie Toolbox returns the index value that is assigned to the new data reference. Your application can use this index to identify the reference to other Movie Toolbox functions, such as GetMediaDataRef (page 70). If the Movie Toolbox cannot add the data reference to the media, it sets the returned index value to 0.

dataRef

The data reference. This parameter contains a handle to the information that identifies the file that contains this media's data. The type of information stored in that handle depends upon the value of the dataRefType parameter.

dataRefType

The type of data reference. If the data reference is an alias, you must set this parameter to rAliasType.

#### Return Value

You can access Movie Toolbox error returns through <code>GetMoviesError</code> and <code>GetMoviesStickyError</code>, as well as in the function result. See <code>Error</code> Codes.

#### **Version Notes**

Introduced in QuickTime 3 or earlier.

#### **Availability**

Available in Mac OS X v10.0 and later.

#### **Related Sample Code**

SlideShowImporter SlideShowImporter.win

#### **Declared In**

Movies.h

#### AddMovieExecuteWiredActionsProc

Lets you add a callback to a movie to execute wired actions.

```
OSErr AddMovieExecuteWiredActionsProc (
   Movie theMovie,
   MovieExecuteWiredActionsUPP proc,
   void *refCon
);
```

#### **Parameters**

theMovie

A movie identifier. Your application obtains this identifier from such functions as NewMovie, NewMovieFromFile (page 126), and NewMovieFromHandle (page 128).

proc

A callback function, as described in MovieExecuteWiredActionsProc.

refCon

A reference constant to be passed to your callback. Use this parameter to point to a data structure containing any information your function needs.

#### **Return Value**

You can access Movie Toolbox error returns through <code>GetMoviesError</code> and <code>GetMoviesStickyError</code>, as well as in the function result. See <code>Error</code> <code>Codes</code>.

#### **Version Notes**

Introduced in QuickTime 4.

#### **Availability**

Available in Mac OS X v10.0 and later.

#### **Declared In**

Movies.h

#### AddMovieResource

Adds a movie resource to a specified resource file.

```
OSErr AddMovieResource (
   Movie theMovie,
   short resRefNum,
   short *resId,
   ConstStr255Param resName
);
```

#### **Parameters**

theMovie

The movie you wish to add to the movie file. Your application obtains this movie identifier from such functions as NewMovie, NewMovieFromFile (page 126), and NewMovieFromHandle (page 128).

resRefNum

Identifies the movie file to which the resource is to be added. Your application obtains this value from the <code>OpenMovieFile</code> (page 143) function.

Functions 27

resId

A pointer to a field that contains the resource ID number for the new resource. If the field referred to by resld is set to 0, the Movie Toolbox assigns a unique resource ID number to the new resource. The toolbox then returns the movie's resource ID number in the field referred to by the resid parameter. AddMovieResource assigns resource ID numbers sequentially, starting at 128. If resld is set to NIL, the Movie Toolbox assigns a unique resource ID number to the new resource and does not return that resource's ID value. Set resld to movieInDataForkResID to add the new resource to the movie file's data fork (see below). See these constants:

```
movieInDataForkResID
```

resName

Points to a character string that contains the name of the movie resource. If you set res Name to NIL, the toolbox creates an unnamed resource.

#### Return Value

You can access Movie Toolbox error returns through <code>GetMoviesError</code> and <code>GetMoviesStickyError</code>, as well as in the function result. See <code>Error</code> <code>Codes</code>.

#### Discussion

This function adds the movie to the file, effectively saving any changes you have made to the movie. To use this function with single-fork movie files, pass movieInDataForkResID as the resId parameter. After updating the movie file, AddMovieResource clears the movie changed flag, indicating that the movie has not been changed.

```
// AddMovieResource coding example
// See "Discovering QuickTime," page 243
void CreateMyCoolMovie (void)
   StandardFileReply sfr;
                      movie =NIL;
   Movie
   FSSpec
                      fss;
                      nFileRefNum =0;
   short
   short
                       nResID =movieInDataForkResID;
   StandardPutFile("\pEnter movie file name:", "\puntitled.mov", &sfr);
   if (!sfr.sfGood)
       return:
   CreateMovieFile(&sfr.sfFile,
                   FOUR_CHAR_CODE('TVOD'),
                    smCurrentScript,
                   createMovieFileDeleteCurFile |
                    createMovieFileDontCreateResFile.
                   &nFileRefNum.
                   &movie):
                                   // See next section
   CreateMyVideoTrack(movie);
   CreateMySoundTrack(movie); // See next section
   AddMovieResource(movie, nFileRefNum, &nResID, NIL);
   if (nFileRefNum !=0)
       CloseMovieFile(nFileRefNum);
   DisposeMovie(movie);
}
```

#### **Version Notes**

Introduced in QuickTime 3 or earlier. Superseded in QuickTime 6 by AddMovieToStorage (page 29).

#### **Availability**

Available in Mac OS X v10.0 and later.

#### **Related Sample Code**

qteffects qteffects.win qtwiredactions vrmakepano vrmakepano.win

#### **Declared In**

Movies.h

#### AddMovieToStorage

Adds a movie to a storage container that was created by CreateMovieStorage.

```
OSErr AddMovieToStorage (
   Movie theMovie,
   DataHandler dh
);
```

#### **Parameters**

theMovie

The movie for this operation. Your application obtains this movie identifier from such functions as NewMovie, NewMovieFromFile (page 126), and NewMovieFromHandle (page 128).

dh

The data handler component that was returned by CreateMovieStorage (page 46).

#### **Return Value**

You can access Movie Toolbox error returns through <code>GetMoviesError</code> and <code>GetMoviesStickyError</code>, as well as in the function result. See <code>Error</code> Codes.

#### Discussion

This function calls PutMovieIntoStorage internally. If you are writing a custom data handler, make sure it implements DataHGetDataRef. Also implement DataHScheduleData64 and DataHGetFileSize64, or DataHScheduleData and DataHGetFileSize if the data handler does not support 64-bit file offsets, plus DataHWrite64, or DataHWrite if it does not support 64-bit offsets.

#### Version Notes

Introduced in QuickTime 6. Supersedes AddMovieResource (page 27).

#### **Availability**

Available in Mac OS X v10.2 and later.

#### **Related Sample Code**

CaptureAndCompressIPBMovie OpenGLCaptureToMovie QTExtractAndConvertToMovieFile Quartz Composer QCTV SCAudioCompress

#### **Declared In**

Movies.h

#### AddSoundDescriptionExtension

Adds an extension to a SoundDescription structure.

```
OSErr AddSoundDescriptionExtension (
   SoundDescriptionHandle desc,
   Handle extension,
   OSType idType
);
```

#### **Parameters**

desc

A handle to the SoundDescription structure to add the extension to.

extension

The handle containing the extension data.

idType

A four-byte signature identifying the type of data being added to the SoundDescription.

#### **Return Value**

You can access Movie Toolbox error returns through <code>GetMoviesError</code> and <code>GetMoviesStickyError</code>, as well as in the function result. See <code>Error</code> <code>Codes</code>.

#### Discussion

Two extensions are defined to the <code>SoundDescription</code> record. The first is the slope, intercept, <code>minClip</code>, and <code>maxClip</code> parameters for audio, represented as an atom of type 'flap'. The second extension is the ability to store data specific to a given audio codec, using a <code>SoundDescriptionV1</code> structure.

#### **Version Notes**

Introduced in QuickTime 3 or earlier.

#### **Availability**

Available in Mac OS X v10.0 and later.

### **Related Sample Code**

audioconverter audioconverter.win ConvertMovieSndTrack soundconverter soundconverter.win

#### **Declared In**

Movies.h

#### AddUserData

Adds an item to a user data list.

```
OSErr AddUserData (
   UserData theUserData,
   Handle data,
   OSType udType
);
```

#### **Parameters**

theUserData

The user data list for this operation. You obtain this item reference by calling <code>GetMovieUserData</code>, <code>GetTrackUserData</code>, or <code>GetMediaUserData</code>.

data

A handle to the data to be added to the user data list.

udType

The type that is to be assigned to the new item.

#### **Return Value**

You can access Movie Toolbox error returns through <code>GetMoviesError</code> and <code>GetMoviesStickyError</code>, as well as in the function result. See <code>Error</code> <code>Codes</code>.

#### Discussion

You specify the user data list, the data to be added, and the data's type value.

#### **Version Notes**

Introduced in QuickTime 3 or earlier.

#### **Availability**

Available in Mac OS X v10.0 and later.

#### **Related Sample Code**

AlwaysPreview qtactiontargets qtactiontargets.win

#### Declared In

Movies.h

#### AddUserDataText

Places language-tagged text into an item in a user data list.

```
OSErr AddUserDataText (
   UserData theUserData,
   Handle data,
   OSType udType,
   long index,
   short itlRegionTag
);
```

#### **Parameters**

theUserData

The user data list for this operation. You obtain this list reference by calling GetMovieUserData, GetTrackUserData, or GetMediaUserData.

data

A handle to the data to be added to the user data list.

udType

The type that is to be assigned to the new item.

index

The item to which the text is to be added. This parameter must specify an item in the user data list identified by the UserData.

it1RegionTag

The region code of the text to be added. If there is already text with this region code in the item, the function replaces the existing text with the data specified by the data parameter. See *Inside Macintosh: Text* for more information about language and region codes.

#### **Return Value**

You can access Movie Toolbox error returns through <code>GetMoviesError</code> and <code>GetMoviesStickyError</code>, as well as in the function result. See <code>Error</code> Codes.

#### Discussion

You specify the user data list and item, the data to be added, the data's type value, and the language code of the data.

#### **Version Notes**

Introduced in QuickTime 3 or earlier.

#### **Availability**

Available in Mac OS X v10.0 and later.

#### **Related Sample Code**

MakeEffectMovie
qtinfo
qtinfo.win
qttimecode
qttimecode.win

#### **Declared In**

Movies.h

#### AttachMovieToCurrentThread

Attaches a movie to the current thread.

```
OSErr AttachMovieToCurrentThread (
    Movie m
):
```

#### **Parameters**

т

The movie for this operation. Your application obtains this movie identifier from such functions as NewMovie, NewMovieFromFile, and NewMovieFromHandle.

#### **Return Value**

See Error Codes in the QuickTime API Reference. Returns no Err if there is no error.

#### **Version Notes**

Introduced in QuickTime 6.4.

#### **Availability**

Available in Mac OS X v10.3 and later.

#### **Related Sample Code**

ExtractMovieAudioToAIFF
QTAudioExtractionPanel
QTExtractAndConvertToAIFF
QTExtractAndConvertToMovieFile

#### **Declared In**

Movies.h

#### BeginFullScreen

Begins full-screen mode for a specified graphics device.

```
OSErr BeginFullScreen (
Ptr *restoreState,
GDHandle whichGD,
short *desiredWidth,
short *desiredHeight,
WindowRef *newWindow,
RGBColor *eraseColor,
long flags
);
```

#### **Parameters**

restoreState

On exit, a pointer to a block of private state data that contains information on how to return from full-screen mode. This value is passed to EndFullScreen (page 63) to enable it to return the monitor to its previous state.

whichGD

A handle to the graphics device to put into full-screen mode. Set this parameter to NIL to select the main screen.

desiredWidth

On entry, a pointer to a short integer that contains the desired width, in pixels, of the images to be displayed. On exit, that short integer is set to the actual number of pixels that can be displayed horizontally. Set this parameter to 0 to leave the width of the display unchanged.

desiredHeight

On entry, a pointer to a short integer that contains the desired height, in pixels, of the images to be displayed. On exit, that short integer is set to the actual number of pixels that can be displayed vertically. Set this parameter to 0 to leave the height of the display unchanged.

newWindow

On entry, a window-creation value. If this parameter is NIL, no window is created for you. If this parameter has any other value, BeginFullScreen creates a new window that is large enough to fill the entire screen and returns a pointer to that window in this parameter. You should not dispose of that window yourself; instead, EndFullScreen (page 63) will do so.

eraseColor

The color to use when erasing the full-screen window created by BeginFullScreen if newWindow is not NIL on entry. If this parameter is NIL, BeginFullScreen uses black when initially erasing the window's content area.

flags

A set of bit flags (see below) that control certain aspects of the full-screen mode. See these constants:

```
fullScreenHideCursor
fullScreenAllowEvents
fullScreenDontChangeMenuBar
fullScreenPreflightSize
```

#### **Return Value**

You can access Movie Toolbox error returns through <code>GetMoviesError</code> and <code>GetMoviesStickyError</code>, as well as in the function result. See <code>Error</code> Codes.

#### Discussion

This function returns, in the restoreState parameter, a pointer to a block of private state information that indicates how to return from full-screen mode. You pass that pointer as a parameter to the EndFullScreen (page 63) function. The following sample code contains functions that illustrate how to play a QuickTime movie full screen. It prompts the user for a movie, opens that movie, configures it to play full screen, associates a movie controller, and lets the controller handle events. Your application would call QTFullScreen\_EventLoopAction in its event loop (on the Mac OS) or when it gets idle events (on Windows).

```
enum {
    fullScreenHideCursor
                                    =1L << 0.
    fullScreenAllowEvents
                                    =11 << 1.
    fullScreenDontChangeMenuBar =1L << 2,</pre>
    fullScreenPreflightSize
                                    =11 << 3
}:
// QTFullScreen_PlayOnFullScreen
// Prompt the user for a movie and play it full screen.
OSErr QTFullScreen_PlayOnFullScreen (void)
    FSSpec
                        myFSSpec;
   Movie
                        myMovie =NIL;
    short
                        myRefNum = 0;
                       myTypeList ={MovieFileType, 0, 0, 0};
    SFTypeList
    StandardFileReply
                       myReply;
    long
                        myFlags =fullScreenDontChangeMenuBar
                                                 | fullScreenAllowEvents;
    0SErr
                        myErr =noErr;
    StandardGetFilePreview(NIL, 1, myTypeList, &myReply);
    if (!myReply.sfGood)
        goto bail;
    // make an FSSpec record
    FSMakeFSSpec(myReply.sfFile.vRefNum, myReply.sfFile.parID,
                                          myReply.sfFile.name, &myFSSpec);
   myErr =OpenMovieFile(&myFSSpec, &myRefNum, fsRdPerm);
    if (myErr !=noErr)
        goto bail;
    // now fetch the first movie from the file
    myErr = NewMovieFromFile(&myMovie, myRefNum, NIL, NIL,
                                                    newMovieActive, NIL);
```

```
if (myErr !=noErr)
       goto bail;
    CloseMovieFile(myRefNum);
    // set up for full-screen display
   myErr =BeginFullScreen(&gRestoreState, NIL, 0, 0,
                                       &gFullScreenWindow, NIL, myFlags);
#if TARGET_OS_WIN32
    // on Windows, set a window procedure for the new window
    // and associate a port with that window
   QTMLSetWindowWndProc(gFullScreenWindow, QTFullScreen_HandleMessages);
   CreatePortAssociation(GetPortNativeWindow(gFullScreenWindow), NIL, OL);
#endif
    SetMovieGWorld(myMovie, (CGrafPtr)gFullScreenWindow,
                            GetGWorldDevice((CGrafPtr)gFullScreenWindow));
   SetMovieBox(myMovie, &gFullScreenWindow->
portRect);
    // create the movie controller
   gMC =NewMovieController(myMovie, &gFullScreenWindow->
portRect, 0);
```

#### **Version Notes**

The Macintosh human interface guidelines suggest that the menu bar must always be present, and that information must always appear in windows. However, many multimedia applications have chosen to change the look and feel of the interface based on their needs. The number of details to keep track of when doing this continues to increase. To help solve this problem, QuickTime 2.1 added functions to put a graphics device into full screen mode. The key elements to displaying full screen movies are the calls <code>BeginFullScreen</code> and <code>EndFullScreen</code>, introduced in QuickTime 2.5.

#### **Availability**

Available in Mac OS X v10.0 and later.

#### **Related Sample Code**

qtbigscreen qtbigscreen.win QTCarbonShell qtfullscreen qtfullscreen.win

#### **Declared In**

Movies.h

### CanQuickTimeOpenDataRef

Determines whether referenced data can be opened using a graphics importer or opened in place as a movie.

Functions 35

```
OSErr CanQuickTimeOpenDataRef (
    Handle dataRef,
    OSType dataRefType,
    Boolean *outCanOpenWithGraphicsImporter,
    Boolean *outCanOpenAsMovie,
    Boolean *outPreferGraphicsImporter,
    UInt32 inFlags
);
```

#### **Parameters**

dataRef

A handle to the referenced data.

dataRefType

The type of data reference pointed to by dataRef; see Data References.

outCanOpenWithGraphicsImporter

Points to a Boolean that will be set to TRUE if the file can be opened using a graphics importer and FALSE otherwise. If you do not want this information, pass NIL.

outCanOpenAsMovie

Points to a Boolean that will be set to TRUE if the file can be opened as a movie and FALSE otherwise. If you do not want this information, pass NIL.

outPreferGraphicsImporter

Points to a boolean which will be set to true if the file can be opened using a graphics importer and opened as a movie, but, other factors being equal, QuickTime prefers a graphics importer. For example, QuickTime recommends using a graphics importer for single-frame GIF files and opening as a movie for multiple-frame GIF files. If you do not want this information, pass NIL. Passing a valid pointer disables the kQTDontUseDataToFindImporter and

kQTDontLookForMovieImporterIfGraphicsImporterFound flags, if set.

inFlags

Flags (see below) that modify search behavior. Pass 0 for default behavior. See these constants:

```
kQTDontUseDataToFindImporter
kQTDontLookForMovieImporterIfGraphicsImporterFound
kQTAllowOpeningStillImagesAsMovies
kQTAllowImportersThatWouldCreateNewFile
kQTAllowAggressiveImporters
```

#### **Return Value**

You can access Movie Toolbox error returns through <code>GetMoviesError</code> and <code>GetMoviesStickyError</code>, as well as in the function result. See <code>Error</code> Codes.

#### Discussion

This function determines whether QuickTime can open a given area of data. You should pass NIL in parameters that do not interest you, since that will allow QuickTime to perform a faster determination.

#### **Version Notes**

Introduced in QuickTime 5.

#### **Availability**

Available in Mac OS X v10.0 and later.

#### **Related Sample Code**

QTCarbonCorelmage 101

QTCarbonShell

#### **Declared In**

Movies.h

# CanQuickTimeOpenFile

Determines whether a file can be opened using a graphics importer or opened in place as a movie.

```
OSErr CanQuickTimeOpenFile (
FSSpecPtr fileSpec,
OSType fileType,
OSType fileNameExtension,
Boolean *outCanOpenWithGraphicsImporter,
Boolean *outCanOpenAsMovie,
Boolean *outPreferGraphicsImporter,
UInt32 inFlags
);
```

## **Parameters**

fileSpec

Points to an FSSpec structure that identifies a file. To ask about a particular file type or file name suffix in general, pass NIL.

fileType

Contains the file type if already known, or 0 if not known. If fileSpec is provided and fileType is 0, QuickTime will determine the file type. If you pass NIL in fileSpec and 0 in fileNameExtension, you must pass a file type here.

fileNameExtension

Contains the file name suffix if already known, or 0 if not known. The file name suffix should be encoded as an uppercase four character code with trailing spaces; for instance, the suffix ".png" should be encoded as 'PNG', or 0x504E4720. If fileSpec is provided and fileNameExtension is 0, QuickTime will examine fileSpec to determine the file name suffix. If you pass NIL in fileSpec and 0 in fileType, you must pass a file name suffix here.

```
outCanOpenWithGraphicsImporter
```

Points to a Boolean that will be set to TRUE if the file can be opened using a graphics importer and FALSE otherwise. If you do not want this information, pass NIL.

```
outCanOpenAsMovie
```

Points to a Boolean that will be set to TRUE if the file can be opened as a movie and FALSE otherwise. If you do not want this information, pass NIL.

```
outPreferGraphicsImporter
```

Points to a boolean which will be set to true if the file can be opened using a graphics importer and opened as a movie, but, other factors being equal, QuickTime prefers a graphics importer. For example, QuickTime recommends using a graphics importer for single-frame GIF files and opening as a movie for multiple-frame GIF files. If you do not want this information, pass NIL. Passing a valid pointer disables the kQTDontUseDataToFindImporter and

kQTDontLookForMovieImporterIfGraphicsImporterFound flags, if set.

## inFlags

# Flags (see below) that modify search behavior. Pass 0 for default behavior. See these constants:

```
kQTDontUseDataToFindImporter
kQTDontLookForMovieImporterIfGraphicsImporterFound
kQTAllowOpeningStillImagesAsMovies
kQTAllowImportersThatWouldCreateNewFile
kQTAllowAggressiveImporters
```

#### **Return Value**

You can access Movie Toolbox error returns through <code>GetMoviesError</code> and <code>GetMoviesStickyError</code>, as well as in the function result. See <code>Error</code> Codes.

#### Discussion

This function determines whether QuickTime can open a given file or, in general, files of a given type. You should pass NIL in parameters that do not interest you, since that will allow QuickTime to perform a faster determination.

#### **Version Notes**

Introduced in QuickTime 5.

## **Availability**

Available in Mac OS X v10.0 and later.

## **Related Sample Code**

QuickTimeMovieControl SetCustomIcon SimpleVideoOut

#### **Declared In**

Movies.h

# ClearMovieChanged

Sets the movie changed flag to indicate that the movie has not been changed.

```
void ClearMovieChanged (
    Movie theMovie
):
```

## **Parameters**

theMovie

The movie for this operation. Your application obtains this movie identifier from such functions as NewMovie, NewMovieFromFile (page 126), and NewMovieFromHandle (page 128).

## **Return Value**

You can access this function's error returns through GetMoviesError and GetMoviesStickyError.

## **Version Notes**

Introduced in QuickTime 3 or earlier.

#### **Availability**

Available in Mac OS X v10.0 and later.

#### **Declared In**

Movies.h

## CloseMovieFile

Closes an open movie file.

```
OSErr CloseMovieFile (
    short resRefNum
);
```

#### **Parameters**

resRefNum

The movie file to close. Your application obtains this reference number from <code>OpenMovieFile</code> (page 143).

#### **Return Value**

You can access Movie Toolbox error returns through <code>GetMoviesError</code> and <code>GetMoviesStickyError</code>, as well as in the function result. See <code>Error</code> Codes.

#### Discussion

The following code shows a typical use of CloseMovieFile.

#### **Version Notes**

Introduced in QuickTime 3 or earlier. Superseded in QuickTime 6 by CloseMovieStorage (page 40).

## **Availability**

Available in Mac OS X v10.0 and later.

## **Related Sample Code**

MakeEffectMovie vrmakepano VRMakePano Library vrmakepano.win vrscript.win

## **Declared In**

Movies.h

# CloseMovieStorage

Closes an open movie storage container.

```
OSErr CloseMovieStorage (
    DataHandler dh
);
```

## **Parameters**

dh

The data handler component that was returned by a previous call to CreateMovieStorage (page 46).

## **Return Value**

You can access Movie Toolbox error returns through <code>GetMoviesError</code> and <code>GetMoviesStickyError</code>, as well as in the function result. See <code>Error</code> Codes.

#### **Version Notes**

Introduced in QuickTime 6. Supersedes CloseMovieFile (page 39).

## **Availability**

Available in Mac OS X v10.2 and later.

## **Related Sample Code**

Capture And Compress IPB Movie QTC arbon Shell QTExtract And Convert To Movie File Quartz Composer QCTV SCAudio Compress

#### **Declared In**

Movies.h

# CopyMediaUserData

Copies a source media's user data into a destination media's user data.

```
OSErr CopyMediaUserData (
    Media srcMedia,
    Media dstMedia,
    OSType copyRule
);
```

## **Parameters**

srcMedia

The source media for this operation. Your application obtains this media identifier from such functions as NewTrackMedia and GetTrackMedia.

dstMedia

The destination media for this operation. Your application obtains this media identifier from such functions as <code>NewTrackMedia</code> and <code>GetTrackMedia</code>.

copyRule

A constant (see below) that defines how the copying is done. See these constants:

```
kQTCopyUserDataReplace
kQTCopyUserDataMerge
```

#### **Return Value**

**You can access Movie Toolbox error returns through** <code>GetMoviesError</code> and <code>GetMoviesStickyError</code>, as well as in the function result. See Error Codes.

#### Discussion

Using this function is equivalent to making the following call:

```
CopyUserData(GetMediaUserData(srcMedia), GetMediaUserData(dstMedia),
              copyRule);
```

#### **Version Notes**

Introduced in QuickTime 6.

#### **Availability**

Available in Mac OS X v10.2 and later.

#### **Declared In**

Movies.h

# CopyMovieUserData

Copies a source movie's user data into a destination movie's user data.

```
OSErr CopyMovieUserData (
  Movie srcMovie,
  Movie dstMovie,
  OSType copyRule
);
```

## **Parameters**

srcMovie

The source movie for this operation. Your application obtains this movie identifier from such functions as NewMovie, NewMovieFromFile (page 126), and NewMovieFromHandle (page 128).

dstMovie

The destination movie for this operation. Your application obtains this movie identifier from such functions as NewMovie, NewMovieFromFile (page 126), and NewMovieFromHandle (page 128).

copyRule

A constant (see below) that defines how the copying is done. See these constants:

```
kQTCopyUserDataReplace
kQTCopyUserDataMerge
```

## **Return Value**

You can access Movie Toolbox error returns through GetMoviesError and GetMoviesStickyError, as well as in the function result. See Error Codes.

## Discussion

Using this function is equivalent to making the following call:

#### **Version Notes**

Introduced in QuickTime 6.

#### **Availability**

Available in Mac OS X v10.2 and later.

#### **Declared In**

Movies.h

# CopyTrackUserData

Copies a source track's user data into a destination track's user data.

```
OSErr CopyTrackUserData (
   Track srcTrack,
   Track dstTrack,
   OSType copyRule
);
```

#### **Parameters**

srcTrack

The source track for this operation. Your application obtains this track identifier from such functions as <code>NewMovieTrack</code> and <code>GetMovieTrack</code>.

dstTrack

The destination track for this operation. Your application obtains this track identifier from such functions as <code>NewMovieTrack</code> and <code>GetMovieTrack</code>.

copyRule

A constant (see below) that defines how the copying is done. See these constants:

```
kQTCopyUserDataReplace
kQTCopyUserDataMerge
```

### **Return Value**

You can access Movie Toolbox error returns through <code>GetMoviesError</code> and <code>GetMoviesStickyError</code>, as well as in the function result. See <code>Error</code> Codes.

#### **Version Notes**

Introduced in QuickTime 6.

## **Availability**

Available in Mac OS X v10.2 and later.

## **Declared In**

Movies.h

## CopyUserData

Copies metadata items from the source user data container to the destination user data container.

```
OSErr CopyUserData (
    UserData srcUserData,
    UserData dstUserData,
    OSType copyRule
);
```

srcUserData

The source user data list for this operation. You obtain this list reference by calling GetMovieUserData, GetTrackUserData, or GetMediaUserData.

dstUserData

The destination user data list for this operation. You obtain this list reference by calling GetMovieUserData, GetTrackUserData, or GetMediaUserData.

copyRu1e

A constant (see below) that defines how the copying is done. See these constants:

```
kQTCopyUserDataReplace
kQTCopyUserDataMerge
```

## **Return Value**

You can access Movie Toolbox error returns through <code>GetMoviesError</code> and <code>GetMoviesStickyError</code>, as well as in the function result. See <code>Error</code> Codes.

#### Discussion

The function detects if the source and destination containers already have the same content and does nothing in that case.

#### **Version Notes**

Introduced in QuickTime 6.

### **Availability**

Available in Mac OS X v10.2 and later.

#### **Declared In**

Movies.h

# CountUserDataType

Determines the number of items of a given type in a user data list.

```
short CountUserDataType (
   UserData theUserData,
   OSType udType
);
```

## **Parameters**

theUserData

The user data list for this operation. You obtain this list reference by calling the GetMovieUserData, GetTrackUserData, or GetMediaUserData functions.

udType

The type. The Movie Toolbox determines the number of items of this type in the user data list.

#### **Return Value**

The number of items of the given type in the user data list.

#### **Version Notes**

Introduced in QuickTime 3 or earlier.

## **Availability**

Available in Mac OS X v10.0 and later.

## **Related Sample Code**

Graphic Import-Export MakeEffectMovie qtactiontargets qtactiontargets.win vrmovies.win

## **Declared In**

Movies.h

## CreateMovieFile

Creates a movie file, creates an empty movie which references the file, and opens the movie file with write permission.

```
OSErr CreateMovieFile (
   const FSSpec *fileSpec,
   OSType creator,
   ScriptCode scriptTag,
   long createMovieFileFlags,
   short *resRefNum,
   Movie *newmovie
);
```

#### **Parameters**

fileSpec

A pointer to the file system specification for the movie file to be created.

creator

The creator value for the new file.

scriptTag

The script in which the movie file should be created. Use the Script Manager constant smSystemScript to use the system script; use the smCurrentScript constant to use the current script. See *Inside Macintosh: Text* for more information about scripts and script tags.

createMovieFileFlags

Controls movie file creation flags (see below). See these constants:

```
createMovieFileDontCreateResFile
createMovieFileDeleteCurFile
createMovieFileDontCreateMovie
createMovieFileDontOpenFile
newMovieActive
```

resRefNum

A pointer to a field that is to receive the file reference number for the opened movie file. Your application must use this value when calling other Movie Toolbox functions that work with movie files. If you set this parameter to NIL, the Movie Toolbox creates the movie file but does not open the file.

newmovie

A pointer to a field that is to receive the identifier of the new movie. CreateMovieFile returns the identifier of the new movie. If the function could not create a new movie, it sets this returned value to NIL. If you set this parameter to NIL, the Movie Toolbox does not create a movie.

#### **Return Value**

You can access Movie Toolbox error returns through <code>GetMoviesError</code> and <code>GetMoviesStickyError</code>, as well as in the function result. See <code>Frror</code> <code>Codes</code>.

#### Discussion

The following code snippet shows how CreateMovieFile may be used to create and open a QuickTime movie file.

```
// CreateMovieFile coding example
// See "Discovering QuickTime," page 243
void CreateMyCoolMovie (void)
    StandardFileReply sfr;
    Movie
                          movie =NIL;
    FSSpec
                         fss;
    short
                         nFileRefNum =0;
    short
                         nResID =movieInDataForkResID;
    StandardPutFile("\pEnter movie file name:", "\puntitled.mov", &sfr);
    if (!sfr.sfGood)
        return:
    CreateMovieFile(&sfr.sfFile,
                      FOUR_CHAR_CODE('TVOD'),
                      smCurrentScript,
                      createMovieFileDeleteCurFile |
                      createMovieFileDontCreateResFile,
                      &nFileRefNum.
                      &movie);
    CreateMyVideoTrack(movie); // See "Discovering QuickTime," page 244 CreateMySoundTrack(movie); // See "Discovering QuickTime," page 250
    AddMovieResource(movie, nFileRefNum, &nResID, NIL);
    if (nFileRefNum !=0)
        CloseMovieFile(nFileRefNum);
    DisposeMovie(movie);
}
```

## **Version Notes**

Introduced in QuickTime 3 or earlier. Superseded in QuickTime 6 by CreateMovieStorage (page 46).

#### **Availability**

Available in Mac OS X v10.0 and later.

# **Related Sample Code**

qteffects qteffects.win vrmakepano VRMakePano Library

## vrmakepano.win

#### **Declared In**

Movies.h

## CreateMovieStorage

Creates an empty storage location to hold a movie and opens a data handler to the stored movie with write permission.

```
OSErr CreateMovieStorage (
    Handle dataRef,
    OSType dataRefType,
    OSType creator,
    ScriptCode scriptTag,
    long createMovieFileFlags,
    DataHandler *outDataHandler,
    Movie *newmovie
):
```

#### **Parameters**

dataRef

A handle to a QuickTime data reference.

dataRefType

The data reference type. See Data References.

creator

The creator type of the new container (for example, 'TV0D', the creator type for Apple's movie player).

scriptTag

Constants (see below) that specify the script for the new container. See these constants:

createMovieFileFlags

Constants (see below) that control file creation options. See these constants:

```
createMovieFileDeleteCurFile
createMovieFileDontCreateMovie
createMovieFileDontOpenFile
newMovieActive
```

outDataHandler

A pointer to a field that is to receive the data handler for the opened movie container. Your application must use this value when calling other Movie Toolbox functions. If you pass NIL, the Movie Toolbox creates the movie container but does not open it.

newmovie

A pointer to a field that is to receive the returned identifier of the new movie. If the function could not create a new movie, it sets this returned value to NIL. If you pass NIL, the Movie Toolbox does not create a movie.

## **Return Value**

You can access Movie Toolbox error returns through <code>GetMoviesError</code> and <code>GetMoviesStickyError</code>, as well as in the function result. See <code>Error</code> Codes.

#### Discussion

If you are writing a custom data handler, make sure it supports <code>DataHGetDataRef</code>. It must also support <code>DataHWrite64</code>, or <code>DataHWrite</code> if 64-bit offsets are not supported.

#### **Version Notes**

Introduced in QuickTime 6. Supersedes CreateMovieFile (page 44).

#### **Availability**

Available in Mac OS X v10.2 and later.

## **Related Sample Code**

CaptureAndCompressIPBMovie OpenGLCaptureToMovie QTKitCreateMovie Quartz Composer QCTV SCAudioCompress

## **Declared In**

Movies.h

## CreateShortcutMovieFile

Creates a movie file that just contains a reference to another movie.

```
OSErr CreateShortcutMovieFile (
   const FSSpec *fileSpec,
   OSType creator,
   ScriptCode scriptTag,
   long createMovieFileFlags,
   Handle targetDataRef,
   OSType targetDataRefType
);
```

#### **Parameters**

fileSpec

A pointer to the file system specification for the movie file to be created.

creator

The creator value for the new file.

scriptTag

The script in which the movie file should be created. Use the Script Manager constant smSystemScript to use the system script; use the smCurrentScript constant to use the current script. See *Inside Macintosh: Text* for more information about scripts and script tags.

createMovieFileFlags

Contains movie file creation flags (see below). See these constants:

```
flattenAddMovieToDataFork
flattenDontInterleaveFlatten
flattenActiveTracksOnly
flattenCompressMovieResource
flattenFSSpecPtrIsDataRefRecordPtr
flattenForceMovieResourceBeforeMovieData
```

targetDataRef

A handle to the data referred to by the movie that this function creates.

targetDataRefType

The type of the data referred to by the movie that this function creates; see Data References.

#### **Return Value**

You can access Movie Toolbox error returns through <code>GetMoviesError</code> and <code>GetMoviesStickyError</code>, as well as in the function result. See <code>Error</code> <code>Codes</code>.

## **Version Notes**

Introduced in QuickTime 4.

## **Availability**

Available in Mac OS X v10.0 and later.

## **Related Sample Code**

qtshortcut qtshortcut.win

#### **Declared In**

Movies.h

## **DeleteMovieFile**

Deletes a movie file.

```
OSErr DeleteMovieFile (
   const FSSpec *fileSpec
);
```

## **Parameters**

fileSpec

A pointer to the file system specification for the movie file to be deleted.

## **Return Value**

You can access Movie Toolbox error returns through <code>GetMoviesError</code> and <code>GetMoviesStickyError</code>, as well as in the function result. See <code>Error</code> Codes.

#### **Version Notes**

Introduced in QuickTime 3 or earlier. Superseded in QuickTime 6 by DeleteMovieStorage (page 49).

## **Availability**

Available in Mac OS X v10.0 and later.

## **Related Sample Code**

qtstreamsplicer.win Sequence Grabbing vrmakepano VRMakePano Library vrmakepano.win

# **Declared In**

Movies.h

# DeleteMovieStorage

Deletes a movie storage container.

```
OSErr DeleteMovieStorage (
  Handle dataRef,
  OSType dataRefType
);
```

#### **Parameters**

dataRef

A handle to a QuickTime data reference that identifies the movie storage to be deleted.

dataRefType

The data reference type. See Data References.

#### **Return Value**

You can access Movie Toolbox error returns through GetMoviesError and GetMoviesStickyError, as well as in the function result. See Error Codes.

#### Discussion

If you are writing a custom data handler that supports this call, make sure that it implements DataHDeleteFile.

#### **Version Notes**

Introduced in QuickTime 6. Supersedes DeleteMovieFile (page 48).

## **Availability**

Available in Mac OS X v10.2 and later.

#### **Declared In**

Movies.h

## DetachMovieFromCurrentThread

Detaches a movie from the current thread.

```
OSErr DetachMovieFromCurrentThread (
  Movie m
);
```

## **Parameters**

The movie for this operation. Your application obtains this movie identifier from such functions as NewMovie, NewMovieFromFile, and NewMovieFromHandle.

#### **Return Value**

See Error Codes in the QuickTime API Reference. Returns no Err if there is no error.

## **Version Notes**

Introduced in QuickTime 6.4.

## **Availability**

Available in Mac OS X v10.3 and later.

## **Related Sample Code**

ExtractMovieAudioToAlFF

**Functions** 2006-05-23 | © 2006 Apple Computer, Inc. All Rights Reserved. QTAudioExtractionPanel QTExtractAndConvertToAlFF

QTExtractAndConvertToMovieFile

#### **Declared In**

Movies.h

# DisposeActionsUPP

Disposes of an ActionsUPP pointer.

```
void DisposeActionsUPP (
   ActionsUPP userUPP
);
```

## **Parameters**

userUPP

An ActionsUPP pointer. See Universal Procedure Pointers.

## **Return Value**

You can access this function's error returns through <code>GetMoviesError</code> and <code>GetMoviesStickyError</code>.

## **Version Notes**

Introduced in QuickTime 4.1.

## **Availability**

Available in Mac OS X v10.0 and later.

## Declared In

Movies.h

# DisposeAllSprites

Disposes of all sprites associated with a sprite world.

```
void DisposeAllSprites (
    SpriteWorld theSpriteWorld
):
```

## **Parameters**

the Sprite World

The sprite world for this operation.

#### Return Value

You can access this function's error returns through <code>GetMoviesError</code> and <code>GetMoviesStickyError</code>.

## Discussion

This function calls <code>DisposeSprite</code> (page 59) for each sprite associated with the sprite world.

## **Version Notes**

Introduced in QuickTime 3 or earlier.

## **Availability**

Available in Mac OS X v10.0 and later.

## **Declared In**

Movies.h

# ${\bf Dispose DoMCAction UPP}$

Disposes of a DoMCActionUPP pointer.

```
void DisposeDoMCActionUPP (
    DoMCActionUPP userUPP
);
```

#### **Parameters**

userUPP

A DoMCActionUPP pointer. See Universal Procedure Pointers.

#### Return Value

You can access this function's error returns through GetMoviesError and GetMoviesStickyError.

#### **Version Notes**

Introduced in QuickTime 4.1.

## **Availability**

Available in Mac OS X v10.0 and later.

## **Declared In**

Movies.h

# DisposeGetMovieUPP

Disposes of a GetMovieUPP pointer.

```
void DisposeGetMovieUPP (
   GetMovieUPP userUPP
).
```

#### **Parameters**

userUPP

A GetMovieUPP pointer. See Universal Procedure Pointers.

#### Return Value

You can access this function's error returns through GetMoviesError and GetMoviesStickyError.

## **Version Notes**

Introduced in QuickTime 4.1.

## **Availability**

Available in Mac OS X v10.0 and later.

# **Declared In**

Movies.h

# DisposeMovieController

Disposes of a movie controller.

```
void DisposeMovieController (
   ComponentInstance mc
);
```

mс

The movie controller for the operation. You obtain this identifier from the Component Manager's <code>OpenComponent</code> or <code>OpenDefaultComponent</code> function, or from the <code>NewMovieController</code> (page 119) function.

#### **Return Value**

You can access this function's error returns through GetMoviesError and GetMoviesStickyError.

#### Discussion

This function is implemented by the Movie Toolbox, not by movie controller components. If you are creating your own movie controller component, you do not have to support this function. The following code snippet illustrates its use:

```
// DisposeMovieController coding example
// See "Discovering QuickTime," page 221
// Resource identifiers
#define IDM OPEN
                        101
      szMovieFile[MAX_PATH];
                                                   // Name of movie file
char
Movie
              movie:
                                                   // Movie object
MovieController mc:
                                                   // Movie controller
int WINAPI WinMain (HINSTANCE hInstance, HINSTANCE hPrevInstance,
                    LPSTR lpCmdLine, int nCmdShow)
{
    . . .
                                               // Initialize OuickTime
    InitializeOTML(0):
   EnterMovies():
                                               // Initialize Toolbox
    // Main message loop
    . . .
    ExitMovies():
                                              // Terminate Toolbox
                                               // Terminate QuickTime
   TerminateOTML():
} // end WinMain
//
LRESULT CALLBACK WndProc (HWND hwnd, UINT iMsg, WPARAM wParam, LPARAM 1Param)
{
                   msq:
    EventRecord
                  er:
                                               // Fill in contents of MSG
structure
    WinEventToMacEvent(&msg, &er);
                                                   // Convert message to a QT
 event
    MCIsPlayerEvent(mc, (const EventRecord *)&er); // Pass event to movie
controller
    switch (iMsg) {
           CreatePortAssociation(hwnd, NIL, OL); // Register window with QT
           break;
        case WM COMMAND:
           switch (LOWORD(wParam)) {
```

```
case IDM_OPEN:
                  MyCloseMovie();  // Close previous movie, if
any
                   if (MyGetFile(szMovieFile)) // Get file name from
user
                      MyOpenMovie(hwnd, szMovieFile); // Open the movie
                   break;
                   . . .
               default:
                   return DefWindowProc(hwnd, iMsg, wParam, 1Param);
           } // end switch (LOWORD(wParam))
           break:
       case WM_CLOSE:
           DestroyPortAssociation(GetNativeWindowPort(hwnd)); // Unregister
window
           break;
       default:
           return DefWindowProc(hwnd, iMsg, wParam, 1Param);
   } // end switch (iMsg)
   return 0:
} // end WndProc
//
BOOL MyGetFile (char *lpszMovieFile)
   OPENFILENAME ofn:
   // Fill in contents of OPENFILENAME structure
               . . .
    if (GetOpenFileName(&ofn))
                                                // Let user select file
       return TRUE;
   else
       return FALSE;
} // end MyGetFile
//
void MyOpenMovie (HWND hwnd, char szFileName[255])
   short nFileRefNum =0;
   FSSpec fss;
   SetGWorld((CGrafPtr)GetNativeWindowPort(hwnd), NIL); // Set graphics port
   NativePathNameToFSSpec(szFileName, &fss, 0); // Convert pathname and make
FSSpec
   OpenMovieFile(&fss, &nFileRefNum, fsRdPerm); // Open movie file
   NewMovieFromFile(&movie, nFileRefNum, NIL, // Get movie from file
                   NIL, newMovieActive, NIL);
   CloseMovieFile(nFileRefNum);
                                                // Close movie file
   mc =NewMovieController(movie, ...); // Make movie controller
       . . .
} // end MyOpenMovie
```

#### **Version Notes**

Introduced in QuickTime 3 or earlier.

# **Availability**

Available in Mac OS X v10.0 and later.

## **Related Sample Code**

CarbonQTGraphicImport MakeEffectMovie qtstreamsplicer.win vrscript vrscript.win

#### **Declared In**

Movies.h

# DisposeMovieDrawingCompleteUPP

Disposes of a MovieDrawingCompleteUPP pointer.

```
void DisposeMovieDrawingCompleteUPP (
    MovieDrawingCompleteUPP userUPP
);
```

## **Parameters**

userUPP

A MovieDrawingCompleteUPP pointer. See Universal Procedure Pointers.

### **Return Value**

You can access this function's error returns through GetMoviesError and GetMoviesStickyError.

# **Version Notes**

Introduced in QuickTime 4.1.

## **Availability**

Available in Mac OS X v10.0 and later.

## **Related Sample Code**

ASCIIMoviePlayerSample
ASCIIMoviePlayerSample for Windows
OpenGLMovieQT
VideoProcessing

#### **Declared In**

Movies.h

# DisposeMovieExecuteWiredActionsUPP

Disposes of a MovieExecuteWiredActionsUPP pointer.

```
void DisposeMovieExecuteWiredActionsUPP (
    MovieExecuteWiredActionsUPP userUPP
);
```

#### **Parameters**

userUPP

A MovieExecuteWiredActionsUPP pointer. See Universal Procedure Pointers.

#### Return Value

You can access this function's error returns through GetMoviesError and GetMoviesStickyError.

#### **Version Notes**

Introduced in OuickTime 4.1.

#### **Availability**

Available in Mac OS X v10.0 and later.

## **Declared In**

Movies.h

# DisposeMoviePrePrerollCompleteUPP

Disposes of a MoviePrePrerollCompleteUPP pointer.

```
void DisposeMoviePrePrerollCompleteUPP (
    MoviePrePrerollCompleteUPP userUPP
).
```

#### **Parameters**

userUPP

A MoviePrePrerollCompleteUPP pointer. See Universal Procedure Pointers.

#### Raturn Value

You can access this function's error returns through GetMoviesError and GetMoviesStickyError.

## **Version Notes**

Introduced in QuickTime 4.1.

# **Availability**

Available in Mac OS X v10.0 and later.

## **Related Sample Code**

vrscript

vrscript.win

## **Declared In**

Movies.h

# DisposeMoviePreviewCallOutUPP

Disposes of a MoviePreviewCallOutUPP pointer.

```
void DisposeMoviePreviewCallOutUPP (
    MoviePreviewCallOutUPP userUPP
);
```

#### **Parameters**

userUPP

A MoviePreviewCallOutUPP pointer. See Universal Procedure Pointers.

#### **Return Value**

You can access this function's error returns through GetMoviesError and GetMoviesStickyError.

## **Version Notes**

Introduced in QuickTime 4.1.

## **Availability**

Available in Mac OS X v10.0 and later.

## **Declared In**

Movies.h

# DisposeMovieProgressUPP

Disposes of a MovieProgressUPP pointer.

```
void DisposeMovieProgressUPP (
    MovieProgressUPP userUPP
).
```

## **Parameters**

userUPP

A MovieProgressUPP pointer. See Universal Procedure Pointers.

## **Return Value**

You can access this function's error returns through <code>GetMoviesError</code> and <code>GetMoviesStickyError</code>.

## **Version Notes**

Introduced in QuickTime 4.1.

## **Availability**

Available in Mac OS X v10.0 and later.

## **Related Sample Code**

BackgroundExporter qtdataexchange qtdataexchange.win

## **Declared In**

Movies.h

# DisposeMovieRgnCoverUPP

Disposes of a MovieRgnCoverUPP pointer.

```
void DisposeMovieRgnCoverUPP (
  MovieRgnCoverUPP userUPP
);
```

## **Parameters**

userUPP

A MovieRgnCoverUPP pointer. See Universal Procedure Pointers.

#### **Return Value**

You can access this function's error returns through GetMoviesError and GetMoviesStickyError.

## **Version Notes**

Introduced in QuickTime 4.1.

## **Availability**

Available in Mac OS X v10.0 and later.

#### **Declared In**

Movies.h

# DisposeMoviesErrorUPP

Disposes of a MoviesErrorUPP pointer.

```
void DisposeMoviesErrorUPP (
  MoviesErrorUPP userUPP
```

## **Parameters**

userUPP

A MoviesErrorUPP pointer. See Universal Procedure Pointers.

# **Return Value**

You can access this function's error returns through GetMoviesError and GetMoviesStickyError.

## **Version Notes**

Introduced in QuickTime 4.1.

## **Availability**

Available in Mac OS X v10.0 and later.

# **Declared In**

Movies.h

# DisposeQTCallBackUPP

Disposes of a QTCallBackUPP pointer.

```
void DisposeQTCallBackUPP (
   QTCallBackUPP userUPP
);
```

userUPP

A QTCallBackUPP pointer. See Universal Procedure Pointers.

#### **Return Value**

You can access this function's error returns through GetMoviesError and GetMoviesStickyError.

## **Version Notes**

Introduced in QuickTime 4.1.

#### **Availability**

Available in Mac OS X v10.0 and later.

# **Related Sample Code**

qtbigscreen qtbigscreen.win

## **Declared In**

Movies.h

# Dispose QTEffect List Filter UPP

Disposes of a QTEffectListFilterUPP pointer.

```
void DisposeQTEffectListFilterUPP (
   QTEffectListFilterUPP userUPP
);
```

## **Parameters**

userUPP

A QTEffectListFilterUPP pointer. See Universal Procedure Pointers.

## **Version Notes**

Introduced in QuickTime 6.

## **Availability**

Available in Mac OS X v10.2 and later.

# **Declared In**

Movies.h

# Dispose QTN ext Task Needed Sooner Callback UPP

Disposes of a QTNextTaskNeededSoonerCallbackUPP pointer.

```
void DisposeQTNextTaskNeededSoonerCallbackUPP (
   QTNextTaskNeededSoonerCallbackUPP userUPP
);
```

userUPP

A QTNextTaskNeededSoonerCallbackUPP pointer. See Universal Procedure Pointers.

#### **Version Notes**

Introduced in QuickTime 6.

## **Availability**

Available in Mac OS X v10.2 and later.

## **Related Sample Code**

qtshellCEvents qtshellCEvents.win VideoProcessing

## **Declared In**

Movies.h

# DisposeQTSyncTaskUPP

Disposes of a QTSyncTaskUPP pointer.

```
void DisposeQTSyncTaskUPP (
   QTSyncTaskUPP userUPP
);
```

## **Parameters**

userUPP

A QTSyncTaskUPP pointer. See Universal Procedure Pointers.

You can access this function's error returns through GetMoviesError and GetMoviesStickyError.

#### **Version Notes**

Introduced in QuickTime 4.1.

## **Availability**

Available in Mac OS X v10.0 and later.

### **Declared In**

Movies.h

# DisposeSprite

Disposes of a sprite.

**Functions** 2006-05-23 | © 2006 Apple Computer, Inc. All Rights Reserved.

```
void DisposeSprite (
    Sprite theSprite
);
```

theSprite

The sprite to be disposed of.

#### **Return Value**

You can access this function's error returns through GetMoviesError and GetMoviesStickyError.

#### Discussion

You call this function to dispose of a sprite created by NewSprite (page 137). The image description handle and image data pointer associated with the sprite are not disposed of by this function.

#### **Version Notes**

Introduced in QuickTime 3 or earlier.

## **Availability**

Available in Mac OS X v10.0 and later.

## **Related Sample Code**

Desktop Sprites
DesktopSprites
DesktopSprites.win

#### **Declared In**

Movies.h

# DisposeSpriteWorld

Disposes of a sprite world.

```
void DisposeSpriteWorld (
    SpriteWorld theSpriteWorld
);
```

## **Parameters**

theSpriteWorld

The sprite world to dispose of. It is safe to pass NIL to this function.

#### Return Value

You can access this function's error returns through GetMoviesError and GetMoviesStickyError.

## Discussion

You call this function to dispose of a sprite world created by NewSpriteWorld (page 139). This function also disposes of all of the sprites associated with the sprite world. This function does not dispose of the graphics worlds associated with the sprite world. Here is an example of using it:

#### **Version Notes**

Introduced in QuickTime 3 or earlier.

#### **Availability**

Available in Mac OS X v10.0 and later.

# **Related Sample Code**

Desktop Sprites
DesktopSprites
DesktopSprites.win

#### **Declared In**

Movies.h

# DisposeTextMediaUPP

Disposes of a TextMediaUPP pointer.

```
void DisposeTextMediaUPP (
    TextMediaUPP userUPP
);
```

#### **Parameters**

userUPP

A TextMediaUPP pointer. See Universal Procedure Pointers.

#### **Return Value**

You can access this function's error returns through GetMoviesError and GetMoviesStickyError.

#### **Version Notes**

Introduced in QuickTime 4.1.

# **Availability**

Available in Mac OS X v10.0 and later.

#### **Related Sample Code**

qttext

## qttext.win

## **Declared In**

Movies.h

# Dispose Track Transfer UPP

Disposes of a TrackTransferUPP pointer.

```
void DisposeTrackTransferUPP (
    TrackTransferUPP userUPP
):
```

## **Parameters**

userUPP

A TrackTransferUPP pointer. See Universal Procedure Pointers.

## **Return Value**

You can access this function's error returns through GetMoviesError and GetMoviesStickyError.

#### **Version Notes**

Introduced in QuickTime 4.1.

## **Availability**

Available in Mac OS X v10.0 and later.

## **Declared In**

Movies.h

# DisposeTweenerDataUPP

Disposes of a TweenerDataUPP pointer.

```
void DisposeTweenerDataUPP (
   TweenerDataUPP userUPP
);
```

## **Parameters**

userUPP

A TweenerDataUPP pointer. See Universal Procedure Pointers.

# **Return Value**

You can access this function's error returns through <code>GetMoviesError</code> and <code>GetMoviesStickyError</code>.

### **Version Notes**

Introduced in QuickTime 4.1.

# **Availability**

Available in Mac OS X v10.0 and later.

## **Declared In**

Movies.h

# DisposeUserData

Disposes of a user data structure created by NewUserData.

```
OSErr DisposeUserData (
    UserData theUserData
);
```

## **Parameters**

theUserData

The user data structure that is to be disposed of. It is acceptable but unnecessary to pass NIL in this parameter.

## **Return Value**

You can access Movie Toolbox error returns through <code>GetMoviesError</code> and <code>GetMoviesStickyError</code>, as well as in the function result. See <code>Error</code> Codes.

#### **Version Notes**

Introduced in QuickTime 3 or earlier.

## **Availability**

Available in Mac OS X v10.0 and later.

# **Related Sample Code**

Graphic Import-Export
QTKitTimeCode
qttimecode
qttimecode.win
WhackedTV

#### **Declared In**

Movies.h

## **EndFullScreen**

Ends full-screen mode for a graphics device.

```
OSErr EndFullScreen (
   Ptr fullState,
   long flags
);
```

## **Parameters**

fullState

The pointer to private state information returned by a previous call to BeginFullScreen (page 33).

flags

Reserved. Set this parameter to NIL.

#### Return Value

You can access Movie Toolbox error returns through <code>GetMoviesError</code> and <code>GetMoviesStickyError</code>, as well as in the function result. See <code>Error</code> Codes.

#### Discussion

This function restores the graphics device and other settings to the state specified by the private state information pointed to by the fullState parameter. The resulting state is that that was in effect prior to the immediately previous call to BeginFullScreen (page 33). The following code illustrates its use:

## **Version Notes**

Introduced in QuickTime 3 or earlier.

## **Availability**

Available in Mac OS X v10.0 and later.

## **Related Sample Code**

FullScreen qtbigscreen QTCarbonShell qtfullscreen qtfullscreen.win

## **Declared In**

Movies.h

# **FlattenMovie**

Creates a new movie file containing a specified movie.

```
void FlattenMovie (
   Movie theMovie,
   long movieFlattenFlags,
   const FSSpec *theFile,
   OSType creator,
   ScriptCode scriptTag,
   long createMovieFileFlags,
   short *resId,
   ConstStr255Param resName
);
```

## **Parameters**

theMovie

The movie for this operation. Your application obtains this movie identifier from such functions as NewMovie, NewMovieFromFile (page 126), and NewMovieFromHandle (page 128).

## movieFlattenFlags

Contains flags (see below) that control the process of adding movie data to the new movie file. Set unused flags to 0. See these constants:

flattenAddMovieToDataFork
flattenDontInterleaveFlatten
flattenActiveTracksOnly
flattenCompressMovieResource
flattenFSSpecPtrIsDataRefRecordPtr
flattenForceMovieResourceBeforeMovieData

#### theFile

A pointer to the file system specification for the movie file to be created.

creator

The creator value for the new file.

scriptTag

The script in which the movie file should be created. Set this parameter to the Script Manager constant smSystemScript to use the system script; set it to smCurrentScript to use the current script. See *Inside Macintosh: Text* for more information about scripts and script tags.

createMovieFileFlags

Contains flags (see below) that control file creation options. See these constants:

createMovieFileDeleteCurFile

resId

A pointer to a field that contains the resource ID number for the new resource. If the field referred to by the resId parameter is set to 0, the Movie Toolbox assigns a unique resource ID number to the new resource. The toolbox then returns the movie's resource ID number in the field referred to by the resId parameter. The Movie Toolbox assigns resource ID numbers sequentially, starting at 128. If the resId parameter is set to NIL, the Movie Toolbox assigns a unique resource ID number to the new resource and does not return that resource's ID value.

resName

Points to a character string with the name of the movie resource. If you set the resName parameter to NIL, the toolbox creates an unnamed resource.

# **Return Value**

You can access this function's error returns through GetMoviesError and GetMoviesStickyError.

#### Discussion

The file created by FlattenMovie also contains all the data for the movie; that is, the Movie Toolbox resolves any data references and includes the corresponding movie data in the new movie file.

## **Version Notes**

Introduced in QuickTime 3 or earlier.

# **Availability**

Available in Mac OS X v10.0 and later.

## **Related Sample Code**

AddFrameToMovie mfc.win MovieGWorlds simpleeditsdi.win

simpleplayersdi.win

#### **Declared In**

Movies.h

## **FlattenMovieData**

Creates a new movie and a file that contains all the movie data.

```
Movie FlattenMovieData (
    Movie theMovie,
    long movieFlattenFlags,
    const FSSpec *theFile,
    OSType creator,
    ScriptCode scriptTag,
    long createMovieFileFlags
);
```

#### **Parameters**

theMovie

The movie for this operation. Your application obtains this movie identifier from such functions as NewMovie, NewMovieFromFile (page 126), and NewMovieFromHandle (page 128).

```
movieFlattenFlags
```

Contains flags (see below) that control the process of adding movie data to the new movie file. These flags affect how the toolbox adds movies to the new movie file later. Set unused flags to 0. See these constants:

```
flattenAddMovieToDataFork
flattenDontInterleaveFlatten
flattenActiveTracksOnly
flattenCompressMovieResource
flattenFSSpecPtrIsDataRefRecordPtr
flattenForceMovieResourceBeforeMovieData
```

t.heFile

This parameter usually contains a pointer to the file system specification for the movie file to be created. In place of a FSSpec pointer, QuickTime lets you pass a pointer to a data reference structure to receive the flattened movie data.

creator

The creator value for the new file.

```
scriptTag
```

Contains constants (see below) that specify the script in which the movie file should be created. See *Inside Macintosh: Text* for more information about scripts and script tags. See these constants:

```
createMovieFileFlags
```

Contains flags (see below) that control file creation options. See these constants: createMovieFileDeleteCurFile

## **Return Value**

The identifier of the new movie. If the function could not create the movie, it sets this returned identifier to NIL.

#### Discussion

This function will take any movie and optionally make it self-contained, interleaved, and Fast Start. Unlike FlattenMovie (page 64), this function does not add the new movie resource to the new movie file; instead, FlattenMovieData returns the new movie to your application. Your application must dispose of the returned movie. You can use this function to create a single-fork movie file, by setting the

flattenAddMovieToDataFork flag in the movieFlattenFlags parameter to 1. The Movie Toolbox then places the movie into the data fork of the movie file. Instead of flattening to a file, you can specify a data reference to flatten a movie to. The following two code samples show flattening a movie to a data location and to a file:

```
// FlattenMovieData used to flatten a movie to a data location
// create a O-length handle
    mvHandle =NewHandleClear(mvSize):
    if (myHandle ==NIL)
        goto bail;
// fill in the data reference record
    myDataRefRec.dataRefType =HandleDataHandlerSubType;
    myDataRefRec.dataRef =NewHandle(sizeof(Handle));
    if (myDataRefRec.dataRef ==NIL)
        goto bail:
    *((Handle *)*(myDataRefRec.dataRef)) =myHandle;
    myFlags =flattenFSSpecPtrIsDataRefRecordPtr;
    myFile =(FSSpec *)&myDataRefRec;
    // flatten the source movie into the handle
    myMemMovie =FlattenMovieData(mySrcMovie, myFlags, myFile, OL,
                                  smSystemScript, OL);
    Movie aMovie;
    aMovie =FlattenMovieData(theMovie,
        flattenAddMovieToDataFork |
        flattenForceMovieResourceBeforeMovieData.
        &theOutputFile, OSTypeConst('TVOD'), smSystemScript,
        createMovieFileDeleteCurFile | createMovieFileDontCreateResFile);
    DisposeMovie(aMovie):
    Movie aMovie:
    aMovie =FlattenMovieData(theMovie,
        flattenAddMovieToDataFork.
        &theOutputFile, OSTypeConst('TVOD'), smSystemScript,
        createMovieFileDeleteCurFile | createMovieFileDontCreateResFile);
    DisposeMovie(aMovie):
// FlattenMovieData used to flatten a movie to a Fast Start file
// See "Discovering QuickTime," page 257
myErr =OpenMovieFile(&myTempSpec, &myTempResRefNum, fsRdPerm);
if (myErr !=noErr)
    goto bail:
myErr = NewMovieFromFile(&myTempMovie, myTempResRefNum, NIL, 0, 0, 0);
if (myErr !=noErr)
    goto bail:
SetMovieProgressProc(myTempMovie, (MovieProgressUPP)-1, OL);
// flatten the temporary file into a new movie file; put the movie
// resource first so that progressive downloading is possible
myPanoMovie =FlattenMovieData(
                        myTempMovie,
                        flattenDontInterleaveFlatten
                        | flattenAddMovieToDataFork
```

67

```
| flattenForceMovieResourceBeforeMovieData,
&myDestSpec,
FOUR_CHAR_CODE('TVOD'),
smSystemScript,
createMovieFileDeleteCurFile
| createMovieFileDontCreateResFile);
```

## **Special Considerations**

Through the SetTrackLoadSettings (page 224) function, the Movie Toolbox allows you to set a movie's preloading guidelines when you create the movie. The preload information is preserved when you save or flatten the movie (using either FlattenMovie or FlattenMovieData). In flattened movies, the tracks that are to be preloaded are stored at the start of the movie, rather than being interleaved with the rest of the movie data. This greatly improves preload performance because it is not necessary for the device storing the movie data to seek during retrieval of the data to be preloaded.

#### **Version Notes**

Introduced in QuickTime 3 or earlier.

## **Availability**

Available in Mac OS X v10.0 and later.

## **Related Sample Code**

qtdataref vrmakeobject vrmakepano VRMakePano Library vrmakepano.win

## **Declared In**

Movies.h

## FlattenMovieDataToDataRef

Performs a flattening operation to a movie at a storage location.

```
Movie FlattenMovieDataToDataRef (
    Movie theMovie,
    long movieFlattenFlags,
    Handle dataRef,
    OSType dataRefType,
    OSType creator,
    ScriptCode scriptTag,
    long createMovieFileFlags
);
```

## **Parameters**

theMovie

The movie passed into this operation. Your application obtains this movie identifier from such functions as NewMovie, NewMovieFromFile (page 126), and NewMovieFromHandle (page 128).

```
movieFlattenFlags
```

Constants (see below) that control the process of adding movie data to the new container. QuickTime will read these flags later when it adds movies to the storage. Set unused flags to 0. See these constants:

```
flattenAddMovieToDataFork
flattenDontInterleaveFlatten
flattenActiveTracksOnly
flattenCompressMovieResource
flattenForceMovieResourceBeforeMovieData
```

#### dataRef

A handle to a OuickTime data reference.

dataRefType

The data reference type. See Data References.

creator

The creator type of the new container (for example, 'TV0D', the creator type for Apple's movie player).

scriptTag

Constants (see below) that specify the script for the new container. See these constants:

```
create Movie File Flags
```

Constants (see below) that control file creation options. See these constants:

```
createMovieFileDeleteCurFile
createMovieFileDontCreateMovie
createMovieFileDontOpenFile
```

## **Return Value**

The identifier of the new movie. If the function could not create the movie, it sets the returned identifier to NIL.

## Discussion

This function performs a flattening operation to the destination data reference.

# **Version Notes**

Introduced in OuickTime 6.

#### **Availability**

Available in Mac OS X v10.2 and later.

## **Related Sample Code**

QTCarbonShell

## **Declared In**

Movies.h

## GetMaxLoadedTimeInMovie

When a movie is being progressively downloaded, returns the duration of the part of a movie that has already been downloaded.

```
OSErr GetMaxLoadedTimeInMovie (
   Movie theMovie,
   TimeValue *time
);
```

theMovie

The movie for this operation. Your application obtains this identifier from such functions as NewMovie, NewMovieFromFile (page 126), and NewMovieFromHandle (page 128).

time

The duration of the part of a movie that has already been downloaded. This time value is expressed in the movie's time coordinate system. If all of a movie has been downloaded, this parameter returns the duration of the entire movie.

#### **Return Value**

You can access Movie Toolbox error returns through <code>GetMoviesError</code> and <code>GetMoviesStickyError</code>, as well as in the function result. See <code>Error</code> Codes.

#### Discussion

The Movie Toolbox creates a time table for a movie when either QTMovieNeedsTimeTable (page 177) or GetMaxLoadedTimeInMovie is called for the movie, but the time table is used only by the toolbox and is not accessible to applications. The toolbox disposes of the time table when the download is complete.

## **Version Notes**

Introduced in QuickTime 3 or earlier.

## **Availability**

Available in Mac OS X v10.0 and later.

## **Declared In**

Movies.h

## GetMediaDataRef

Returns a copy of a specified data reference.

```
OSErr GetMediaDataRef (
    Media theMedia,
    short index,
    Handle *dataRef,
    OSType *dataRefType,
    long *dataRefAttributes
):
```

#### **Parameters**

theMedia

The media for this operation. Your application obtains this media identifier from such functions as NewTrackMedia and GetTrackMedia. See Media Identifiers.

index

The index value that corresponds to the data reference. It must be less than or equal to the value that is returned by GetMediaDataRefCount (page 71).

#### dataRef

A pointer to a field that is to receive a handle to the data reference. The media handler returns a handle to information that identifies the file that contains this media's data. The type of information stored in that handle depends upon the value of the dataRefType parameter. If the function cannot locate the specified data reference, the handler sets this returned value to NIL. Set the dataRef parameter to NIL if you are not interested in this information.

#### dataRefType

A pointer to a field that is to receive the type of data reference. If the data reference is an alias, the media handler sets this value to 'alis'. Set the dataRefType parameter to NIL if you are not interested in this information.

#### dataRefAttributes

A pointer to a field that is to receive the reference's attribute flags (see below). Unused flags are set to 0. See these constants:

dataRefSelfReference dataRefWasNotResolved

#### **Return Value**

You can access Movie Toolbox error returns through <code>GetMoviesError</code> and <code>GetMoviesStickyError</code>, as well as in the function result. See <code>Error</code> Codes.

#### Discussion

Use this function to retrieve information about a data reference. For example, you might want to verify the condition of a movie's data references after loading the movie from its movie file. You could use this function to check each data reference.

## **Version Notes**

Introduced in QuickTime 3 or earlier.

## **Availability**

Available in Mac OS X v10.0 and later.

#### Related Sample Code

BurntTextSampleCode

SlideShowImporter

SlideShowImporter.win

ThreadsImporter

ThreadsImportMovie

### **Declared In**

Movies.h

## GetMediaDataRefCount

Determines the number of data references in a media.

```
OSErr GetMediaDataRefCount (
   Media theMedia,
   short *count
);
```

theMedia

The media for this operation. Your application obtains this media identifier from such functions as NewTrackMedia and GetTrackMedia. See Media Identifiers.

count

A pointer to a field that is to receive the number of data references in the media.

## **Return Value**

You can access Movie Toolbox error returns through <code>GetMoviesError</code> and <code>GetMoviesStickyError</code>, as well as in the function result. See <code>Error</code> Codes.

#### **Version Notes**

Introduced in QuickTime 3 or earlier.

## **Availability**

Available in Mac OS X v10.0 and later.

## **Related Sample Code**

ThreadsImporter

ThreadsImportMovie

#### **Declared In**

Movies.h

# GetMediaNextInterestingDecodeTime

Searches for decode times of interest in a media.

```
void GetMediaNextInterestingDecodeTime (
   Media theMedia,
   short interestingTimeFlags,
   TimeValue64 decodeTime,
   Fixed rate,
   TimeValue64 *interestingDecodeTime,
   TimeValue64 *interestingDecodeDuration
);
```

#### **Parameters**

theMedia

The media for this operation. You obtain this media identifier from such functions as <code>NewTrackMedia</code> and <code>GetTrackMedia</code>.

### interestingTimeFlags

Flags that determine the search criteria. Note that you may set only one of the nextTimeMediaSample, nextTimeMediaEdit, or nextTimeSyncSample flags to 1. Set unused flags to 0: nextTimeMediaSample Set this flag to 1 to search for the next sample. nextTimeMediaEdit Set this flag to 1 to search for the next group of samples. nextTimeSyncSample Set this flag to 1 to search for the next sync sample. nextTimeEdgeOK Set this flag to 1 to accept information about elements that begin or end at the time specified by the decodeTime parameter. When this flag is set the function returns valid information about the beginning and end of a media. See these constants:

```
nextTimeMediaSample
nextTimeMediaEdit
nextTimeSyncSample
nextTimeEdgeOK
```

#### decodeTime

Specifies the starting point for the search in decode time. This time value must be expressed in the media's time scale.

rate

The search direction. Negative values cause the Movie Toolbox to search backward from the starting point specified in the time parameter. Other values cause a forward search.

### *interestingDecodeTime*

On return, a pointer to a 64-bit time value in decode time. The Movie Toolbox returns the first time value it finds that meets the search criteria specified in the flags parameter. This time value is in the media's time scale. If there are no times that meet the search criteria you specify, the Movie Toolbox sets this value to -1. Set this parameter to NULL if you are not interested in this information.

### interesting Decode Duration

On return, a pointer to a 64-bit time value in decode time. The Movie Toolbox returns the duration of the interesting time in the media's time coordinate system. Set this parameter to NULL if you don't want this information; this lets the function works faster.

## **Availability**

Available in Mac OS X v10.3 and later.

### **Related Sample Code**

MovieVideoChart

#### **Declared In**

Movies.h

# GetMediaNextInterestingDisplayTime

Searches for display times of interest in a media.

```
void GetMediaNextInterestingDisplayTime (
   Media theMedia,
   short interestingTimeFlags,
   TimeValue64 displayTime,
   Fixed rate,
   TimeValue64 *interestingDisplayTime,
   TimeValue64 *interestingDisplayDuration
);
```

#### **Parameters**

theMedia

The media for this operation. You obtain this media identifier from such functions as NewTrackMedia and GetTrackMedia.

interestingTimeFlags

Flags that determine the search criteria. Note that you may set only one of the nextTimeMediaSample, nextTimeMediaEdit, or nextTimeSyncSample flags to 1. Set unused flags to 0: nextTimeMediaSample Set this flag to 1 to search for the next sample. nextTimeMediaEdit Set this flag to 1 to search for the next group of samples. nextTimeSyncSample Set this flag to 1 to search for the next sync sample. nextTimeEdgeOK Set this flag to 1 to accept information about elements that begin or end at the time specified by the decodeTime parameter. When this flag is set the function returns valid information about the beginning and end of a media. See these constants:

```
nextTimeMediaSample
nextTimeMediaEdit
nextTimeSyncSample
nextTimeEdgeOK
```

displayTime

Specifies the starting point for the search in display time. This time value must be expressed in the media's time scale.

rate

The search direction. Negative values cause the Movie Toolbox to search backward from the starting point specified in the time parameter. Other values cause a forward search.

```
interesting Display Time
```

On return, a pointer to a 64-bit time value in display time. The Movie Toolbox returns the first time value it finds that meets the search criteria specified in the flags parameter. This time value is in the media's time scale. If there are no times that meet the search criteria you specify, the Movie Toolbox sets this value to -1. Set this parameter to NIL if you are not interested in this information.

```
interestingDisplayDuration
```

On return, a pointer to a 64-bit time value in display time. The Movie Toolbox returns the duration of the interesting time in the media's time coordinate system. Set this parameter to NIL if you don't want this information; this lets the function works faster.

# **Availability**

Available in Mac OS X v10.3 and later.

#### Declared In

Movies.h

# GetMediaNextInterestingTime

Searches for times of interest in a media.

```
void GetMediaNextInterestingTime (
   Media theMedia,
   short interestingTimeFlags,
   TimeValue time,
   Fixed rate,
   TimeValue *interestingTime,
   TimeValue *interestingDuration
);
```

#### **Parameters**

theMedia

The media for this operation. Your application obtains this media identifier from such functions as NewTrackMedia and GetTrackMedia. See Media Identifiers.

interestingTimeFlags

Contains flags (see below) that determine the search criteria. Note that you may set only one of the nextTimeMediaSample, nextTimeMediaEdit or nextTimeSyncSample flags to 1. Set unused flags to 0. See these constants:

```
nextTimeMediaSample
nextTimeMediaEdit
nextTimeSyncSample
nextTimeEdgeOK
```

time

Specifies a time value that establishes the starting point for the search. This time value must be expressed in the media's time scale.

rate

The search direction. Negative values cause the Movie Toolbox to search backward from the starting point specified in the time parameter. Other values cause a forward search.

interestingTime

A pointer to a time value. The Movie Toolbox returns the first time value it finds that meets the search criteria specified in the flags parameter. This time value is in the media's time scale. If there are no times that meet the search criteria you specify, the Movie Toolbox sets this value to -1. Set this parameter to NIL if you are not interested in this information.

```
interesting Duration
```

A pointer to a time value. The Movie Toolbox returns the duration of the interesting time. This time value is in the media's time coordinate system. Set this parameter to NIL if you don't want this information; this lets the function works faster.

#### Return Value

You can access this function's error returns through GetMoviesError and GetMoviesStickyError.

#### Discussion

Some compression algorithms conserve space by eliminating duplication between consecutive frames in a sample. They do this by deriving frames from sync samples, which don't rely on preceding frames for content.

### **Version Notes**

Introduced in QuickTime 3 or earlier.

# **Availability**

Available in Mac OS X v10.0 and later.

### **Related Sample Code**

gdmediahandler

### qdmediahandler.win

TimeCode Media Handlers

#### **Declared In**

Movies.h

# GetMediaPlayHints

### Undocumented

```
void GetMediaPlayHints (
   Media theMedia,
   long *flags
);
```

#### **Parameters**

theMedia

The media for this operation. Your application obtains this media identifier from such functions as NewTrackMedia and GetTrackMedia. See Media Identifiers.

flags

**Undocumented** 

#### Return Value

Undocumented

### **Version Notes**

Introduced in QuickTime 3 or earlier.

### **Availability**

Available in Mac OS X v10.0 and later.

# Declared In

Movies.h

# GetMediaPropertyAtom

Retrieves the property atom container of a media handler.

```
OSErr GetMediaPropertyAtom (
    Media theMedia,
    QTAtomContainer *propertyAtom
);
```

### **Parameters**

theMedia

A reference to the media handler for this operation.

```
propertyAtom
```

A pointer to a QT atom container. On return, the atom container contains the property atoms for the track associated with the media handler.

### **Return Value**

You can access Movie Toolbox error returns through <code>GetMoviesError</code> and <code>GetMoviesStickyError</code>, as well as in the function result. See <code>Error</code> Codes.

#### Discussion

You can call GetMediaPropertyAtom to retrieve the properties of the track associated with the specified media handler. The contents of the returned QT atom container are defined by the media handler.

### **Special Considerations**

The caller is responsible for disposing of the QT atom container.

#### **Version Notes**

Introduced in QuickTime 3 or earlier.

### **Availability**

Available in Mac OS X v10.0 and later.

### **Related Sample Code**

addvractions addvractions.win vrscript vrscript.win

### **Declared In**

Movies.h

### GetMovieAnchorDataRef

Retrieves a movie's anchor data reference and type.

```
OSErr GetMovieAnchorDataRef (
   Movie theMovie,
   Handle *dataRef,
   OSType *dataRefType,
   long *outFlags
);
```

#### **Parameters**

theMovie

A movie identifier. Your application obtains this identifier from such functions as NewMovie, NewMovieFromFile (page 126), and NewMovieFromHandle (page 128).

dataRef

A handle to the data reference. The type of information stored in the handle depends upon the data reference type specified by dataRefType.

dataRefType

The type of data reference; see Data References.

outF1ags

If there is no anchor data reference associated with the movie, then <code>GetMovieAnchorDataRef</code> sets this parameter to <code>kMovieAnchorDataRefIsDefault</code> (see below) and returns copies of the default data reference and type. See these constants:

kMovieAnchorDataRefIsDefault

#### **Return Value**

You can access Movie Toolbox error returns through <code>GetMoviesError</code> and <code>GetMoviesStickyError</code>, as well as in the function result. See <code>Error</code> Codes.

#### Discussion

If there is neither an anchor nor a default data reference, NIL will be returned in dataRef and 0 in dataRefType.

### **Special Considerations**

The caller should dispose of the data reference returned.

### **Version Notes**

Introduced in QuickTime 4.1.

### **Availability**

Available in Mac OS X v10.0 and later.

#### **Declared In**

Movies.h

### **GetMovieAudioBalance**

Returns the balance value for the audio mix of a movie currently playing.

```
OSStatus GetMovieAudioBalance (
   Movie m,
   Float32 *leftRight,
   UInt32 flags
);
```

#### **Parameters**

т

The movie for this operation. Your application obtains this movie identifier from such functions as NewMovie, NewMovieFromProperties, NewMovieFromFile, and NewMovieFromHandle (page 128).

leftRight

On return, a pointer to the current balance setting for the movie. The balance setting is a 32-bit floating-point value that controls the relative volume of the left and right sound channels. A value of 0 sets the balance to neutral. Positive values up to 1.0 shift the balance to the right channel, negative values up to -1.0 to the left channel.

flags

Not used; set to 0.

#### **Return Value**

An error code. Returns no Err if there is no error.

#### Discussion

The movie's balance setting is not stored in the movie; it is used only until the movie is closed. See SetMovieAudioBalance (page 205).

# **Availability**

Available in Mac OS X v10.3 and later.

### **Declared In**

# **GetMovieAudioFrequencyLevels**

Returns the current frequency meter levels of a movie mix.

```
OSStatus GetMovieAudioFrequencyLevels (
   Movie m,
   FourCharCode whatMixToMeter,
   QTAudioFrequencyLevels *pAveragePowerLevels
);
```

#### **Parameters**

т

The movie for this operation. Your application obtains this movie identifier from such functions as NewMovie, NewMovieFromProperties, NewMovieFromFile, and NewMovieFromHandle (page 128).

what Mix To Meter

The applicable mix of audio channels in the movie; see Movie Audio Mixes.

pAveragePowerLevels

A pointer to a QTAudioFrequencyLevels structure (page 325).

### **Return Value**

An error code. Returns no Err if there is no error.

#### Discussion

In the structure pointed to by pAveragePowerLevels, the numChannels field must be set to the number of channels in the movie mix being metered and the numBands field must be set to the number of bands being metered (as previously configured). Enough memory for the structure must be allocated to hold 32-bit values for all bands in all channels. This function returns the current frequency meter levels in the level field of the structure, with all the band levels for the first channel first, all the band levels for the second channel next and so on.

### **Availability**

Available in Mac OS X v10.3 and later.

#### **Related Sample Code**

Core Animation QuickTime Layer SillyFrequencyLevels

### **Declared In**

Movies.h

# **GetMovieAudioFrequencyMeteringBandFrequencies**

Returns the chosen middle frequency for each band in the configured frequency metering of a particular movie mix.

```
OSStatus GetMovieAudioFrequencyMeteringBandFrequencies (
    Movie m,
    FourCharCode whatMixToMeter,
    UInt32 numBands,
    Float32 *outBandFrequencies
);
```

### **Parameters**

m

The movie for this operation. Your application obtains this movie identifier from such functions as NewMovie, NewMovieFromProperties, NewMovieFromFile, and NewMovieFromHandle (page 128).

whatMixToMeter

The applicable mix of audio channels in the movie; see Movie Audio Mixes.

numBands

The number of bands to examine.

outBandFrequencies

A pointer to an array of frequencies, each expressed in Hz.

#### **Return Value**

An error code. Returns no Err if there is no error.

#### Discussion

You can use this function to label a visual meter in a user interface.

### **Availability**

Available in Mac OS X v10.3 and later.

### Declared In

Movies.h

# **GetMovieAudioFrequencyMeteringNumBands**

Returns the number of frequency bands being metered for a movie's specified audio mix.

```
OSStatus GetMovieAudioFrequencyMeteringNumBands (
    Movie m,
    FourCharCode whatMixToMeter,
    UInt32 *outNumBands
);
```

### **Parameters**

m

The movie for this operation. Your application obtains this movie identifier from such functions as NewMovie, NewMovieFromProperties, NewMovieFromFile, and NewMovieFromHandle (page 128).

what Mix To Meter

The applicable mix of audio channels in the movie; see Movie Audio Mixes.

outNumBands

A pointer to memory that stores the number of frequency bands currently being metered for the movie's specified audio mix.

#### **Return Value**

An error code. Returns no Err if there is no error.

#### Discussion

See SetMovieAudioFrequencyMeteringNumBands (page 206).

### **Availability**

Available in Mac OS X v10.3 and later.

### **Declared In**

Movies.h

### **GetMovieAudioGain**

Returns the gain value for the audio mix of a movie currently playing.

```
OSStatus GetMovieAudioGain (
  Movie m,
   Float32 *gain,
   UInt32 flags
);
```

#### **Parameters**

The movie for this operation. Your application obtains this movie identifier from such functions as NewMovie, NewMovieFromProperties, NewMovieFromFile, and NewMovieFromHandle (page 128).

gain

A 32-bit floating-point gain value of 0 or greater. This value is multiplied by the movie's volume. 0.0 is silent, 0.5 is -6 dB, 1.0 is 0 dB (the audio from the movie is not modified), 2.0 is +6 dB, etc. The gain level can be set higher than 1.0 to allow quiet movies to be boosted in volume. Gain settings higher than 1.0 may result in audio clipping.

flags

Not used; set to 0.

#### **Return Value**

An error code. Returns no Err if there is no error.

The movie gain setting is not stored in the movie; it is used only until the movie is closed. See SetMovieAudioGain (page 207).

### **Availability**

Available in Mac OS X v10.3 and later.

### **Declared In**

Movies.h

### **GetMovieAudioMute**

Returns the mute value for the audio mix of a movie currently playing.

81

```
OSStatus GetMovieAudioMute (
   Movie m,
   Boolean *muted,
   UInt32 flags
);
```

#### **Parameters**

m

The movie for this operation. Your application obtains this movie identifier from such functions as NewMovie, NewMovieFromProperties, NewMovieFromFile, and NewMovieFromHandle (page 128).

muted

Returns TRUE if the movie audio is currently muted, FALSE otherwise.

flags

Not used; set to 0.

#### **Return Value**

An error code. Returns no Err if there is no error.

#### Discussion

The movie mute setting is not stored in the movie; it is used only until the movie is closed. See SetMovieAudioMute (page 207).

### **Availability**

Available in Mac OS X v10.3 and later.

### **Declared In**

Movies.h

### GetMovieAudioVolumeLevels

Returns the current volume meter levels of a movie.

```
OSStatus GetMovieAudioVolumeLevels (
   Movie m,
   FourCharCode whatMixToMeter,
   QTAudioVolumeLevels *pAveragePowerLevels,
   QTAudioVolumeLevels *pPeakHoldLevels
);
```

### **Parameters**

т

The movie for this operation. Your application obtains this movie identifier from such functions as NewMovie, NewMovieFromProperties, NewMovieFromFile, and NewMovieFromHandle (page 128).

whatMixToMeter

The applicable mix of audio channels in the movie; see Movie Audio Mixes.

```
pAveragePowerLevels
```

A pointer to a <code>QTAudioVolumeLevels</code> structure that stores the average power level of each channel in the mix, measured in decibels. A return of <code>NIL</code> means no channels; if non-NIL, 0.0 dB for each channel means full volume, -6.0 dB means half volume, -12.0 dB means quarter volume, and -infinite dB means silence.

pPeakHoldLevels

A pointer to a QTAudioVolumeLevels structure that stores the peak hold level of each channel in the mix, measured in decibels. A return of NIL means no channels; if non-NIL, 0.0 dB for each channel means full volume, -6.0 dB means half volume, -12.0 dB means quarter volume, and -infinite dB means silence

#### Return Value

An error code. Returns no Err if there is no error.

#### Discussion

If either pAveragePowerLevels or pPeakHoldLevels returns non-NIL, it must have the numChannels field in its QTAudioVolumeLevels structure set to the number of channels in the movie mix being metered and the memory allocated for the structure must be large enough to hold levels for all those channels.

#### **Availability**

Available in Mac OS X v10.3 and later.

#### **Declared In**

Movies.h

# ${\bf Get Movie Audio Volume Metering Enabled}$

Returns the enabled or disabled status of volume metering of a particular audio mix of a movie.

```
OSStatus GetMovieAudioVolumeMeteringEnabled (
   Movie m,
   FourCharCode whatMixToMeter,
   Boolean *enabled
):
```

#### **Parameters**

т

The movie for this operation. Your application obtains this movie identifier from such functions as NewMovie, NewMovieFromProperties, NewMovieFromFile, and NewMovieFromHandle (page 128).

what Mix To Meter

The applicable mix of audio channels in the movie; see Movie Audio Mixes.

enabled

Returns TRUE if audio volume metering is enabled, FALSE if it is disabled.

### **Return Value**

An error code. Returns no Err if there is no error.

### Discussion

See SetMovieAudioVolumeMeteringEnabled (page 208).

#### **Availability**

Available in Mac OS X v10.3 and later.

#### **Declared In**

# **GetMovieColorTable**

Retrieves a movie's color table.

```
OSErr GetMovieColorTable (
   Movie theMovie,
   CTabHandle *ctab
);
```

#### **Parameters**

theMovie

The movie for this operation. Your application obtains this identifier from such functions as NewMovie, NewMovieFromFile (page 126), and NewMovieFromHandle (page 128).

ctab

A pointer to a field that is to receive a handle to the movie's color table. If the movie does not have a color table, the toolbox sets the field to NIL.

#### **Return Value**

You can access Movie Toolbox error returns through <code>GetMoviesError</code> and <code>GetMoviesStickyError</code>, as well as in the function result. See <code>Error</code> <code>Codes</code>.

### Discussion

The toolbox returns a copy of the color table, so it is your responsibility to dispose of the color table when you are done with it.

### **Version Notes**

Introduced in QuickTime 3 or earlier.

### **Availability**

Available in Mac OS X v10.0 and later.

#### Declared In

Movies.h

### GetMovieCoverProcs

Retrieves the cover functions that you set with the SetMovieCoverProcs function.

```
OSErr GetMovieCoverProcs (
    Movie theMovie,
    MovieRgnCoverUPP *uncoverProc,
    MovieRgnCoverUPP *coverProc,
    long *refcon
);
```

# **Parameters**

theMovie

The movie for this operation. Your application obtains this identifier from such functions as NewMovie, NewMovieFromFile (page 126), and NewMovieFromHandle (page 128).

uncoverProc

Where to return the current uncover procedure. This value is set to NIL if no uncover procedure was specified.

coverProc

Where to return the current cover procedure. This value is set to NIL if no cover procedure was specified.

refcon

A reference constant to be passed to your callback. Use this parameter to point to a data structure containing any information your cover functions need.

#### **Return Value**

You can access Movie Toolbox error returns through <code>GetMoviesError</code> and <code>GetMoviesStickyError</code>, as well as in the function result. See <code>Error</code> Codes.

#### Discussion

This function returns the uncover and cover functions for the movie as well as the reference constant for the cover functions.

#### **Version Notes**

Introduced in OuickTime 3 or earlier.

### **Availability**

Available in Mac OS X v10.0 and later.

#### **Declared In**

Movies.h

#### GetMovieDefaultDataRef

Gets a movie's default data reference.

```
OSErr GetMovieDefaultDataRef (
   Movie theMovie,
   Handle *dataRef,
   OSType *dataRefType
);
```

#### **Parameters**

theMovie

A movie identifier. Your application obtains this movie identifier from such functions as NewMovie, NewMovieFromFile (page 126), and NewMovieFromHandle (page 128).

dataRef

A pointer to a field that is to receive a handle to the data reference. The function returns a handle to information that identifies the file that contains this media's data. The type of information stored in that handle depends upon the value of the dataRefType parameter. If the function cannot locate the specified data reference, the handler sets this returned value to NIL. Set the dataRef parameter to NIL if you are not interested in this information.

dataRefType

A pointer to a field that is to receive the type of data reference; see <code>Data References</code>. If the data reference is an alias, the function sets this value to 'alis', indicating that the reference is an alias. Set the <code>dataRefType</code> parameter to <code>NIL</code> if you are not interested in this information.

#### Return Value

You can access Movie Toolbox error returns through GetMoviesError and GetMoviesStickyError, as well as in the function result. See Error Codes.

#### **Version Notes**

Introduced in QuickTime 3 or earlier.

### **Availability**

Available in Mac OS X v10.0 and later.

#### Declared In

Movies.h

### GetMovieLoadState

Returns a value that indicates the state of a movie's loading process.

```
long GetMovieLoadState (
   Movie theMovie
);
```

#### **Parameters**

theMovie

A movie identifier. Your application obtains this identifier from such functions as NewMovie, NewMovieFromFile (page 126), and NewMovieFromHandle (page 128).

### **Return Value**

A constant (see below) that indicates the movie's loading status.

### Discussion

This function lets your code perform relative comparisons against movie loading milestones to determine if certain operations make sense. Its return values are ordered so that they conform to this rule:

```
kMovieLoadStateError
< kMovieLoadStateLoading
< kMovieLoadStatePlayable
< kMovieLoadStateComplete</pre>
```

### **Special Considerations**

Because of the "voting system" involved, an application checking for the load state should throttle its calling of the routine. Not calling <code>GetMovieLoadState</code> more often than every quarter of a second is a good place to start.

### **Version Notes**

Introduced in OuickTime 4.1.

# **Availability**

Available in Mac OS X v10.0 and later.

# **Related Sample Code**

Movie From DataRef QTCarbonShell

#### **Declared In**

# GetMovieNextInterestingTime

Searches for times of interest in a movie's enabled tracks.

```
void GetMovieNextInterestingTime (
   Movie theMovie,
   short interestingTimeFlags,
   short numMediaTypes,
   const OSType *whichMediaTypes,
   TimeValue time,
   Fixed rate,
   TimeValue *interestingTime,
   TimeValue *interestingDuration
);
```

### **Parameters**

t.heMovie

The movie for this operation. Your application obtains this movie identifier from such functions as NewMovie, NewMovieFromFile (page 126), and NewMovieFromHandle (page 128).

interestingTimeFlags

Contains flags (see below) that determine the search criteria. Note that you may set only one of the nextTimeMediaSample, nextTimeMediaEdit, nextTimeTrackEdit and nextTimeSyncSample flags to 1. Set unused flags to 0. See these constants:

```
nextTimeMediaSample
nextTimeMediaEdit
nextTimeTrackEdit
nextTimeSyncSample
nextTimeStep
nextTimeEdgeOK
nextTimeIgnoreActiveSegment
```

numMediaTypes

The number of media types in the table referred to by the whichMediaType parameter. Set this parameter to 0 to search all media types.

whichMediaTypes

A pointer to an array of media type constants (see below). You can use this parameter to limit the search to a specified set of media types. Each entry in the table referred to by this parameter identifies a media type to be included in the search. You use the numMediaTypes parameter to indicate the number of entries in the table. Set this parameter to NIL to search all media types. See these constants:

```
VisualMediaCharacteristic
AudioMediaCharacteristic
```

time

Specifies a time value that establishes the starting point for the search. This time value must be expressed in the movie's time scale.

rate

The search direction. Negative values cause the Movie Toolbox to search backward from the starting point specified in the time parameter. Other values cause a forward search.

### interestingTime

A pointer to a time value. The Movie Toolbox returns the first time value it finds that meets the search criteria specified in the flags parameter. This time value is in the movie's time scale. If there are no times that meet the search criteria you specify, the Movie Toolbox sets this value to -1. If you are not interested in this information, set this parameter to NIL.

```
interestingDuration
```

A pointer to a time value. The Movie Toolbox returns the duration of the interesting time. This time value is in the movie's time coordinate system. Set this parameter to NIL if you don't want this information; in this case, the function works faster.

#### Discussion

The following code sample shows the use of <code>GetMovieNextInterestingTime</code> to return, through the <code>time</code> parameter, the starting time of the first video sample of the specified QuickTime movie. The trick here is to set the <code>nextTimeEdgeOK</code> flag, to indicate that you want to get the starting time of the beginning of the movie. If this function encounters an error, it returns a (bogus) starting time of -1, as shown below:

```
static OSErr QTStep_GetStartTimeOfFirstVideoSample (Movie theMovie,
                                                   TimeValue *theTime)
   short
                   myFlags;
   0SType
                   myTypes[1];
   *theTime =kBogusStartingTime;
                                              // a bogus starting time
   if (theMovie ==NIL)
       return(invalidMovie);
   myFlags =nextTimeMediaSample + nextTimeEdgeOK;
                                // we want the first sample in the movie
   myTypes[0] =VisualMediaCharacteristic;  // we want video samples
   GetMovieNextInterestingTime(theMovie, myFlags, 1, myTypes,
                                     (TimeValue)0, fixed1, theTime, NIL);
   return(GetMoviesError());
```

### **Special Considerations**

This function examines only the movie's enabled tracks.

### **Version Notes**

Introduced in QuickTime 3 or earlier.

### **Availability**

Available in Mac OS X v10.0 and later.

### **Related Sample Code**

CompressMovies
DigitizerShell
DragAndDrop Shell
MovieGWorlds
OT Internals

#### **Declared In**

# **GetMovieProgressProc**

Gets the MovieProgressProc callback attached to a movie.

```
void GetMovieProgressProc (
   Movie theMovie,
   MovieProgressUPP *p,
   long *refcon
);
```

#### **Parameters**

theMovie

A movie identifier. Your application obtains this identifier from such functions as NewMovie, NewMovieFromFile (page 126), and NewMovieFromHandle (page 128).

р

On return, a pointer to a MovieProgressProc callback.

refcon

On return, a reference constant passed to the callback. This parameter is used to point to a data structure containing any information the function needs.

#### **Return Value**

You can access this function's error returns through GetMoviesError and GetMoviesStickyError.

#### **Version Notes**

Introduced in QuickTime 4.

### **Availability**

Available in Mac OS X v10.0 and later.

### Declared In

Movies.h

### **GetMoviePropertyAtom**

Gets a movie's property atom.

```
OSErr GetMoviePropertyAtom (
   Movie theMovie,
   QTAtomContainer *propertyAtom
);
```

#### **Parameters**

theMovie

A movie identifier. Your application obtains this identifier from such functions as NewMovie, NewMovieFromFile (page 126), and NewMovieFromHandle (page 128).

propertyAtom

A pointer to a property atom.

#### Return Value

You can access Movie Toolbox error returns through <code>GetMoviesError</code> and <code>GetMoviesStickyError</code>, as well as in the function result. See <code>Error</code> Codes.

#### Discussion

This routine is used to author event handlers for the kQTEventMovieLoaded QuickTime event.

#### **Version Notes**

Introduced in QuickTime 4.1.

### **Availability**

Available in Mac OS X v10.0 and later.

#### **Declared In**

Movies.h

# **GetMovieSegmentDisplayBoundsRgn**

Determines a movie's display boundary region for a specified segment.

```
RgnHandle GetMovieSegmentDisplayBoundsRgn (
    Movie theMovie,
    TimeValue time,
    TimeValue duration
);
```

#### **Parameters**

theMovie

The movie for this operation. Your application obtains this movie identifier from such functions as NewMovie, NewMovieFromFile (page 126), and NewMovieFromHandle (page 128).

time

The starting time of the movie segment to consider. This time value must be expressed in the movie's time coordinate system. The duration parameter specifies the length of the segment.

duration

The length of the segment to consider. Set this parameter to 0 to specify an instant in time.

### **Return Value**

A handle to a MacRegion structure that the function allocates. This region is defined in the movie's display coordinate system. If the movie does not have a spatial representation at the current time, the function returns an empty region. If the function could not satisfy the request, it sets the returned handle to NIL.

# Discussion

This function allocates a region and returns a handle to it. The Movie Toolbox derives the display boundary region only from enabled tracks and only from those tracks that are used in the current display mode (movie, poster, or preview). The display boundary region encloses all of a movie's enabled tracks after the track matrix, track clip, movie matrix, and movie clip have been applied to them.

### **Special Considerations**

Your application must dispose of the returned region when it is done with it.

### **Version Notes**

Introduced in QuickTime 3 or earlier.

### **Availability**

Available in Mac OS X v10.0 and later.

### Declared In

### GetMovieStatus

Searches for errors in all the enabled tracks of the movie and returns information about errors that are encountered during the processing associated with the MoviesTask function.

```
ComponentResult GetMovieStatus (
   Movie theMovie,
   Track *firstProblemTrack
);
```

#### **Parameters**

theMovie

The movie for this operation. Your application obtains this movie identifier from such functions as NewMovie, NewMovieFromFile (page 126), and NewMovieFromHandle (page 128).

firstProblemTrack

A pointer to a track identifier. The Movie Toolbox places the identifier for the first track that is found to contain an error into the field referred to by this parameter. If you don't want to receive the track identifier, set this parameter to NIL.

### **Return Value**

See Error Codes. Returns no Err if there is no error in the movie status value.

#### Discussion

This function returns information about errors that are encountered during MoviesTask execution. These errors typically reflect playback problems, such as low-memory conditions. GetMovieStatus returns the error associated with the first problem track.

#### **Version Notes**

Introduced in OuickTime 3 or earlier.

### **Availability**

Available in Mac OS X v10.0 and later.

### **Related Sample Code**

Movie From DataRef

ThreadsImportMovie

### **Declared In**

Movies.h

### GetMovieThreadAttachState

Determines whether a given movie is attached to a thread.

```
OSErr GetMovieThreadAttachState (
   Movie m,
   Boolean *outAttachedToCurrentThread,
   Boolean *outAttachedToAnyThread
):
```

### **Parameters**

т

The movie for this operation. Your application obtains this movie identifier from such functions as NewMovie, NewMovieFromFile, and NewMovieFromHandle.

outAttachedToCurrentThread

A pointer to a Boolean that on exit is TRUE if the movie is attached to the current thread, FALSE otherwise.

outAttachedToAnyThread

A pointer to a Boolean that on exit is TRUE if the movie is attached to any thread, FALSE otherwise.

#### **Return Value**

See Error Codes in the QuickTime API Reference. Returns no Err if there is no error.

#### **Version Notes**

Introduced in QuickTime 6.4.

### **Availability**

Available in Mac OS X v10.3 and later.

#### **Declared In**

Movies.h

# **GetMovieVisualBrightness**

Returns the brightness adjustment for the movie.

```
OSStatus GetMovieVisualBrightness (
   Movie movie,
   Float32 *brightnessOut,
   UInt32 flags
);
```

### **Parameters**

movie

The movie.

brightnessOut

Current brightness adjustment.

flags

Reserved. Pass 0.

### **Return Value**

An error code. Returns no Err if there is no error.

#### Discussion

The brightness adjustment for the movie. The value is a Float32 for which -1.0 means full black, 0.0 means no adjustment, and 1.0 means full white. The setting is not stored in the movie. It is only used until the movie is closed, at which time it is not saved.

### **Availability**

Available in Mac OS X v10.3 and later.

#### **Declared In**

Movies.h

# **GetMovieVisualContrast**

Returns the contrast adjustment for the movie.

```
OSStatus GetMovieVisualContrast (
    Movie movie,
    Float32 *contrastOut,
    UInt32 flags
);

Parameters

movie
    The movie.

contrastOut
    Current contrast adjustment.

flags
```

### **Return Value**

An error code. Returns no Err if there is no error.

#### Discussion

The contrast adjustment for the movie. The value is a Float32 percentage (1.0f = 100%), such that 0.0 gives solid gray.

### **Availability**

Available in Mac OS X v10.3 and later.

Reserved, Pass 0.

#### **Declared In**

Movies.h

### **GetMovieVisualHue**

Returns the hue adjustment for the movie.

```
OSStatus GetMovieVisualHue (
   Movie movie,
   Float32 *hueOut,
   UInt32 flags
);
```

### **Parameters**

```
movie
```

The movie.

hueOut

Current hue adjustment. (Float32)

flags

Reserved. Pass 0. (UInt32)

### **Return Value**

An error code. Returns noErr if there is no error.

### Discussion

The hue adjustment for the movie. The value is a Float32 between -1.0 and 1.0, with 0.0 meaning no adjustment. This adjustment wraps around, such that -1.0 and 1.0 yield the same result. The setting is not stored in the movie. It is only used until the movie is closed, at which time it is not saved.

93

# **Availability**

Available in Mac OS X v10.3 and later.

#### **Declared In**

Movies.h

### **GetMovieVisualSaturation**

Returns the color saturation adjustment for the movie.

```
OSStatus GetMovieVisualSaturation (
   Movie movie.
   Float32 *saturationOut,
   UInt32 flags
);
Parameters
movie
```

The movie.

saturationOut

Current saturation adjustment.(Float32)

flags

Reserved. Pass 0. (UInt32)

#### **Return Value**

An error code. Returns no Err if there is no error.

#### Discussion

The color saturation adjustment for the movie. The value is a Float32 percentage (1.0f = 100%), such that 0.0 gives grayscale. The setting is not stored in the movie. It is only used until the movie is closed, at which time it is not saved.

### **Availability**

Available in Mac OS X v10.3 and later.

### **Declared In**

Movies.h

# GetNextUserDataType

Retrieves the next user data type in a specified user data list.

```
long GetNextUserDataType (
  UserData theUserData,
   OSType udType
);
```

### **Parameters**

theUserData

The user data list for this operation. You obtain this list reference by calling GetMovieUserData, GetTrackUserData, or GetMediaUserData.

udType

Specifies a user data field; see <code>User Data Identifiers</code>. Set this parameter to 0 to retrieve the first user data field in the user data list. On subsequent requests, use the previous value returned by this function.

#### **Return Value**

The next user data type in the list. Returns 0 when there are no more user data types.

#### Discussion

Use this function to scan all the user data types in a user data list.

#### **Version Notes**

Introduced in QuickTime 3 or earlier.

### **Availability**

Available in Mac OS X v10.0 and later.

### **Related Sample Code**

Graphic Import-Export ImproveYourImage

#### **Declared In**

Movies.h

### **GetPosterBox**

Obtains a poster's boundary rectangle.

```
void GetPosterBox (
   Movie theMovie,
   Rect *boxRect
);
```

#### **Parameters**

theMovie

The movie for this operation. Your application obtains this movie identifier from such functions as NewMovie, NewMovieFromFile (page 126), and NewMovieFromHandle (page 128).

boxRect

A pointer to a rectangle. The Movie Toolbox returns the poster's boundary rectangle into the structure referred to by this parameter.

#### **Return Value**

You can access this function's error returns through GetMoviesError and GetMoviesStickyError.

#### **Version Notes**

Introduced in QuickTime 3 or earlier.

### **Availability**

Available in Mac OS X v10.0 and later.

### **Declared In**

### GetQuickTimePreference

Retrieves a particular preference from the QuickTime preferences.

```
OSErr GetQuickTimePreference (
   OSType preferenceType,
   QTAtomContainer *preferenceAtom
);
```

#### **Parameters**

preferenceType

A preference type to be retrieved (see below); see  $Atom\ ID\ Codes$ . See these constants: ConnectionSpeedPrefsType

BandwidthManagementPrefsType

preferenceAtom

A pointer to the returned preference atom.

#### **Return Value**

You can access Movie Toolbox error returns through <code>GetMoviesError</code> and <code>GetMoviesStickyError</code>, as well as in the function result. See <code>Error</code> Codes.

#### Discussion

The following sample code shows how to retrieve the connection speed setting from the QuickTime preferences:

```
struct ConnectionSpeedPrefsRecord {
  long connectionSpeed;
typedef struct ConnectionSpeedPrefsRecord ConnectionSpeedPrefsRecord;
0SErr
                            err;
QTAtomContainer
                            prefs;
QTAtom
                            prefsAtom;
long
                            dataSize;
Ptr
                            atomData;
ConnectionSpeedPrefsRecord prefrec;
err =GetQuickTimePreference(ConnectionSpeedPrefsType, &prefs);
if (err ==noErr) {
    prefsAtom =QTFindChildByID(prefs, kParentAtomIsContainer,
                                  ConnectionSpeedPrefsType, 1, nil);
    if (!prefsAtom) {
        // set the default setting to 28.8kpbs
        prefrec.connectionSpeed =kDataRate288ModemRate;
    } else {
        err =QTGetAtomDataPtr(prefs, prefsAtom, &dataSize,
                                                         &atomData);
        if (dataSize !=sizeof(ConnectionSpeedPrefsRecord)) {
            // the prefs record wasn't the right size,
            // so it must be corrupt -- set to the default
            prefrec.connectionSpeed =kDataRate288ModemRate;
        } else {
            // everything was fine -- read the connection speed
            prefrec =*(ConnectionSpeedPrefsRecord *)atomData;
    QTDisposeAtomContainer(prefs);
}
```

#### **Version Notes**

Introduced in QuickTime 3 or earlier.

## **Availability**

Available in Mac OS X v10.0 and later.

# **Related Sample Code**

MakeEffectMovie qteffects.win qtgraphics.win qtwiredactions vrbackbuffer.win

### **Declared In**

Movies.h

# GetSoundDescriptionExtension

Gets the current extension to a SoundDescription structure.

```
OSErr GetSoundDescriptionExtension (
   SoundDescriptionHandle desc,
   Handle *extension,
   OSType idType
);
```

## **Parameters**

desc

A handle to a SoundDescription structure.

extension

A pointer to a handle that, on return, contains the extension.

idType

A four-byte signature that identifies the type of data in the extension.

# **Return Value**

You can access Movie Toolbox error returns through <code>GetMoviesError</code> and <code>GetMoviesStickyError</code>, as well as in the function result. See <code>Error</code> Codes.

#### **Version Notes**

Introduced in QuickTime 3 or earlier.

### **Availability**

Available in Mac OS X v10.0 and later.

### **Related Sample Code**

ConvertMovieSndTrack SoundPlayer SoundPlayer.win

# **Declared In**

# GetSpriteProperty

Retrieves the value of a specified sprite property.

```
OSErr GetSpriteProperty (
    Sprite theSprite,
    long propertyType,
    void *propertyValue
);
```

#### **Parameters**

theSprite

The sprite for this operation.

propertyType

The property whose value should be retrieved (see below). See these constants:

```
kSpritePropertyMatrix
kSpritePropertyImageDescription
kSpritePropertyImageDataPtr
kSpritePropertyVisible
kSpritePropertyLayer
kSpritePropertyGraphicsMode
kSpritePropertyCanBeHitTested
```

propertyValue

A pointer to a variable that will hold the selected property value on return. Depending on the property type, this parameter is either a pointer to the property value or the property value itself, cast as a void pointer.

### **Return Value**

You can access Movie Toolbox error returns through <code>GetMoviesError</code> and <code>GetMoviesStickyError</code>, as well as in the function result. See <code>Error</code> <code>Codes</code>.

### Discussion

You call this function to retrieve the value of a sprite property, setting the propertyType parameter to the type of the property you want to retrieve.

#### **Version Notes**

Introduced in QuickTime 3 or earlier.

# **Availability**

Available in Mac OS X v10.0 and later.

#### **Declared In**

Movies.h

# GetTrackAudioGain

Returns the gain value for the audio mix of a track currently playing.

```
OSStatus GetTrackAudioGain (
   Track t,
   Float32 *gain,
  UInt32 flags
);
```

#### **Parameters**

t

A track identifier, which your application obtains from such functions as NewMovieTrack and GetMovieTrack.

gain

A 32-bit floating-point gain value of 0 or greater. This value is multiplied by the track's volume. 0.0 is silent, 0.5 is -6 dB, 1.0 is 0 dB (the audio from the track is not modified), 2.0 is +6 dB, etc. The gain level can be set higher than 1.0 to allow quiet tracks to be boosted in volume. Gain settings higher than 1.0 may result in audio clipping.

flags

Not used; set to 0.

### **Return Value**

An error code. Returns no Err if there is no error.

The track gain setting is not stored in the movie; it is used only until the movie is closed. See SetTrackAudioGain (page 223).

#### **Availability**

Available in Mac OS X v10.3 and later.

#### **Declared In**

Movies.h

### GetTrackAudioMute

Returns the mute value for the audio mix of a track currently playing.

```
OSStatus GetTrackAudioMute (
   Track t.
  Boolean *muted.
  UInt32 flags
);
```

### **Parameters**

t

A track identifier, which your application obtains from such functions as NewMovieTrack and GetMovieTrack.

muted

Returns TRUE if the track's audio is currently muted, FALSE otherwise.

flags

Not used; set to 0.

### **Return Value**

An error code. Returns no Err if there is no error.

#### Discussion

The track's mute setting is not stored in the movie; it is used only until the movie is closed. See SetTrackAudioMute (page 223).

### **Availability**

Available in Mac OS X v10.3 and later.

#### **Declared In**

Movies.h

# GetTrackLoadSettings

Retrieves a track's preload information.

```
void GetTrackLoadSettings (
    Track theTrack,
    TimeValue *preloadTime,
    TimeValue *preloadDuration,
    long *preloadFlags,
    long *defaultHints
);
```

#### **Parameters**

theTrack

The track for this operation. Your application obtains this track identifier from such functions as NewMovieTrack and GetMovieTrack.

```
preloadTime
```

Specifies a field to receive the starting point of the portion of the track to be preloaded. The toolbox returns a value of -1 if the entire track is to be preloaded.

```
preloadDuration
```

Specifies a field to receive the amount of the track to be preloaded, starting from the time specified in the preloaded, this value is ignored.

```
preloadFlags
```

Specifies a field to receive the flags (see below) that control when the toolbox preloads the track. See these constants:

```
preloadAlways
preloadOnlyIfEnabled
```

defaultHints

Specifies a field to receive the playback hints for the track.

#### Return Value

You can access this function's error returns through GetMoviesError and GetMoviesStickyError.

### **Version Notes**

Introduced in QuickTime 3 or earlier.

#### **Availability**

Available in Mac OS X v10.0 and later.

# **Related Sample Code**

Simple Video Out

#### **Declared In**

Movies.h

# GetTrackNextInterestingTime

Searches for times of interest in a track.

```
void GetTrackNextInterestingTime (
   Track theTrack,
   short interestingTimeFlags,
   TimeValue time,
   Fixed rate,
   TimeValue *interestingTime,
   TimeValue *interestingDuration
);
```

#### **Parameters**

theTrack

The track for this operation. Your application obtains this track identifier from such functions as NewMovieTrack and GetMovieTrack.

interestingTimeFlags

Contains flags (see below) that determine the search criteria. Note that you may set only one of the nextTimeMediaSample, nextTimeMediaEdit, nextTimeTrackEdit and nextTimeSyncSample flags to 1. Set unused flags to 0. See these constants:

```
nextTimeMediaSample
nextTimeMediaEdit
nextTimeTrackEdit
nextTimeSyncSample
nextTimeEdgeOK
nextTimeIgnoreActiveSegment
```

time

Specifies a time value that establishes the starting point for the search. This time value must be expressed in the movie's time scale.

rate

The search direction. Negative values cause the Movie Toolbox to search backward from the starting point specified in the time parameter. Other values cause a forward search.

interesting Time

A pointer to a time value. The Movie Toolbox returns the first time value it finds that meets the search criteria specified in the flags parameter. This time value is in the movie's time scale. If there are no times that meet the search criteria you specify, the Movie Toolbox sets this value to -1. Set this parameter to NIL if you are not interested in this information.

interestingDuration

A pointer to a time value. The Movie Toolbox returns the duration of the interesting time. This time value is in the movie's time coordinate system. Set this parameter to NIL if you don't want this information; in this case, the function works more quickly.

### Discussion

Some compression algorithms conserve space by eliminating duplication between consecutive frames in a sample. In this case, sync samples don't rely on preceding frames for content. You can access error returns from this function through <code>GetMoviesError</code> and <code>GetMoviesStickyError</code>. See <code>Error</code> Codes.

#### **Version Notes**

Introduced in QuickTime 3 or earlier.

### **Availability**

Available in Mac OS X v10.0 and later.

#### **Related Sample Code**

BurntTextSampleCode MovieVideoChart qttext qttext.win qtwiredactions

### **Declared In**

Movies.h

# GetTrackSegmentDisplayBoundsRgn

Determines the region a track occupies in a movie's graphics world during a specified segment.

```
RgnHandle GetTrackSegmentDisplayBoundsRgn (
    Track theTrack,
    TimeValue time,
    TimeValue duration
);
```

### **Parameters**

theTrack

The track for this operation. Your application obtains this track identifier from such functions as NewMovieTrack and GetMovieTrack.

time

The starting time of the track segment to consider. This time value must be expressed in the movie's time coordinate system. The duration parameter specifies the length of the segment.

duration

The length of the segment to consider. Set this parameter to 0 to consider an instant in time.

#### **Return Value**

A handle to the region the specified track occupies in its movie's graphics world during a specified segment. If the track does not have a spatial representation during the specified segment, the function returns an empty region. If the function could not satisfy your request, it sets the returned handle to NIL.

## Discussion

This function allocates the region and returns a handle to it. This region is valid for the specified segment.

# **Special Considerations**

Your application must dispose of the returned region when you are done with it.

#### **Version Notes**

Introduced in QuickTime 3 or earlier.

#### **Availability**

Available in Mac OS X v10.0 and later.

### **Related Sample Code**

BurntTextSampleCode

#### Declared In

Movies.h

#### GetTrackStatus

Returns the value of the last error the media encountered while playing a specified track.

```
ComponentResult GetTrackStatus (
    Track theTrack
):
```

### **Parameters**

theTrack

The track for this operation. Your application obtains this track identifier from GetMovieStatus (page 91).

#### **Return Value**

GetTrackStatus returns the last error encountered for the specified track; see Error Codes. If the component does not find any errors, the result is set to noErr.

#### Discussion

This function returns information about errors that are encountered during the processing associated with MoviesTask. These errors typically reflect playback problems, such as low-memory conditions. This function returns the last error encountered for the specified track. The media clears this error code when it detects that the error has been corrected.

### **Version Notes**

Introduced in QuickTime 3 or earlier.

#### **Availability**

Available in Mac OS X v10.0 and later.

### **Declared In**

Movies.h

### GetUserData

Returns a specified user data item.

```
OSErr GetUserData (
   UserData theUserData,
   Handle data,
   OSType udType,
   long index
);
```

### **Parameters**

theUserData

The user data list for this operation. You obtain this list reference by calling the GetMovieUserData, GetTrackUserData, or GetMediaUserData function.

data

A handle that is to receive the data from the specified item. GetUserData resizes this handle as appropriate to accommodate the item. Your application is responsible for releasing this handle when you are done with it. Set this parameter to NIL if you don't want to retrieve the user data item. This can be useful if you want to verify that a user data item exists, but you don't need to work with the item's contents.

udType

The item's type value; see User Data Identifiers.

index

The item's index value. This parameter must specify an item in the user data list identified by the parameter the User Data.

#### **Return Value**

You can access Movie Toolbox error returns through GetMoviesError and GetMoviesStickyError, as well as in the function result. See Error Codes.

#### **Version Notes**

Introduced in QuickTime 3 or earlier.

#### **Availability**

Available in Mac OS X v10.0 and later.

### **Related Sample Code**

**Graphic Import-Export** MakeEffectMovie gtactiontargets qtactiontargets.win qteffects.win

#### **Declared In**

Movies.h

### GetUserDataItem

Returns a specified user data item.

```
OSErr GetUserDataItem (
  UserData theUserData.
  void *data,
  long size,
  OSType udType,
   long index
);
```

### **Parameters**

theUserData

The user data list for this operation. You obtain this list reference by calling the GetMovieUserData, GetTrackUserData, or GetMediaUserData.

data

A pointer that is to receive the data from the specified item.

size

The size of the item.

```
udType
```

The item's type value; see User Data Identifiers.

index

The item's index value. This parameter must specify an item in the user data list identified by the parameter the User Data.

#### **Return Value**

You can access Movie Toolbox error returns through <code>GetMoviesError</code> and <code>GetMoviesStickyError</code>, as well as in the function result. See <code>Error</code> <code>Codes</code>.

#### **Version Notes**

Introduced in QuickTime 3 or earlier.

### **Availability**

Available in Mac OS X v10.0 and later.

### **Related Sample Code**

MakeEffectMovie qtcontroller qtmusic.win qtshellCEvents.win samplemakeeffectmovie.win

#### **Declared In**

Movies.h

# GetUserDataText

Retrieves language-tagged text from an item in a user data list.

```
OSErr GetUserDataText (
   UserData theUserData,
   Handle data,
   OSType udType,
   long index,
   short itlRegionTag
);
```

### **Parameters**

theUserData

The user data list for this operation. You obtain this list reference by calling the GetMovieUserData, GetTrackUserData, or GetMediaUserData function.

data

A handle that is to receive the data. The <code>GetUserDataText</code> function resizes this handle as appropriate. Your application must dispose of the handle when you are done with it.

udType

The item's type value; see User Data Identifiers.

index

The item's index value. This parameter must specify an item in the user data list identified by the parameter the User Data.

### it1RegionTag

The language code of the text to be retrieved. See Localization Codes.

#### **Return Value**

You can access Movie Toolbox error returns through GetMoviesError and GetMoviesStickyError, as well as in the function result. See Error Codes.

### Discussion

You specify the user data list and item, and the item's type value and language code. The Movie Toolbox retrieves the specified text from the user data item.

#### **Version Notes**

Introduced in QuickTime 3 or earlier.

### **Availability**

Available in Mac OS X v10.0 and later.

### **Related Sample Code**

**Graphic Import-Export** QTCarbonShell atinfo QTKitTimeCode qttimecode.win

#### **Declared In**

Movies.h

### HasMovieChanged

Determines whether a movie has changed and needs to be saved.

```
Boolean HasMovieChanged (
  Movie theMovie
):
```

#### **Parameters**

theMovie

The movie for this operation. Your application obtains this movie identifier from such functions as NewMovie, NewMovieFromFile (page 126), and NewMovieFromHandle (page 128).

#### **Return Value**

Returns TRUE if the movie has changed, FALSE otherwise.

### Discussion

Your application can clear the movie changed flag, indicating that the movie has not changed, by calling ClearMovieChanged (page 38).

### **Version Notes**

Introduced in QuickTime 3 or earlier.

#### **Availability**

Available in Mac OS X v10.0 and later.

### **Declared In**

# InvalidateSprite

Invalidates the portion of a sprite's sprite world that is occupied by a sprite.

```
void InvalidateSprite (
    Sprite theSprite
);
```

### **Parameters**

theSprite

The sprite for this operation.

#### **Return Value**

You can access error returns from this function through <code>GetMoviesError</code> and <code>GetMoviesStickyError</code>. See <code>Error</code> Codes.

#### Discussion

In most cases, you do not need to call this function. When you call SetSpriteProperty (page 218) to modify a sprite's properties, it takes care of invalidating the appropriate regions of the sprite world. However, you might call this function if you change a sprite's image data but retain the same image data pointer.

#### **Version Notes**

Introduced in QuickTime 3 or earlier.

### **Availability**

Available in Mac OS X v10.0 and later.

#### **Declared In**

Movies.h

### **InvalidateSpriteWorld**

Invalidates a rectangular area of a sprite world.

```
OSErr InvalidateSpriteWorld (
    SpriteWorld theSpriteWorld,
    Rect *invalidArea
):
```

### **Parameters**

theSpriteWorld

The sprite world for this operation.

invalidArea

A pointer to the Rect structure that defines the area that should be invalidated. This rectangle should be specified in the sprite world's source space, which is the coordinate system of the sprite layer's graphics world before the sprite world's matrix is applied to it. To invalidate the entire sprite world, pass NIL for this parameter.

### **Return Value**

You can access Movie Toolbox error returns through <code>GetMoviesError</code> and <code>GetMoviesStickyError</code>, as well as in the function result. See <code>Error</code> Codes.

#### Discussion

Typically, your application calls this function when the sprite world's destination window receives an update event. Invalidating an area of the sprite world will cause the area to be redrawn the next time that SpriteWorldIdle (page 229) is called.

### **Special Considerations**

When you modify sprite properties, invalidation takes place automatically; you do not need to call this function.

#### **Version Notes**

Introduced in QuickTime 3 or earlier.

### **Availability**

Available in Mac OS X v10.0 and later.

#### Declared In

Movies.h

### MakeMediaTimeTable

Returns a time table for the specified media.

ComponentResult ADD\_MEDIA\_BASENAME() MakeMediaTimeTable

#### **Parameters**

theMedia

The media for this operation. Your application obtains this identifier from such functions as NewTrackMedia and GetTrackMedia.

offsets

A handle to an unlocked relocatable memory block allocated by your application. The function returns the time table for the media in this block.

startTime

The first point of the media to be included in the time table. This time value is expressed in the media's time coordinate system.

endTime

The last point of the media to be included in the time table. This time value is expressed in the media's time coordinate system.

*timeIncrement* 

The resolution of the time table. The values in a time table are for a points in the media, and these points are separated by the amount of time specified by this parameter. The time value is expressed in the media's time coordinate system.

firstDataRefIndex

An index to the first data reference for the media to be included in the time table. Set this parameter to -1 to include all data references for the media. Set this parameter to 1 to specify the first data reference for the media.

*lastDataRefIndex* 

An index to the last data reference for the media to be included in the time table. The value 1 specifies the first data reference for the media. If the value of the firstDataRefIndex parameter is -1, set this parameter to 0.

retdataRefSkew

The offset to the next row of the time table, in long integers. The next row contains values for the next data reference, as explained below. By adding the value of this parameter to an offset into the table, you get the offset to the corresponding point for the next data reference.

#### **Return Value**

You can access Movie Toolbox error returns through <code>GetMoviesError</code> and <code>GetMoviesStickyError</code>, as well as in the function result. See <code>Error</code> <code>Codes</code>.

#### Discussion

Your application must allocate an unlocked relocatable memory block for the time table to be returned and pass a handle to it in the offsets parameter. The MakeMediaTimeTable (page 108) function resizes the block to accommodate the time table it returns.

This time table is a two-dimensional array of long integers, organized so that each row in the table contains values for one data reference. The first column in the table contains values for the time in the media specified by the <code>startTime</code> parameter, and each subsequent column contains values for the point in the media that is later by the value specified by the <code>timeIncrement</code> parameter. Each long integer value in the table specifies the offset, in bytes, from the beginning of the data reference for that point in the media. The number of columns in the table is equal to <code>(endTime - startTime) / timeIncrement</code>, rounded up. Because of alignment issues, this value is not always the same as the value of the <code>retdataRefSkew</code> parameter.

#### **Special Considerations**

When all the data for a movie has been transferred, your application must dispose of the time table created by this function.

#### **Version Notes**

Introduced in QuickTime 3 or earlier.

#### **Availability**

Available in Mac OS X v10.0 and later.

# **Declared In**

Movies.h

# MakeTrackTimeTable

Returns a time table for a specified track in a movie.

```
OSErr MakeTrackTimeTable (
   Track trackH,
   long **offsets,
   TimeValue startTime,
   TimeValue endTime,
   TimeValue timeIncrement,
   short firstDataRefIndex,
   short lastDataRefSkew
);
```

### **Parameters**

trackH

The track for the operation. Your application gets this identifier from such functions as NewMovieTrack and GetMovieTrack.

offsets

A handle to an unlocked relocatable memory block allocated by your application. The function returns the time table for the track in this block.

#### startTime

The first point of the track to be included in the time table. This time value is expressed in the movie's time coordinate system.

#### endTime

The last point of the track to be included in the time table. This time value is expressed in the movie's time coordinate system.

#### timeIncrement

The resolution of the time table. The values in a time table are for a points in the track, and these points are separated by the amount of time specified by this parameter. The time value is expressed in the movie's time coordinate system.

#### firstDataRefIndex

An index to the first data reference for the track to be included in the time table. Set this parameter to -1 to include all data references for the track. Set this parameter to 1 to specify the first data reference for the track.

#### *lastDataRefIndex*

An index to the last data reference for the track to be included in the time table. The value 1 specifies the first data reference for the track. If the value of the firstDataRefIndex parameter is -1, set this parameter to 0.

#### retdataRefSkew

The offset to the next row of the time table, as a long integer. The next row contains values for the next data reference, as explained below. By adding the value of this parameter to an offset into the table, you get the offset to the corresponding point for the next data reference.

#### **Return Value**

You can access Movie Toolbox error returns through GetMoviesError and GetMoviesStickyError, as well as in the function result. See Error Codes.

#### Discussion

Your application must allocate an unlocked relocatable memory block for the time table to be returned and pass a handle to it in the offsets parameter. The MakeTrackTimeTable (page 109) function resizes the block to accommodate the time table it returns.

This time table is a two-dimensional array of long integers that is organized so that each row in the table contains values for one data reference. The first column in the table contains values for the time in the track specified by the startTime parameter, and each subsequent column contains values for the point in the track that is later by the value specified by the timeIncrement parameter. Each long integer value in the table specifies the offset, in bytes, from the beginning of the data reference for that point in the track. The number of columns in the table is equal to (endTime - startTime) / timeIncrement, rounded up. Because of alignment issues, this value is not always the same as the value of the retdataRefSkew parameter. If there are track edits for a track, they are reflected in the track's time table.

### **Special Considerations**

When all the data for a movie has been transferred, your application must dispose of the time table created by this function.

#### Version Notes

Introduced in OuickTime 3 or earlier.

#### Availability

Available in Mac OS X v10.0 and later.

#### **Declared In**

Movies.h

# MovieAudioExtractionBegin

Begins a movie audio extraction session.

```
OSStatus MovieAudioExtractionBegin (
   Movie m,
   UInt32 flags,
   MovieAudioExtractionRef *outSession
);
```

#### **Parameters**

т

The movie for this operation. Your application obtains this movie identifier from such functions as NewMovie, NewMovieFromProperties, NewMovieFromFile, and NewMovieFromHandle (page 128).

flags

Reserved; must be 0.

outSession

A pointer to an opaque session object.

#### **Return Value**

An error code. Returns no Err if there is no error.

#### Discussion

You must call this function before doing any movie audio extraction, because you will pass the object returned by outSession to the other movie audio extraction functions. The format of the extracted audio defaults to the summary channel layout of the movie (all right channels mixed together, all left surround channels mixed together, and so on.), 32-bit float, de-interleaved, with the sample rate set to the highest sample rate found in the movie. You can set the audio format to be something else, as long as it is uncompressed and you do it before your first call to MovieAudioExtractionFillBuffer (page 112).

### **Availability**

Available in Mac OS X v10.3 and later.

#### **Related Sample Code**

ExtractMovieAudioToAIFF
QTAudioExtractionPanel
QTExtractAndConvertToAIFF
SCAudioCompress
SimpleAudioExtraction

#### **Declared In**

Movies.h

# MovieAudioExtractionEnd

Ends a movie audio extraction session.

```
OSStatus MovieAudioExtractionEnd (
    MovieAudioExtractionRef session
);
```

#### **Parameters**

session

The session object returned by MovieAudioExtractionBegin (page 111).

#### **Return Value**

An error code. Returns no Err if there is no error.

#### Discussion

You must call this function when movie audio extraction is complete.

#### **Availability**

Available in Mac OS X v10.3 and later.

# **Related Sample Code**

ExtractMovieAudioToAlFF

QTAudioExtractionPanel

OTExtractAndConvertToAIFF

QTExtractAndConvertToMovieFile

SimpleAudioExtraction

#### **Declared In**

Movies.h

# Movie Audio Extraction Fill Buffer

Extracts audio from a movie.

```
OSStatus MovieAudioExtractionFillBuffer (
   MovieAudioExtractionRef session,
   UInt32 *ioNumFrames,
   AudioBufferList *ioData,
   UInt32 *outFlags
):
```

### **Parameters**

session

The session object returned by MovieAudioExtractionBegin (page 111).

ioNumFrames

A pointer to the number of PCM frames to be extracted.

ioData

A pointer to an AudioBufferList allocated by the caller to hold the extracted audio data.

outFlags

A bit flag that indicates when extraction is complete: kMovieAudioExtractionComplete The extraction process is complete. Value is (1L << 0). See these constants:

#### **Return Value**

An error code. Returns no Err if there is no error.

#### Discussion

You call this function repeatedly; each call continues extracting audio where the last call left off. The function will extract as many of the requested PCM frames as it can, given the limits of the buffer supplied and the limits of the input movie. ioNumFrames will be updated with the exact number of valid frames being returned. When there is no more audio to extract from the movie, the function will continue to return noErr but will return no further audio data. In this case, the outFlags parameter will have its

kMovieAudioExtractionComplete bit set. It is possible that the kMovieAudioExtractionComplete bit will accompany the last buffer of valid data.

# **Availability**

Available in Mac OS X v10.3 and later.

### **Related Sample Code**

ExtractMovieAudioToAIFF
QTAudioExtractionPanel
QTExtractAndConvertToAIFF
SCAudioCompress
SimpleAudioExtraction

#### **Declared In**

Movies.h

# MovieAudioExtractionGetProperty

Gets a property of a movie audio extraction session.

```
OSStatus MovieAudioExtractionGetProperty (
    MovieAudioExtractionRef session,
    QTPropertyClass inPropClass,
    QTPropertyID inPropID,
    ByteCount inPropValueSize,
    QTPropertyValuePtr outPropValueAddress,
    ByteCount *outPropValueSizeUsed
);
```

### **Parameters**

session

The session object returned by MovieAudioExtractionBegin (page 111).

inPropClass

Pass the following constant to define the property class: Property of an audio presentation; value is 'audi'.

inPropID

Pass one of these constants to define the property ID: kAudioPropertyID\_ChannelLayout The summary audio channel layout of a movie, or any other grouping of audio streams. All like-labeled channels are combined, without duplicates. For example, if there is a stereo (L/R) track, 5 single-channel tracks marked Left, Right, Left Surround, Right Surround and Center, and a 4-channel track marked L/R/Ls/Rs, then the summary AudioChannelLayout will be L/R/Ls/Rs/C, not L/R/Ls/Rs/C/L/R/Ls/Rs. The value of this constant is 'clay'. See these constants:

inPropValueSize

The size of the buffer allocated to receive the property value.

outPropValueAddress

A pointer to the buffer allocated to receive the property value.

outPropValueSizeUsed

The actual size of the property value.

#### **Return Value**

An error code. Returns no Err if there is no error.

#### **Availability**

Available in Mac OS X v10.3 and later.

### **Related Sample Code**

ExtractMovieAudioToAIFF QTAudioExtractionPanel SCAudioCompress SimpleAudioExtraction

#### **Declared In**

Movies.h

# Movie Audio Extraction Get Property Info

Gets information about a property of a movie audio extraction session.

```
OSStatus MovieAudioExtractionGetPropertyInfo (
    MovieAudioExtractionRef session,
    QTPropertyClass inPropClass,
    QTPropertyID inPropID,
    QTPropertyValueType *outPropType,
    ByteCount *outPropValueSize,
    UInt32 *outPropertyFlags
);
```

#### **Parameters**

session

The session object returned by MovieAudioExtractionBegin (page 111).

inPropClass

Pass the following constant to define the property class: Property of an audio presentation; value is 'audi'

inPropID

Pass one of these constants to define the property ID: kAudioPropertyID\_ChannelLayout The summary audio channel layout of a movie, or any other grouping of audio streams. All like-labeled channels are combined, without duplicates. For example, if there is a stereo (L/R) track, 5 single-channel tracks marked Left, Right, Left Surround, Right Surround and Center, and a 4-channel track marked L/R/Ls/Rs, then the summary AudioChannelLayout will be L/R/Ls/Rs/C, not L/R/Ls/Rs/C/L/R/Ls/Rs. The value of this constant is 'clay'. See these constants:

outPropType

A pointer to the type of the returned property's value.

outPropValueSize

A pointer to the size of the returned property's value.

```
outPropFlags
```

On return, a pointer to flags representing the requested information about the item's property.

#### Return Value

An error code. Returns no Err if there is no error.

#### **Availability**

Available in Mac OS X v10.3 and later.

#### **Related Sample Code**

ExtractMovieAudioToAIFF QTAudioExtractionPanel SCAudioCompress SimpleAudioExtraction

#### **Declared In**

Movies.h

# MovieAudioExtractionSetProperty

Sets a property of a movie audio extraction session.

```
OSStatus MovieAudioExtractionSetProperty (
   MovieAudioExtractionRef session,
   QTPropertyClass inPropClass,
   QTPropertyID inPropID,
   ByteCount inPropValueSize,
   ConstQTPropertyValuePtr inPropValueAddress);
```

### **Parameters**

session

The session object returned by MovieAudioExtractionBegin (page 111).

inPropClass

Pass the following constant to define the property class: Property of an audio presentation; value is 'audi'.

inPropID

Pass one of these constants to define the property ID: kAudioPropertyID\_SummaryChannelLayout The summary audio channel layout of a movie, or any other grouping of audio streams. All like-labeled channels are combined, without duplicates. For example, if there is a stereo (L/R) track, 5 single-channel tracks marked Left, Right, Left Surround, Right Surround and Center, and a 4-channel track marked L/R/Ls/Rs, then the summary AudioChannelLayout will be L/R/Ls/Rs/C, not L/R/Ls/Rs/C/L/R/Ls/Rs. The value of this constant is 'clay'. See these constants:

inPropValueSize

The size of the property value.

inPropValueAddress

A const void pointer that points to the property value.

#### Return Value

An error code. Returns no Err if there is no error.

# **Availability**

Available in Mac OS X v10.3 and later.

### **Related Sample Code**

QTAudioExtractionPanel

QTExtractAndConvertToAlFF

QTExtractAndConvertToMovieFile

SCAudioCompress

SimpleAudioExtraction

#### **Declared In**

Movies.h

### MovieExecuteWiredActions

#### Undocumented

```
OSErr MovieExecuteWiredActions (
   Movie theMovie,
   long flags,
   QTAtomContainer actions
);
```

#### **Parameters**

theMovie

A movie identifier. Your application obtains this identifier from such functions as NewMovie, NewMovieFromFile (page 126), and NewMovieFromHandle (page 128).

flags

### **Undocumented** See these constants:

movieExecuteWiredActionDontExecute

actions

Undocumented

### **Return Value**

You can access Movie Toolbox error returns through <code>GetMoviesError</code> and <code>GetMoviesStickyError</code>, as well as in the function result. See <code>Error</code> Codes.

### **Version Notes**

Introduced in QuickTime 4.

# **Availability**

Available in Mac OS X v10.0 and later.

#### **Declared In**

Movies.h

#### MovieSearchText

Searches for text in a movie.

```
OSErr MovieSearchText (
    Movie theMovie,
    Ptr text,
    long size,
    long searchFlags,
    Track *searchTrack,
    TimeValue *searchTime,
    long *searchOffset
);
```

#### **Parameters**

theMovie

A movie identifier. Your application obtains this identifier from such functions as NewMovie, NewMovieFromFile (page 126), and NewMovieFromHandle (page 128).

text

The text to be searched for.

size

The size of the text.

searchFlags

# Flags (see below) that narrow the search process. See these constants:

```
searchTextDontGoToFoundTime
searchTextDontHiliteFoundText
searchTextOneTrackOnly
searchTextEnabledTracksOnly
```

searchTrack

On return, a pointer to the found track.

searchTime

On return, a pointer to the found time.

searchOffset

On return, a pointer to the found offset to the text.

### **Return Value**

You can access Movie Toolbox error returns through <code>GetMoviesError</code> and <code>GetMoviesStickyError</code>, as well as in the function result. See <code>Error</code> Codes.

#### **Version Notes**

Introduced in QuickTime 3 or earlier.

# **Availability**

Available in Mac OS X v10.0 and later.

### **Related Sample Code**

qttext

qttext.win

### **Declared In**

Movies.h

# **NewActionsUPP**

Allocates a Universal Procedure Pointer for ActionsProc.

```
ActionsUPP NewActionsUPP (
    ActionsProcPtr userRoutine
);
```

#### **Parameters**

userRoutine

A pointer to your application-defined function.

#### **Return Value**

A new UPP; see Universal Procedure Pointers.

#### Discussion

This function is used with Macintosh PowerPC systems. See Inside Macintosh: PowerPC System Software.

#### **Version Notes**

Introduced in QuickTime 4.1. Replaces NewActionsProc.

### **Availability**

Available in Mac OS X v10.0 and later.

#### **Declared In**

Movies.h

# NewDoMCActionUPP

Allocates a Universal Procedure Pointer for the DoMCActionProc callback.

```
DoMCActionUPP NewDoMCActionUPP (
    DoMCActionProcPtr userRoutine
);
```

### **Parameters**

userRoutine

A pointer to your application-defined function.

#### **Return Value**

A new UPP; see Universal Procedure Pointers.

### Discussion

This function is used with Macintosh PowerPC systems. See Inside Macintosh: PowerPC System Software.

#### **Version Notes**

Introduced in QuickTime 4.1. Replaces NewDoMCActionProc.

# **Availability**

Available in Mac OS X v10.0 and later.

#### **Declared In**

Movies.h

# **NewGetMovieUPP**

Allocates a Universal Procedure Pointer for the GetMovieProc callback.

```
GetMovieUPP NewGetMovieUPP (
    GetMovieProcPtr userRoutine
);
```

#### **Parameters**

userRoutine

A pointer to your application-defined function.

#### **Return Value**

A new UPP; see Universal Procedure Pointers.

#### Discussion

This function is used with Macintosh PowerPC systems. See Inside Macintosh: PowerPC System Software.

#### **Version Notes**

Introduced in QuickTime 4.1. Replaces NewGetMovieProc.

#### **Availability**

Available in Mac OS X v10.0 and later.

#### **Declared In**

Movies.h

# NewMovieController

Locates a movie controller component and assigns a movie to that controller.

```
ComponentInstance NewMovieController (
   Movie theMovie,
   const Rect *movieRect,
   long someFlags
);
```

### **Parameters**

 $the \mathit{Movie}$ 

The movie to be associated with the movie controller.

movieRect

A pointer to the Rect structure that is to define the display boundaries of the movie and its controller.

someFlags

Contains flags (see below) that control the operation. If you set these flags to 0, the movie controller component centers the movie in the rectangle specified by the movie elect parameter and scales the movie to fit in that rectangle. The control portion of the controller is also placed within that rectangle. You may control how the movie and the control are drawn by setting one or more flags to 1. See these constants:

```
mcTopLeftMovie
mcScaleMovieToFit
mcWithBadge
mcNotVisible
mcWithFrame
```

### **Return Value**

The ID of the new controller.

#### **Version Notes**

Introduced in QuickTime 3 or earlier.

# **Availability**

Available in Mac OS X v10.0 and later.

### **Related Sample Code**

CarbonQTGraphicImport MakeEffectMovie qteffects.win qtstreamsplicer qtstreamsplicer.win

#### **Declared In**

Movies.h

# NewMovieDrawingCompleteUPP

Allocates a Universal Procedure Pointer for the MovieDrawingCompleteProc callback.

```
MovieDrawingCompleteUPP NewMovieDrawingCompleteUPP (
    MovieDrawingCompleteProcPtr userRoutine
);
```

#### **Parameters**

userRoutine

A pointer to your application-defined function.

#### **Return Value**

A new UPP; see Universal Procedure Pointers.

#### Discussion

This function is used with Macintosh PowerPC systems. See Inside Macintosh: PowerPC System Software.

### **Version Notes**

Introduced in QuickTime 4.1. Replaces NewMovieDrawingCompleteProc.

# **Availability**

Available in Mac OS X v10.0 and later.

### **Related Sample Code**

ASCIIMoviePlayerSample
ASCIIMoviePlayerSample for Windows
MovieGWorlds
OpenGLMovieQT
VideoProcessing

#### **Declared In**

Movies.h

# NewMovieExecuteWiredActionsUPP

Allocates a Universal Procedure Pointer for the MovieExecuteWiredActionsProc callback.

```
MovieExecuteWiredActionsUPP NewMovieExecuteWiredActionsUPP (
    MovieExecuteWiredActionsProcPtr userRoutine
);
```

#### **Parameters**

userRoutine

A pointer to your application-defined function.

#### **Return Value**

A new UPP; see Universal Procedure Pointers.

#### Discussion

This function is used with Macintosh PowerPC systems. See Inside Macintosh: PowerPC System Software.

#### **Version Notes**

Introduced in QuickTime 4.1. Replaces NewMovieExecuteWiredActionsProc.

### **Availability**

Available in Mac OS X v10.0 and later.

#### **Declared In**

Movies.h

# **NewMovieForDataRefFromHandle**

Creates a movie from a public movie handle, converting internal references to external references.

```
OSErr NewMovieForDataRefFromHandle (
    Movie *theMovie,
    Handle h,
    short newMovieFlags,
    Boolean *dataRefWasChanged,
    Handle dataRef,
    OSType dataRefType
);
```

### **Parameters**

theMovie

A pointer to a field that is to receive the new movie's identifier. If the function cannot load the movie, the returned identifier is set to NIL.

h

A handle to the movie resource from which the movie is to be loaded.

newMovieFlags

Constants (see below) that control characteristics of the new movie. Set unused flags to 0. See these constants:

```
newMovieActive
newMovieDontResolveDataRefs
newMovieDontAskUnresolvedDataRefs
```

dataRefWasChanged

A pointer to a Boolean value. The toolbox sets the value to TRUE if any references were changed. Pass NIL if you don't want to receive this information.

dataRef

A data reference to the storage from which the movie was retrieved.

dataRefType

The data reference type. See Data References.

#### Return Value

If the Movie Toolbox cannot completely resolve all data references, it sets the current error value to couldNotResolveDataRef. You can access Movie Toolbox error returns through GetMoviesError and GetMoviesStickyError, as well as in the function result. See Error Codes.

#### Discussion

This function creates a movie from a public movie handle in the same way as NewMovieFromHandle (page 128), but with one difference. If the public handle contains internal media data references, the function can convert them to external references, as specified by dataRef and dataRefType. No other data references are changed.

#### **Version Notes**

Introduced in QuickTime 6.

### **Availability**

Available in Mac OS X v10.2 and later.

#### **Declared In**

Movies.h

### NewMovieFromDataFork

Retrieves a movie that is stored anywhere in the data fork of a specified Macintosh file.

```
OSErr NewMovieFromDataFork (
    Movie *theMovie,
    short fRefNum,
    long fileOffset,
    short newMovieFlags,
    Boolean *dataRefWasChanged
):
```

# **Parameters**

theMovie

A pointer to a field that is to receive the new movie's identifier. If the function cannot load the movie, the returned identifier is set to NIL.

fRefNum

A file reference number to a file that is already open.

fileOffset

The starting file offset of the atom in the data fork of the file specified by the fRefNum parameter.

### newMovieFlags

Flags (see below) that control characteristics of the new movie. See these constants:

```
newMovieActive
newMovieDontResolveDataRefs
newMovieDontAskUnresolvedDataRefs
```

#### dataRefWasChanged

A pointer to a Boolean value. The Movie Toolbox sets the value to TRUE if any of the movie's data references were changed. Use UpdateMovieResource (page 230) to preserve these changes. If you do not want to receive this information, set the dataRefWasChanged parameter to NIL.

#### **Return Value**

If the Movie Toolbox cannot completely resolve all data references, it sets the current error value to couldNotResolveDataRef. You can access error returns such as this through GetMoviesError and GetMoviesStickyError, as well as in the function result. See Error Codes.

#### **Special Considerations**

The Movie Toolbox automatically sets the movie's graphics world based on the current graphics port. Be sure that your application's graphics port is valid before you call this function, even if the movie is sound-only; you can use <code>GetGWorld</code> to check for a valid port, or you can use <code>NewGWorld</code> to create a port. The graphics port must remain valid for the life of the movie or until you set another valid graphics port for the movie using <code>SetMovieGWorld</code>.

#### **Version Notes**

Introduced in QuickTime 3 or earlier.

#### **Availability**

Available in Mac OS X v10.0 and later.

### **Declared In**

Movies.h

### NewMovieFromDataFork64

Provides a 64-bit version of NewMovieFromDataFork.

```
OSErr NewMovieFromDataFork64 (
   Movie *theMovie,
   long fRefNum,
   const wide *fileOffset,
   short newMovieFlags,
   Boolean *dataRefWasChanged
);
```

#### **Parameters**

theMovie

A pointer to a field that is to receive the new movie's identifier. If the function cannot load the movie, the returned identifier is set to NIL.

fRefNum

A file reference number to a file that is already open.

fileOffset

A pointer to the starting file offset of the atom in the data fork of the file specified by the fRefNum parameter.

### newMovieFlags

Flags (see below) that control characteristics of the new movie. See these constants:

```
newMovieActive
newMovieDontResolveDataRefs
newMovieDontAskUnresolvedDataRefs
```

#### dataRefWasChanged

A pointer to a Boolean value. The Movie Toolbox sets the value to TRUE if any of the movie's data references were changed. Use UpdateMovieResource (page 230) to preserve these changes. If you do not want to receive this information, set the dataRefWasChanged parameter to NIL.

#### **Return Value**

If the Movie Toolbox cannot completely resolve all data references, it sets the current error value to couldNotResolveDataRef. You can access error returns such as this through GetMoviesError and GetMoviesStickyError, as well as in the function result. See Error Codes.

#### **Special Considerations**

The Movie Toolbox automatically sets the movie's graphics world based on the current graphics port. Be sure that your application's graphics port is valid before you call this function, even if the movie is sound-only; you can use <code>GetGWorld</code> to check for a valid port, or you can use <code>NewGWorld</code> to create a port. The graphics port must remain valid for the life of the movie or until you set another valid graphics port for the movie using <code>SetMovieGWorld</code>.

#### **Version Notes**

Introduced in QuickTime 4. Superseded in QuickTime 6 by NewMovieFromStorageOffset (page 130).

### **Availability**

Available in Mac OS X v10.0 and later.

### **Declared In**

Movies.h

### NewMovieFromDataRef

Creates a movie from any device with a corresponding data handler.

```
OSErr NewMovieFromDataRef (
    Movie *m,
    short flags,
    short *id,
    Handle dataRef,
    OSType dataRefType
);
```

#### **Parameters**

т

A pointer to a field that is to receive the new movie's identifier. If the function cannot load the movie, the returned identifier is set to NIL.

#### flags

Flags (see below) that control the operation of this function. Be sure to set unused flags to 0. See these constants:

newMovieActive
newMovieDontResolveDataRefs
newMovieDontAskUnresolvedDataRefs

id

A pointer to the field that specifies the resource containing the movie data that is to be loaded. If the field referred to by the id parameter is set to 0, the Movie Toolbox loads the first movie resource it finds in the specified file. The toolbox then returns the movie's resource ID number in the field referred to by the id parameter. An enumerated constant (see below) is available. See these constants:

movieInDataForkResID

#### dataRef

The default data reference. This parameter contains a handle to the information that identifies the file to be used to resolve any data references and as a starting point for any Alias Manager searches. The type of information stored in the handle depends upon the value of the dataRefType parameter. For example, if your application is loading the movie from a file, you would refer to the file's alias in this parameter and set the dataRefType parameter to rAliasType. If you do not want to identify a default data reference, set the parameter to NIL.

#### dataRefTvpe

The type of data reference. If the data reference is an alias, you must set the parameter to rAliasType, indicating that the reference is an alias.

#### **Return Value**

If the Movie Toolbox cannot completely resolve all data references, it sets the current error value to couldNotResolveDataRef. You can access error returns such as this through GetMoviesError and GetMoviesStickyError, as well as in the function result. See Error Codes.

### Discussion

This function is intended for use by specialized applications that need to instantiate movies from devices not visible to the file system. Most applications should continue to use NewMovieFromFile (page 126). You are not restricted to instantiating a movie from a file stored on a Macintosh HFS volume. With this function, you can instantiate a movie from any device.

#### **Special Considerations**

The Movie Toolbox automatically sets the movie's graphics world based on the current graphics port. Be sure that your application's graphics port is valid before you call this function, even if the movie is sound-only; you can use <code>GetGWorld</code> to check for a valid port, or you can use <code>NewGWorld</code> to create a port. The graphics port must remain valid for the life of the movie or until you set another valid graphics port for the movie using <code>SetMovieGWorld</code>.

### **Version Notes**

Introduced in QuickTime 3 or earlier.

# **Availability**

Available in Mac OS X v10.0 and later.

# **Related Sample Code**

qtdataref qtdataref.win SlideShowImporter.win

ThreadsImporter
ThreadsImportMovie

#### **Declared In**

Movies.h

#### NewMovieFromFile

Creates a new movie in memory from a movie file or from any type of file for which QuickTime provides an import component (AIFF, JPEG, MPEG-4, etc).

```
OSErr NewMovieFromFile (
   Movie *theMovie,
   short resRefNum,
   short *resId,
   StringPtr resName,
   short newMovieFlags,
   Boolean *dataRefWasChanged
);
```

#### **Parameters**

theMovie

A pointer to a field that is to receive the new movie's identifier. If the function cannot load the movie, the returned identifier is set to NIL.

resRefNum

The movie file from which the movie is to be loaded. Your application obtains this value from the <code>OpenMovieFile</code> (page 143) function.

resId

A pointer to a field that specifies the resource containing the movie data that is to be loaded. If the field referred to by the resId parameter is set to 0, the Movie Toolbox loads the first movie resource it finds in the specified file. The Movie Toolbox then returns the movie's resource ID number in the field referred to by the resId parameter. An enumerated constant (see below) is available. See these constants:

```
movieInDataForkResID
```

resName

A pointer to a character string that is to receive the name of the movie resource that is loaded. If you set the resName parameter to NIL, the Movie Toolbox does not return the resource name.

newMovieFlags

Flags (see below) that control the operation of NewMovieFromFile. Be sure to set unused flags to 0. See these constants:

```
newMovieActive
newMovieDontResolveDataRefs
newMovieDontAskUnresolvedDataRefs
```

dataRefWasChanged

A pointer to a Boolean value. The Movie Toolbox sets the value to TRUE if any references were changed. Use UpdateMovieResource (page 230) to preserve these changes. Set this parameter to NIL if you don't want to receive this information. See NewMovieTrack for more information about data references.

#### **Return Value**

If the Movie Toolbox cannot completely resolve all data references, it sets the current error value to couldNotResolveDataRef. You can access error returns such as this through GetMoviesError and GetMoviesStickyError, as well as in the function result. See Error Codes.

#### Discussion

The Movie Toolbox sets many movie characteristics to default values. If you want to change these defaults, your application must call other Movie Toolbox functions. For example, the Movie Toolbox sets the movie's graphics world to the one that is active when you call <code>NewMovieFromFile</code>. To change the graphics world for the new movie, your application should use <code>SetMovieGWorld</code>.

The following is an example of using this function:

```
// NewMovieFromFile coding example
// See "Discovering QuickTime," page 385
Movie MyGetMovie (void)
    0SErr
                            nErr:
    SFTypeList
                            types ={MovieFileType, 0, 0, 0};
    StandardFileReply
                           sfr;
    Movie
                            movie =NIL;
    short
                            nFileRefNum;
    StandardGetFilePreview(NIL, 1, types, &sfr);
    if (sfr.sfGood) {
        nErr =OpenMovieFile(&sfr.sfFile, &nFileRefNum, fsRdPerm);
        if (nErr ==noErr) {
            short
                            nResID = 0;
                                               //We want the first movie.
            Str255
                            strName;
            Boolean
                            bWasChanged;
            nErr = NewMovieFromFile(&movie, nFileRefNum, &nResID, strName,
                                    newMovieActive, &bWasChanged);
            CloseMovieFile(nFileRefNum);
        }
    return movie:
}
```

### **Special Considerations**

The Movie Toolbox automatically sets the movie's graphics world based on the current graphics port. Be sure that your application's graphics port is valid before you call this function, even if the movie is sound-only; you can use <code>GetGWorld</code> to check for a valid port, or you can use <code>NewGWorld</code> to create a port. The graphics port must remain valid for the life of the movie or until you set another valid graphics port for the movie using <code>SetMovieGWorld</code>.

### **Special Considerations**

This function works with some files that don't contain movie resources. When it encounters a file that does not contain a movie resource, it tries to find a movie import component that can understand the data and create a movie. It also works for MPEG, uLaw (.AU), and Wave (.WAV) file types. In some cases, the data in a file is already sufficiently well formatted for QuickTime or its components to understand. For example, the AIFF movie data import component can understand AIFF sound files and import the sound data into a QuickTime movie.

### **Version Notes**

Introduced in QuickTime 3 or earlier.

127

### **Availability**

Available in Mac OS X v10.0 and later.

# **Related Sample Code**

MakeEffectMovie vrmakepano vrmakepano.win vrscript vrscript.win

#### **Declared In**

Movies.h

# **NewMovieFromHandle**

Creates a movie in memory from a movie resource or a handle you obtained from PutMovieIntoHandle.

```
OSErr NewMovieFromHandle (
    Movie *theMovie,
    Handle h,
    short newMovieFlags,
    Boolean *dataRefWasChanged
):
```

#### **Parameters**

theMovie

A pointer to a field that is to receive the new movie's identifier. If the function cannot load the movie, the returned identifier is set to NIL.

h

A handle to the movie resource from which the movie is to be loaded.

newMovieFlags

Flags (see below) that control the operation of NewMovieFromHandle. Be sure to set unused flags to 0. See these constants:

```
newMovieActive
newMovieDontResolveDataRefs
newMovieDontAskUnresolvedDataRefs
```

dataRefWasChanged

A pointer to a Boolean value. The toolbox sets the value to TRUE if any references were changed. Set the dataRefWasChanged parameter to NIL if you don't want to receive this information.

#### **Return Value**

If the Movie Toolbox cannot completely resolve all data references, it sets the current error value to couldNotResolveDataRef. You can access error returns such as this through GetMoviesError and GetMoviesStickyError, as well as in the function result. See Error Codes.

# Discussion

The Movie Toolbox sets many movie characteristics to default values. If you want to change these defaults, your application must call other Movie Toolbox functions. For example, the Movie Toolbox sets the movie's graphics world to the one that is active when you call <code>NewMovieFromHandle</code>. To change the graphics world for the new movie, your application should use <code>SetMovieGWorld</code>.

### **Special Considerations**

The Movie Toolbox automatically sets the movie's graphics world based on the current graphics port. Be sure that your application's graphics port is valid before you call this function, even if the movie is sound-only; you can use <code>GetGWorld</code> to check for a valid port, or you can use <code>NewGWorld</code> to create a port. The graphics port must remain valid for the life of the movie or until you set another valid graphics port for the movie using <code>SetMovieGWorld</code>.

#### **Version Notes**

Introduced in QuickTime 3 or earlier.

#### Availability

Available in Mac OS X v10.0 and later.

# **Related Sample Code**

ExtractMovieAudioToAIFF
QTAudioExtractionPanel
QTExtractAndConvertToAIFF
QTExtractAndConvertToMovieFile

ThreadsExportMovie

#### **Declared In**

Movies.h

# NewMovieFromScrap

Creates a movie from the contents of the scrap.

```
Movie NewMovieFromScrap (
    long newMovieFlags
);
```

#### **Parameters**

newMovieFlags

Flags (see below) that control the operation of the NewMovieFromScrap function. Be sure to set unused flags to 0. See these constants:

```
newMovieActive
newMovieDontResolveDataRefs
newMovieDontAskUnresolvedDataRefs
```

### **Return Value**

The identifier for the new movie. If NewMovieFromScrap fails, or if there is no movie in the scrap, the returned identifier is set to NIL. You can use GetMoviesError to obtain the error result, or noErr if there was no error. See Error Codes.

#### **Special Considerations**

The Movie Toolbox automatically sets the movie's graphics world based on the current graphics port. Be sure that your application's graphics port is valid before you call this function, even if the movie is sound-only; you can use <code>GetGWorld</code> to check for a valid port, or you can use <code>NewGWorld</code> to create a port. The graphics port must remain valid for the life of the movie or until you set another valid graphics port for the movie using <code>SetMovieGWorld</code>.

#### **Version Notes**

Introduced in QuickTime 3 or earlier.

#### **Availability**

Available in Mac OS X v10.0 and later.

#### **Declared In**

Movies.h

# NewMovieFromStorageOffset

Creates a new movie based on the offset to data in a storage container.

```
OSErr NewMovieFromStorageOffset (
    Movie *theMovie,
    DataHandler dh,
    const wide *fileOffset,
    short newMovieFlags,
    Boolean *dataRefWasChanged
);
```

#### **Parameters**

theMovie

A pointer to a field that is to receive the new movie's identifier. If the function cannot load the movie, the returned identifier is set to NIL

dh

The data handler component that was returned by CreateMovieStorage (page 46). The data handler's file must be open.

```
fileOffset
```

A pointer to the location of the movie data in the storage location specified by the dh parameter. Unlike NewMovieFromDataFork and NewMovieFromDataFork64, there is no special meaning to a file offset of -1.

newMovieFlags

Constants (see below) that control characteristics of the new movie. See these constants:

```
newMovieActive
newMovieDontResolveDataRefs
newMovieDontAskUnresolvedDataRefs
```

dataRefWasChanged

A pointer to a Boolean value. The Movie Toolbox sets the value to TRUE if any of the movie's data references were changed. Use UpdateMovieInStorage (page 230) to preserve these changes. If you do not want to receive this information, pass NIL.

### **Return Value**

If the Movie Toolbox cannot completely resolve all data references, it sets the current error value to couldNotResolveDataRef. You can access Movie Toolbox error returns through GetMoviesError and GetMoviesStickyError, as well as in the function result. See Error Codes.

#### Discussion

This function serves the same purpose for data handlers as NewMovieFromDataFork64 (page 123) does for movie file references. The API reads the 'moov' resource found at fileOffset and creates a Movie. The data handler parameter should be an open data handler component instance for the storage holding the 'moov' resource. The newMovieFlags and dataRefWasChanged parameters are interpreted identically to those same parameters in NewMovieFromDataFork64.

If you are writing a custom data handler, make sure it implements <code>DataHGetDataRef</code>. Also implement <code>DataHScheduleData64</code> and <code>DataHGetFileSize64</code>, or <code>DataHScheduleData</code> and <code>DataHGetFileSize</code> if the data handler does not support 64-bit file offsets.

#### **Special Considerations**

The Movie Toolbox automatically sets the movie's graphics world based on the current graphics port. Be sure that your application's graphics port is valid before you call this function, even if the movie is sound-only; you can use <code>GetGWorld</code> to check for a valid port, or you can use <code>NewGWorld</code> to create a port. The graphics port must remain valid for the life of the movie or until you set another valid graphics port for the movie using <code>SetMovieGWorld</code>.

#### **Version Notes**

Introduced in QuickTime 6. Supersedes NewMovieFromDataFork64 (page 123).

#### Availability

Available in Mac OS X v10.2 and later.

### **Declared In**

Movies.h

# **NewMovieFromUserProc**

Creates a movie from data that you provide.

```
OSErr NewMovieFromUserProc (
   Movie *m,
   short flags,
   Boolean *dataRefWasChanged,
   GetMovieUPP getProc,
   void *refCon,
   Handle defaultDataRef,
   OSType dataRefType
);
```

# **Parameters**

m

A pointer to a field that is to receive the new movie's identifier. If the function cannot load the movie, the returned identifier is set to NTL.

flags

Flags (see below) that control the operation of the NewMovieFromUserProc function. Be sure to set unused flags to 0. See these constants:

```
newMovieActive
newMovieDontResolveDataRefs
newMovieDontAskUnresolvedDataRefs
```

### dataRefWasChanged

A pointer to a Boolean value. The Toolbox sets the value to TRUE if any references were changed. Use UpdateMovieResource (page 230) to preserve these changes. Set the dataRefWasChanged parameter to NIL if you don't want to receive this information.

#### getProc

A Universal Procedure Pointer that accesses a GetMovieProc callback, which is responsible for providing the movie data to the Movie Toolbox.

#### refCon

A reference constant (defined as a void pointer). This is the same value you provided to the Movie Toolbox when you called <code>NewMovieFromUserProc</code>. Use this parameter to point to a data structure containing any information your callback needs.

#### defaultDataRef

The default data reference. This parameter contains a handle to the information that identifies the file to be used to resolve any data references and as a starting point for any Alias Manager searches. The type of information stored in the handle depends upon the value of the dataRefType parameter. For example, if your application is loading the movie from a file, you would refer to the file's alias in the defaultDataRef parameter, and set the dataRefType parameter to rAliasType. If you don't want to identify a default data reference, set the parameter to NIL.

#### dataRefType

The type of data reference. If the data reference is an alias, you must set the parameter to rAliasType, indicating that the reference is an alias.

#### **Return Value**

If the Movie Toolbox cannot completely resolve all data references, it sets the current error value to couldNotResolveDataRef. You can access error returns such as this through GetMoviesError and GetMoviesStickyError, as well as in the function result. See Error Codes.

#### Discussion

Normally, when a movie is loaded from a file (for example, by means of NewMovieFromFile (page 126)), the Movie Toolbox uses that file as the default data reference. Since this function does not require a file specification, your application should specify the file to be used as the default data reference using the defaultDataRef and dataRefType parameters.

#### **Special Considerations**

The Movie Toolbox automatically sets the movie's graphics world based on the current graphics port. Be sure that your application's graphics port is valid before you call this function, even if the movie is sound-only; you can use <code>GetGWorld</code> to check for a valid port, or you can use <code>NewGWorld</code> to create a port. The graphics port must remain valid for the life of the movie or until you set another valid graphics port for the movie using <code>SetMovieGWorld</code>.

#### **Version Notes**

Introduced in QuickTime 3 or earlier.

#### **Availability**

Available in Mac OS X v10.0 and later.

#### **Declared In**

Movies.h

# NewMoviePrePrerollCompleteUPP

Allocates a Universal Procedure Pointer for the MoviePrePrerollCompleteProc callback.

```
MoviePrePrerollCompleteUPP NewMoviePrePrerollCompleteUPP (
  MoviePrePrerollCompleteProcPtr userRoutine
);
```

#### **Parameters**

userRoutine

A pointer to your application-defined function.

#### **Return Value**

A new UPP; see Universal Procedure Pointers.

#### Discussion

This function is used with Macintosh PowerPC systems. See *Inside Macintosh: PowerPC System Software*.

#### **Version Notes**

Introduced in QuickTime 4.1. Replaces NewMoviePrePrerollCompleteProc.

#### **Availability**

Available in Mac OS X v10.0 and later.

### **Related Sample Code**

vrscript

vrscript.win

#### **Declared In**

Movies.h

# **NewMoviePreviewCallOutUPP**

Allocates a Universal Procedure Pointer for the MoviePreviewCallOutProc callback.

```
MoviePreviewCallOutUPP NewMoviePreviewCallOutUPP (
  MoviePreviewCallOutProcPtr userRoutine
):
```

#### **Parameters**

userRoutine

A pointer to your application-defined function.

#### **Return Value**

A new UPP; see Universal Procedure Pointers.

#### Discussion

This function is used with Macintosh PowerPC systems. See *Inside Macintosh: PowerPC System Software*.

### **Version Notes**

Introduced in QuickTime 4.1. Replaces NewMoviePreviewCallOutProc.

# **Availability**

Available in Mac OS X v10.0 and later.

### **Declared In**

Movies.h

# NewMovieProgressUPP

Allocates a Universal Procedure Pointer for the MovieProgressProc callback.

```
MovieProgressUPP NewMovieProgressUPP (
    MovieProgressProcPtr userRoutine
);
```

### **Parameters**

userRoutine

A pointer to your application-defined function.

#### **Return Value**

A new UPP; see Universal Procedure Pointers.

#### Discussion

This function is used with Macintosh PowerPC systems. See Inside Macintosh: PowerPC System Software.

#### **Version Notes**

Introduced in QuickTime 4.1. Replaces NewMovieProgressProc.

### **Availability**

Available in Mac OS X v10.0 and later.

#### **Related Sample Code**

CIVideoDemoGL

qtdataexchange

qtdataexchange.win

ThreadsExportMovie

ThreadsImportMovie

### **Declared In**

Movies.h

# NewMovieRgnCoverUPP

Allocates a Universal Procedure Pointer for the MovieRgnCoverProc callback.

```
MovieRgnCoverUPP NewMovieRgnCoverUPP (
    MovieRgnCoverProcPtr userRoutine
);
```

#### **Parameters**

userRoutine

A pointer to your application-defined function.

### **Return Value**

A new UPP; see Universal Procedure Pointers.

#### Discussion

This function is used with Macintosh PowerPC systems. See Inside Macintosh: PowerPC System Software.

#### **Version Notes**

Introduced in QuickTime 4.1. Replaces NewMovieRgnCoverProc.

# **Availability**

Available in Mac OS X v10.0 and later.

### **Related Sample Code**

vrmovies

vrmovies.win

vrscript

vrscript.win

### **Declared In**

Movies.h

### **NewMoviesErrorUPP**

Allocates a Universal Procedure Pointer for the MoviesErrorProc callback.

```
MoviesErrorUPP NewMoviesErrorUPP (
  MoviesErrorProcPtr userRoutine
);
```

#### **Parameters**

userRoutine

A pointer to your application-defined function.

### **Return Value**

A new UPP; see Universal Procedure Pointers.

#### **Version Notes**

Introduced in QuickTime 4.1. Replaces NewMoviesErrorProc.

# **Availability**

Available in Mac OS X v10.0 and later.

#### Declared In

Movies.h

# NewQTCallBackUPP

Allocates a Universal Procedure Pointer for the OTCallBackProc callback.

```
QTCallBackUPP NewQTCallBackUPP (
   QTCallBackProcPtr userRoutine
);
```

### **Parameters**

userRoutine

A pointer to your application-defined function.

### **Return Value**

A new UPP; see Universal Procedure Pointers.

### Discussion

This function is used with Macintosh PowerPC systems. See Inside Macintosh: PowerPC System Software.

#### **Version Notes**

Introduced in QuickTime 4.1. Replaces NewQTCallBackProc.

### **Availability**

Available in Mac OS X v10.0 and later.

### **Related Sample Code**

qtbigscreen qtbigscreen.win SimpleCocoaMovie SimpleCocoaMovieQT

#### **Declared In**

Movies.h

# NewOTEffectListFilterUPP

Allocates a Universal Procedure Pointer for the QTEffectListFilterProc callback.

```
QTEffectListFilterUPP NewQTEffectListFilterUPP (
   QTEffectListFilterProcPtr userRoutine
):
```

### **Parameters**

userRoutine

A pointer to a QTEffectListFilterProc callback.

### **Return Value**

A new UPP; see Universal Procedure Pointers.

#### **Version Notes**

Introduced in QuickTime 6.

### **Availability**

Available in Mac OS X v10.2 and later.

### **Declared In**

Movies.h

### NewOTNextTaskNeededSoonerCallbackUPP

Allocates a Universal Procedure Pointer for the QTNextTaskNeededSoonerCallbackProc callback.

```
 {\tt QTNextTaskNeededSoonerCallbackUPP\ NewQTNextTaskNeededSoonerCallbackUPP\ (QTNextTaskNeededSoonerCallbackProcPtr\ userRoutine).}
```

# **Parameters**

userRoutine

A pointer to a QTNextTaskNeededSoonerCallbackProc callback.

### **Return Value**

A new UPP; see Universal Procedure Pointers.

### **Version Notes**

Introduced in QuickTime 6.

# **Availability**

Available in Mac OS X v10.2 and later.

# **Related Sample Code**

qtshellCEvents qtshellCEvents.win VideoProcessing

#### **Declared In**

Movies.h

# NewQTSyncTaskUPP

Allocates a Universal Procedure Pointer for the QTSyncTaskProc callback.

```
QTSyncTaskUPP NewQTSyncTaskUPP (
  QTSyncTaskProcPtr userRoutine
);
```

### **Parameters**

userRoutine

A pointer to your application-defined function.

#### **Return Value**

A new UPP; see Universal Procedure Pointers.

#### Discussion

This function is used with Macintosh PowerPC systems. See Inside Macintosh: PowerPC System Software.

# **Version Notes**

Introduced in QuickTime 4.1. Replaces NewQTSyncTaskProc.

# **Availability**

Available in Mac OS X v10.0 and later.

### **Declared In**

Movies.h

# **NewSprite**

Creates a new sprite in a specified sprite world.

2006-05-23 | © 2006 Apple Computer, Inc. All Rights Reserved.

```
OSErr NewSprite (
   Sprite *newSprite,
   SpriteWorld itsSpriteWorld,
   ImageDescriptionHandle idh,
   Ptr imageDataPtr,
  MatrixRecord *matrix.
   Boolean visible,
   short layer
);
```

#### **Parameters**

newSprite

A pointer to field that is to receive the new sprite's identifier. On return, this field contains the identifier of the newly created sprite.

itsSpriteWorld

The sprite world with which the new sprite should be associated.

idh

A handle to an ImageDescription structure of the sprite's image.

imageDataPtr

A pointer to the sprite's image data.

matrix

A pointer to the sprite's MatrixRecord structure. If you pass NIL, an identity matrix is assigned to the sprite.

visible

Specifies whether the sprite is visible.

layer

The sprite's layer. Sprites with lower layer values appear in front of sprites with higher layer values. If you want to create a sprite that is drawn to the background graphics world, you should specify the constant kBackgroundSpriteLayerNum for the layer parameter.

#### Return Value

You can access Movie Toolbox error returns through <code>GetMoviesError</code> and <code>GetMoviesStickyError</code>, as well as in the function result. See Error Codes.

#### Discussion

The visible parameter, the layer parameter, and the newSprite and itsSpriteWorld parameters are required. You can defer assigning image data to the sprite by passing NIL for both the idh and imageDataPtr parameters. If you choose to defer assigning image data, you must call SetSpriteProperty (page 218) to assign the image description handle and image data to the sprite before the next call to SpriteWorldIdle (page 229).

#### **Special Considerations**

The caller owns the image description handle and the image data pointer; it is the caller's responsibility to dispose of them after it disposes of a sprite.

### Version Notes

Introduced in QuickTime 3 or earlier.

#### Availability

Available in Mac OS X v10.0 and later.

### Related Sample Code

**Desktop Sprites** 

DesktopSprites
DesktopSprites.win

#### **Declared In**

Movies.h

# NewSpriteWorld

Creates a new sprite world.

```
OSErr NewSpriteWorld (
    SpriteWorld *newSpriteWorld,
    GWorldPtr destination,
    GWorldPtr spriteLayer,
    RGBColor *backgroundColor,
    GWorldPtr background
);
```

#### **Parameters**

newSpriteWorld

A pointer to a field that is to receive the new sprite world's identifier. On return, this field contains the identifier for the newly created sprite world.

destination

A pointer to a CGrafPort structure that defines the graphics world to be used as the destination. spriteLayer

A pointer to a CGrafPort structure that defines the graphics world to be used as the sprite layer.

backgroundColor

A pointer to an RGBColor structure that defines the color to be used as the background color. If you pass a background graphics world to this function by setting the background parameter, you can set this parameter to NIL.

background

A pointer to a <code>CGrafPort</code> structure that defines the graphics world to be used as the background. If you pass a background color to this function by setting the <code>backgroundColor</code> parameter, you can set this parameter to <code>NIL</code>.

#### **Return Value**

You can access Movie Toolbox error returns through <code>GetMoviesError</code> and <code>GetMoviesStickyError</code>, as well as in the function result. See <code>Error</code> <code>Codes</code>.

#### Discussion

You call this function to create a new sprite world with associated destination and sprite layer graphics worlds, and either a background color or a background graphics world. Once created, you can manipulate the sprite world and add sprites to it using other sprite Movie Toolbox functions.

The newSpriteWorld, destination, and spriteLayer parameters are all required. You should specify a background color, a background graphics world, or both. You should not pass NIL for both parameters. If you specify both a background graphics world and a background color, the sprite world is filled with the background color before the background sprites are drawn. If no background color is specified, black is the default. If you specify a background graphics world, it should have the same dimensions and depth as the graphics world specified by spriteLayer. If you draw to the graphics worlds associated with a sprite world using standard QuickDraw and QuickTime functions, your drawing is erased by the sprite world's background color. The sprite world created by this function has an identity matrix and does not have a clip shape.

# Here is an example of creating a sprite world:

```
// NewSpriteWorld coding example
// See "Discovering QuickTime," page 166
rectBounce;
rgbcBackground;
Rect
RGBColor
void CreateSpriteStuff (Rect *pWndRect, CGrafPtr pMacWnd)
   0SErr
              nErr;
   Rect
              rect:
   // calculate the size of the destination
   rect =*pWndRect;
   OffsetRect(&rect, -rect.left, -rect.top);
   rectBounce =rect;
    InsetRect(&rectBounce, 16, 16);
    // create a sprite graphics world with a bit depth of 16
   NewGWorld(&pSpritePlane, 16, &rect, NIL, NIL, useTempMem);
   if (pSpritePlane ==NIL)
       NewGWorld(&pSpritePlane, 16, &rect, NIL, NIL, 0);
   if (pSpritePlane !=NIL) {
       LockPixels(pSpritePlane->
portPixMap);
       rgbcBackground.red =
       rgbcBackground.green =
       rgbcBackground.blue =0;
       // create a sprite world
       nErr = NewSpriteWorld(&spriteWorld, (CGrafPtr)pMacWnd,
           pSpritePlane, &rgbcBackground, NIL);
}
```

# **Special Considerations**

Before calling this function, you should lock the pixel maps of the sprite layer and background graphics worlds. These graphics worlds must remain valid and locked for the lifetime of the sprite world. The sprite world does not own the graphics worlds that are associated with it; it is the caller's responsibility to dispose of the graphics worlds when they are no longer needed.

#### **Version Notes**

Introduced in QuickTime 3 or earlier.

# **Availability**

Available in Mac OS X v10.0 and later.

### **Related Sample Code**

**Desktop Sprites** DesktopSprites DesktopSprites.win

#### **Declared In**

Movies.h

140

# **NewTextMediaUPP**

Allocates a Universal Procedure Pointer for the TextMediaProc callback.

```
TextMediaUPP NewTextMediaUPP (
    TextMediaProcPtr userRoutine
);
```

#### **Parameters**

userRoutine

A pointer to your application-defined function.

#### **Return Value**

A new UPP; see Universal Procedure Pointers.

### Discussion

This function is used with Macintosh PowerPC systems. See Inside Macintosh: PowerPC System Software.

#### **Version Notes**

Introduced in QuickTime 4.1. Replaces NewTextMediaProc.

### **Availability**

Available in Mac OS X v10.0 and later.

#### **Related Sample Code**

qttext

qttext.win

### **Declared In**

Movies.h

# NewTrackTransferUPP

Allocates a Universal Procedure Pointer for the TrackTransferProc callback.

```
TrackTransferUPP NewTrackTransferUPP (
    TrackTransferProcPtr userRoutine
);
```

#### **Parameters**

userRoutine

A pointer to your application-defined function.

### **Return Value**

A new UPP; see Universal Procedure Pointers.

### Discussion

This function is used with Macintosh PowerPC systems. See Inside Macintosh: PowerPC System Software.

#### **Version Notes**

Introduced in QuickTime 4.1. Replaces NewTrackTransferProc.

#### **Availability**

Available in Mac OS X v10.0 and later.

# **Related Sample Code**

MovieGWorlds

#### **Declared In**

Movies.h

### **NewTweenerDataUPP**

Allocates a Universal Procedure Pointer for the TweenerDataProc callback.

```
TweenerDataUPP NewTweenerDataUPP (
   TweenerDataProcPtr userRoutine
```

#### **Parameters**

userRoutine

A pointer to your application-defined function.

### **Return Value**

A new UPP; see Universal Procedure Pointers.

This function is used with Macintosh PowerPC systems. See Inside Macintosh: PowerPC System Software.

#### **Version Notes**

Introduced in QuickTime 4.1. Replaces NewTweenerDataProc.

# **Availability**

Available in Mac OS X v10.0 and later.

### **Declared In**

Movies.h

# NewUserData

Creates a new user data structure.

```
OSErr NewUserData (
  UserData *theUserData
);
```

#### **Parameters**

theUserData

A pointer to a pointer to a new UserDataRecord structure.

### **Return Value**

See Error Codes. Returns no Err if there is no error. If the function fails, the UserData is set to NIL.

# **Version Notes**

Introduced in QuickTime 3 or earlier.

# **Availability**

Available in Mac OS X v10.0 and later.

# **Related Sample Code**

AlwaysPreview
Graphic Import-Export
QTKitTimeCode
qttimecode
qttimecode.win

### **Declared In**

Movies.h

# **NewUserDataFromHandle**

Creates a new user data structure from a handle.

```
OSErr NewUserDataFromHandle (
   Handle h,
   UserData *theUserData
):
```

### **Parameters**

h

A handle to the data structure specified in the User Data.

theUserData

A pointer to a pointer to a new UserDataRecord structure.

### **Return Value**

See Error Codes. Returns no Err if there is no error. If the function fails, the User Data is set to NIL.

### **Version Notes**

Introduced in QuickTime 3 or earlier.

#### **Availability**

Available in Mac OS X v10.0 and later.

# **Related Sample Code**

MungSaver

WhackedTV

### **Declared In**

Movies.h

# OpenMovieFile

Opens a specified movie file.

```
OSErr OpenMovieFile (
  const FSSpec *fileSpec,
  short *resRefNum,
  SInt8 permission
);
```

#### **Parameters**

fileSpec

A pointer to the FSSpec structure for the movie file to be opened.

resRefNum

A pointer to a field that is to receive the file reference number for the opened movie file. Your application must use this value when calling other Movie Toolbox functions that work with movie files. This reference number refers to the file fork that contains the movie resource. If the movie is stored in the data fork of the file, the returned reference number corresponds to the data fork.

permission

The permission level for the file (see below). If your application is only going to play the movie that is stored in the file, you can open the file with read permission. If you plan to add data to the file or change data in the file, you should open the file with write permission. See these constants:

#### **Return Value**

You can access Movie Toolbox error returns through GetMoviesError and GetMoviesStickyError, as well as in the function result. See Error Codes.

#### Discussion

Your application must open a movie file before reading movie data from it or writing movie data to it. You can open a movie file more than once; be sure to call CloseMovieFile (page 39) once for each time you call this function. Note that opening the movie file with write permission does not prevent other applications from reading data from the movie file.

If the specified file has a resource fork, this function opens the resource fork and returns a file reference number to the resource fork. If the movie file does not have a resource fork (that is, it is a single-fork movie file), this function opens the data fork instead. In this case, your application cannot use AddMovieResource (page 27) with the movie file.

The following is an example of using <code>OpenMovieFile</code>:

```
// OpenMovieFile coding example
// See "Discovering QuickTime," page 385
Movie MyGetMovie (void)
   0SErr
                           nErr;
   SFTypeList
                           types ={MovieFileType, 0, 0, 0};
   StandardFileReply
                           sfr;
   Movie
                           movie =NIL;
   short
                           nFileRefNum;
   StandardGetFilePreview(NIL, 1, types, &sfr);
    if (sfr.sfGood) {
       nErr =OpenMovieFile(&sfr.sfFile, &nFileRefNum, fsRdPerm);
       if (nErr ==noErr) {
           short
                          nResID = 0:
                                             //We want the first movie.
           Str255
                           strName;
           Boolean bWasChanged;
           nErr = NewMovieFromFile(&movie, nFileRefNum, &nResID, strName,
                                   newMovieActive, &bWasChanged);
```

```
CloseMovieFile(nFileRefNum);
}
return movie;
}
```

### **Version Notes**

Introduced in QuickTime 3 or earlier. Superseded in QuickTime 6 by OpenMovieStorage (page 145).

## **Availability**

Available in Mac OS X v10.0 and later.

## **Related Sample Code**

MakeEffectMovie vrmakepano vrmakepano.win vrscript vrscript.win

### **Declared In**

Movies.h

# OpenMovieStorage

Opens a data handler for movie storage.

```
OSErr OpenMovieStorage (
   Handle dataRef,
   OSType dataRefType,
   long flags,
   DataHandler *outDataHandler);
```

#### **Parameters**

dataRef

A handle to a QuickTime data reference.

dataRefType

The data reference type. See Data References.

flags

A constant (see below) that determines the reading and writing capabilities of the data handler. See these constants:

```
kDataHCanRead
kDataHCanWrite
```

outDataHandler

A pointer to a field that is to receive the data handler for the opened movie file. Your application uses this value when calling other Movie Toolbox functions that work with movie files. If you pass NIL, the Movie Toolbox creates the movie storage but does not open it.

## **Return Value**

You can access Movie Toolbox error returns through <code>GetMoviesError</code> and <code>GetMoviesStickyError</code>, as well as in the function result. See <code>Error</code> Codes.

### Discussion

This function is rarely used. It is an alternative to <code>OpenMovieFile</code> (page 143).

### **Version Notes**

Introduced in QuickTime 6.

# **Availability**

Available in Mac OS X v10.2 and later.

# **Related Sample Code**

CreateMovieFromReferences

QTCarbonShell

### **Declared In**

Movies.h

# **PutMovieOnScrap**

Places a movie into the Macintosh scrap.

```
OSErr PutMovieOnScrap (
  Movie theMovie,
   long movieScrapFlags
);
```

### **Parameters**

theMovie

The movie for this operation. Your application obtains this movie identifier from such functions as NewMovie, NewMovieFromFile (page 126), and NewMovieFromHandle (page 128).

movieScrapFlags

Flags (see below) that control the operation. Be sure to set unused flags to 0. See these constants: movieScrapDontZeroScrap movieScrapOnlyPutMovie

## **Return Value**

You can access Movie Toolbox error returns through GetMoviesError and GetMoviesStickyError, as well as in the function result. See Error Codes.

### **Version Notes**

Introduced in QuickTime 3 or earlier.

## **Availability**

Available in Mac OS X v10.0 and later.

# **Related Sample Code**

mdiplayer.win mfc.win Play Movie with Controller simpleeditsdi.win simpleplayersdi.win

## **Declared In**

Movies.h

## **PutUserDataIntoHandle**

Returns a handle to a user data structure.

```
OSErr PutUserDataIntoHandle (
   UserData theUserData,
   Handle h
);
```

## **Parameters**

theUserData

The user data structure.

h

A handle to the UserDataRecord structure pointed to by the theUserData parameter.

## **Return Value**

You can access Movie Toolbox error returns through <code>GetMoviesError</code> and <code>GetMoviesStickyError</code>, as well as in the function result. See <code>Error</code> Codes.

#### **Version Notes**

Introduced in QuickTime 3 or earlier.

### **Availability**

Available in Mac OS X v10.0 and later.

## **Related Sample Code**

MungSaver

WhackedTV

# **Declared In**

Movies.h

## QTAddMovieError

Adds orthogonal errors to a movie's list of errors.

```
OSErr QTAddMovieError (
    Movie movieH,
    Component c,
    long errorCode,
    QTErrorReplacementPtr stringReplacements
);
```

### **Parameters**

movieH

The movie to add the error to. Your application obtains this movie identifier from such functions as NewMovie, NewMovieFromFile (page 126), and NewMovieFromHandle (page 128).

С

An instance of the component that is adding the error. Your application obtains component instances by calling <code>OpenComponent</code> or <code>OpenDefaultComponent</code>.

errorCode

The error to be added.

stringReplacements

A pointer to a QTErrorReplacementRecord data structure that contains the list of strings to subsitute (in order) for "^1", "^2", etc.

#### Return Value

You can access the error return from this function through <code>GetMoviesError</code> and <code>GetMoviesStickyError</code>, as well as in the function result. See <code>Error</code> Codes.

#### Discussion

This routine is used to add orthogonal errors to a list of errors that will later be reported (at the end of an import or playback, for example). Errors are stored in 'qter' resources within the component.

### **Version Notes**

Introduced in QuickTime 6.

## **Availability**

Available in Mac OS X v10.2 and later.

#### Declared In

Movies.h

# QTCopyAtom

Copies an atom and its children to a new atom container.

```
OSErr QTCopyAtom (
   QTAtomContainer container,
   QTAtom atom,
   QTAtomContainer *targetContainer
);
```

### **Parameters**

container

The atom container that contains the atom to be copied.

atom

The atom to be copied. To duplicate the entire container, pass a value of kParentAtomIsContainer for the atom parameter.

targetContainer

A pointer to an uninitialized atom container data structure. On return, this parameter points to an atom container that contains a copy of the atom.

## **Return Value**

You can access Movie Toolbox error returns through <code>GetMoviesError</code> and <code>GetMoviesStickyError</code>, as well as in the function result. See <code>Error</code> Codes.

### Discussion

The caller is responsible for disposing of the new atom container by calling QTDisposeAtomContainer (page 154).

### **Version Notes**

Introduced in QuickTime 3 or earlier.

## **Availability**

Available in Mac OS X v10.0 and later.

## **Related Sample Code**

addflashactions.win **atwiredsprites** qtwiredsprites.win SoftVideoOutputComponent WiredSprites

## **Declared In**

Movies.h

# QTCopyAtomDataToHandle

Copies the specified leaf atom's data to a handle.

```
OSErr QTCopyAtomDataToHandle (
  QTAtomContainer container,
  OTAtom atom.
  Handle targetHandle
);
```

### **Parameters**

container

The atom container that contains the leaf atom.

atom

The leaf atom whose data should be copied.

targetHandle

A handle. On return, the handle contains the atom's data. The handle must not be locked. This function resizes the handle, if necessary.

## **Return Value**

You can access Movie Toolbox error returns through GetMoviesError and GetMoviesStickyError, as well as in the function result. See Error Codes.

## Discussion

You call this function, passing an initialized handle, to retrieve a copy of a leaf atom's data.

## **Version Notes**

Introduced in QuickTime 3 or earlier.

# **Availability**

Available in Mac OS X v10.0 and later.

## **Related Sample Code**

qteffects.win qtsprites.win qtwiredactions **qtwiredsprites** qtwiredspritesjr

## **Declared In**

Movies.h

149

# QTCopyAtomDataToPtr

Copies the specified leaf atom's data to a buffer.

```
OSErr QTCopyAtomDataToPtr (
    QTAtomContainer container,
    QTAtom atom,
    Boolean sizeOrLessOK,
    long size,
    void *targetPtr,
    long *actualSize
);
```

## **Parameters**

container

The atom container that contains the leaf atom.

atom

The leaf atom whose data should be copied.

sizeOrLessOK

Specifies whether the function may copy fewer bytes than the number of bytes specified by the size parameter. The buffer may be larger than the amount of atom data if you set the value of this parameter to TRUE. You can determine the size of an atom's data by calling QTGetAtomDataPtr (page 160).

size

The length, in bytes, of the buffer pointed to by the targetPtr parameter.

targetPtr

A pointer to a buffer. On return, the buffer contains the atom data.

actualSize

A pointer to a long integer which, on return, contains the number of bytes copied to the buffer.

## **Return Value**

You can access Movie Toolbox error returns through <code>GetMoviesError</code> and <code>GetMoviesStickyError</code>, as well as in the function result. See <code>Error</code> Codes.

### Discussion

You call this function, passing a data buffer, to retrieve a copy of a leaf atom's data. The buffer must be large enough to contain the atom's data.

### **Special Considerations**

This function may move memory.

## **Version Notes**

Introduced in QuickTime 3 or earlier.

## Availability

Available in Mac OS X v10.0 and later.

#### **Related Sample Code**

vrbackbuffer.win

vrcursors

vrmakeobject

vrmovies

vrscript.win

### **Declared In**

Movies.h

# QTCountChildrenOfType

Returns the number of atoms of a given type in the child list of the specified parent atom.

```
short QTCountChildrenOfType (
   QTAtomContainer container,
   QTAtom parentAtom,
   QTAtomType childType
);
```

#### **Parameters**

container

The atom container that contains the parent atom.

parentAtom

The parent atom for this operation.

*childType* 

The atom type for this operation. To retrieve the total number of atoms in the child list, set this parameter to 0.

#### Return Value

The number of atoms of a given type in the child list of the specified parent atom.

### Discussion

You can call this function to determine the number of atoms of a specified type in a parent atom's child list. If the total number of atoms in the parent atom's child list is 0, the parent atom is a leaf atom.

### **Version Notes**

Introduced in QuickTime 3 or earlier.

### **Availability**

Available in Mac OS X v10.0 and later.

## **Related Sample Code**

Fiendishthngs vrbackbuffer.win vrcursors vrmakeobject vrmovies

## **Declared In**

Movies.h

# QTCreateStandardParameterDialog

Creates a dialog box that allows the user to choose an effect from the list of effects passed to the function.

```
OSErr QTCreateStandardParameterDialog (
   QTAtomContainer effectList,
   QTAtomContainer parameters,
   {\tt QTParameterDialogOptions\ dialogOptions,}
   QTParameterDialog *createdDialog
);
```

effectList

A list of the effects that the user can choose from. In most cases you should call QTGetEffectsList (page 168) to generate this list. If you pass NIL in this parameter, the function calls QTGetEffectsList to retrieve the list of all currently installed effects; this list is then presented to the user.

parameters

An effect description containing the default parameter values for the effect. If the effect named in the parameter description is in effectlist, that effect is displayed when the dialog is first shown and its parameter values are set from the parameter description. Pass in an empty atom container to have the dialog box display the first effect in the list, set to its default parameters. On return, this atom container holds an effect description for the effect selected by the user, including the parameter settings. This effect description can then be added to the media of an effect track. You will need to add source atoms to this container for effects that require sources.

dialogOptions

Options (see below) that control the behavior of the dialog. See these constants:

```
pdOptionsCollectOneValue
pdOptionsAllowOptionalInterpolations
```

createdDialog

Returns a reference to the dialog box that is created by this function. You should pass this value only to QTIsStandardParameterDialogEvent (page 175) and QTDismissStandardParameterDialog (page 153).

### **Return Value**

You can access Movie Toolbox error returns through GetMoviesError and GetMoviesStickyError, as well as in the function result. See Error Codes.

## Discussion

This function creates and displays a standard parameter dialog box that allows the user to choose an effect from the list in the effectList parameter. The dialog box also allows the user to choose values for the parameters of the effect, to preview the effects as they choose and customize them, and to get more information about each effect. Your application must call the Mac OS function WaitNextEvent and QTIsStandardParameterDialogEvent (page 175) to allow the user to interact with the dialog box that is shown. Note that the dialog box will remain hidden until the first event is processed by

QTIsStandardParameterDialogEvent. At this point, the dialog box will be displayed. You can modify the default behavior of the dialog box that is created by calling

QTStandardParameterDialogDoAction (page 194).

## Version Notes

Introduced in QuickTime 3 or earlier.

# Availability

Available in Mac OS X v10.0 and later.

## **Related Sample Code**

makeeffectslideshow

qteffects qteffects.win samplemakeeffectmovie samplemakeeffectmovie.win

## **Declared In**

Movies.h

# **QTCreateUUID**

Creates a 128-bit universal unique ID number.

```
OSErr QTCreateUUID (
   QTUUID *outUUID,
   long creationFlags
);
```

#### **Parameters**

outUUID

A pointer to the new ID number.

creationFlags

Undocumented

### **Return Value**

You can access Movie Toolbox error returns through <code>GetMoviesError</code> and <code>GetMoviesStickyError</code>, as well as in the function result. See <code>Error</code> Codes.

## **Version Notes**

Introduced in QuickTime 6.

## **Availability**

Available in Mac OS X v10.2 and later.

### **Declared In**

Movies.h

# QTDismissStandardParameterDialog

Closes a standard parameter dialog box that was created using QTCreateStandardParameterDialog.

```
OSErr QTDismissStandardParameterDialog (
   QTParameterDialog createdDialog
);
```

## **Parameters**

createdDialog

The reference to the standard parameters dialog box that is returned by QTCreateStandardParameterDialog (page 151).

## **Return Value**

You can access Movie Toolbox error returns through <code>GetMoviesError</code> and <code>GetMoviesStickyError</code>, as well as in the function result. See <code>Error</code> Codes.

### Discussion

This function disposes of all memory associated with the dialog box.

## **Version Notes**

Introduced in QuickTime 3 or earlier.

# **Availability**

Available in Mac OS X v10.0 and later.

## **Related Sample Code**

MakeEffectMovie makeeffectslideshow qteffects qteffects.win samplemakeeffectmovie.win

### **Declared In**

Movies.h

# QTDisposeAtomContainer

Disposes of an atom container.

```
OSErr QTDisposeAtomContainer (
   QTAtomContainer atomData
);
```

### **Parameters**

atomData

The atom container to be disposed of.

### **Return Value**

You can access Movie Toolbox error returns through GetMoviesError and GetMoviesStickyError, as well as in the function result. See Error Codes.

### Discussion

You can call this function to dispose of an atom container data structure that was created by QTNewAtomContainer (page 178) or QTCopyAtom (page 148).

### **Version Notes**

Introduced in QuickTime 3 or earlier.

## **Availability**

Available in Mac OS X v10.0 and later.

### **Related Sample Code**

qteffects

qteffects.win

qtwiredsprites

vrmakepano

WiredSprites

## **Declared In**

Movies.h

# QTDisposeTween

Disposes of a tween component instance.

```
OSErr QTDisposeTween (
  QTTweener tween
);
```

## **Parameters**

tween

The tween to be disposed of.

## **Return Value**

You can access Movie Toolbox error returns through GetMoviesError and GetMoviesStickyError, as well as in the function result. See Error Codes.

### **Version Notes**

Introduced in QuickTime 3 or earlier.

## **Availability**

Available in Mac OS X v10.0 and later.

### **Related Sample Code**

Dimmer2Effect

Dimmer2Effect.win

### **Declared In**

Movies.h

## QTDoTween

Runs a tween component.

```
OSErr QTDoTween (
   QTTweener tween.
   TimeValue atTime,
  Handle result,
   long *resultSize,
   TweenerDataUPP tweenDataProc,
   void *tweenDataRefCon
);
```

### **Parameters**

tween

The tween to be run.

atTime

A value that defines the time to run the tween.

result

A handle to the result of the tweening operation.

resultSize

A pointer to the size of the result.

tweenDataProc

A Universal Procedure Pointer that accesses a Tweener Data Proc callback.

tweenDataRefCon

A pointer to a reference constant to be passed to your callback. Use this constant to point to a data structure containing any information your function needs.

#### Return Value

You can access Movie Toolbox error returns through GetMoviesError and GetMoviesStickyError, as well as in the function result. See Error Codes.

#### **Version Notes**

Introduced in QuickTime 3 or earlier.

### Availability

Available in Mac OS X v10.0 and later.

## **Related Sample Code**

Dimmer2Effect

Dimmer2Effect.win

### **Declared In**

Movies.h

## QTDoTweenPtr

Runs a tween component and returns values in a pointer rather than a handle.

```
OSErr QTDoTweenPtr (
  QTTweener tween,
   TimeValue atTime,
   Ptr result,
   long resultSize
);
```

## **Parameters**

tween

A pointer to a QTTweenerRecord structure that designates the tween component to be run.

atTime.

The time to run the tween.

result

A pointer to the result of the tween operation. The QuickTime atom container used to receive the tween result must be locked and its size must be large enough to contain the result.

resultSize

The size of the returned result.

## Return Value

You can access Movie Toolbox error returns through GetMoviesError and GetMoviesStickyError, as well as in the function result. See Error Codes. Tween types that must allocate memory do not support this call; they return codecUnimpErr.

### Discussion

This routine is an interrupt-safe version of QTDoTween (page 155), which also runs a tween component. This call is not supported for sequence tweens; you should use interpolation tweens instead.

### **Version Notes**

Introduced in OuickTime 6.

# **Availability**

Available in Mac OS X v10.2 and later.

### Declared In

Movies.h

# **QTEqualUUIDs**

Compares two 128-bit ID numbers.

```
Boolean QTEqualUUIDs (
   const QTUUID *uuid1,
   const QTUUID *uuid2
);
```

### **Parameters**

uuid1

A pointer to one 128-bit number.

uuid2

A pointer to the other 128-bit number.

## **Return Value**

Returns TRUE if the two numbers are equal, FALSE otherwise.

## **Version Notes**

Introduced in OuickTime 6.

## **Availability**

Available in Mac OS X v10.2 and later.

### **Declared In**

Movies.h

# QTFindChildByID

Retrieves an atom by ID from the child list of the specified parent atom.

```
QTAtom QTFindChildByID (
   QTAtomContainer container,
   QTAtom parentAtom,
   QTAtomType atomType,
   QTAtomID id,
   short *index
);
```

## **Parameters**

container

The atom container that contains the parent atom.

parentAtom

The parent atom for this operation.

atomType

The type of the atom to be retrieved.

id

The ID of the atom to be retrieved.

index

A pointer to an uninitialized short integer. On return, if the atom specified by the id parameter was found, the integer contains the atom's index. If you don't want this function to return the atom's index, set the value of the index parameter to NIL.

### **Return Value**

The found atom.

### Discussion

You call this function to search for and retrieve an atom by its type and ID from a parent atom's child list. The following code shows how you can use this function to insert a copy of container B's atoms as children of the 'abcd' atom in container A:

```
// QTFindChildByID coding example
QTAtom targetAtom;
targetAtom =QTFindChildByID (containerA, kParentAtomIsContainer, 'abcd',
    1000, NIL);
FailOSErr (QTInsertChildren (containerA, targetAtom, containerB));
```

### **Version Notes**

Introduced in QuickTime 3 or earlier.

## **Availability**

Available in Mac OS X v10.0 and later.

### **Related Sample Code**

vrbackbuffer.win

vrcursors

vrmakeobject

vrmovies

vrscript.win

## **Declared In**

Movies.h

# QTFindChildByIndex

Retrieves an atom by index from the child list of the specified parent atom.

```
QTAtom QTFindChildByIndex (
   QTAtomContainer container,
   QTAtom parentAtom,
   QTAtomType atomType,
   short index,
   QTAtomID *id
);
```

## **Parameters**

container

The atom container that contains the parent atom.

```
parentAtom
```

The parent atom for this operation.

atomType

The type of the atom to be retrieved.

index

The index of the atom to be retrieved.

i d

A pointer to an uninitialized QTAtomID data structure. On return, if the atom specified by index was found, the QTAtomID data structure contains the atom's ID. If you don't want this function to return the atom's ID, set the value of the id parameter to NIL.

### **Return Value**

The found atom.

#### Discussion

You call this function to search for and retrieve an atom by its type and index within that type from a parent atom's child list. The following code illustrates one way to use it:

```
// QTFindChildByIndex coding example
if ((propertyAtom =QTFindChildByIndex (sprite, kParentAtomIsContainer,
   kSpritePropertyImageIndex, 1, NIL)) ==0)
    FailOSErr (QTInsertChild (sprite, kParentAtomIsContainer,
        kSpritePropertyImageIndex, 1, 1, sizeof(short),&imageIndex,
       NIL));
```

#### **Version Notes**

Introduced in QuickTime 3 or earlier.

## Availability

Available in Mac OS X v10.0 and later.

## **Related Sample Code**

qteffects qteffects.win

qtwiredactions

**qtwiredsprites** 

qtwiredspritesjr

### **Declared In**

Movies.h

# QTGetAccessKeys

Returns all the application and system access keys of a specified access key type.

```
OSErr QTGetAccessKeys (
   Str255 accessKeyType,
  long flags,
   QTAtomContainer *keys
);
```

```
accessKeyType
```

The type of access keys to return.

flags

Unused; must be set to 0.

keys

A pointer to a QT atom container that contains atoms of type kAccessKeyAtomType at the top level. These atoms contain the keys. If there are no access keys of the specified type, the function returns an empty QT atom container.

#### **Return Value**

You can access Movie Toolbox error returns through <code>GetMoviesError</code> and <code>GetMoviesStickyError</code>, as well as in the function result. See <code>Error</code> Codes.

## Discussion

In the QT atom container, application keys, which are more likely to be the ones an application needs, appear before system keys. You can get the key values by using QT atom functions.

## **Special Considerations**

When your application is done with the QT atom container, it must dispose of it by calling QTDisposeAtomContainer (page 154).

### **Version Notes**

Introduced in QuickTime 3 or earlier.

## **Availability**

Available in Mac OS X v10.0 and later.

### **Declared In**

Movies.h

# QTGetAtomDataPtr

Retrieves a pointer to the atom data for a specified leaf atom.

```
OSErr QTGetAtomDataPtr (
    QTAtomContainer container,
    QTAtom atom,
    long *dataSize,
    Ptr *atomData
);
```

## **Parameters**

container

The atom container that contains the leaf atom.

atom

The leaf atom whose data should be retrieved.

dataSize

On return, contains a pointer to the length, in bytes, of the leaf atom's data.

atomData

On return, contains a pointer to the leaf atom's data.

#### **Return Value**

You can access Movie Toolbox error returns through <code>GetMoviesError</code> and <code>GetMoviesStickyError</code>, as well as in the function result. See <code>Error</code> Codes.

#### Discussion

You call this function in retrieve a pointer to a leaf atom's data so that you can access the data directly.

## **Special Considerations**

To ensure that the pointer returned in the atomData parameter will remain valid if memory is moved, you should call QTLockContainer (page 176) before you call this function. If you call QTLockContainer, you should call QTUnlockContainer (page 196) when you have finished using the atomData pointer. If you pass a locked atom container to a function that resizes atom containers, the function returns an error.

### **Version Notes**

Introduced in QuickTime 3 or earlier.

## **Availability**

Available in Mac OS X v10.0 and later.

## **Related Sample Code**

MakeEffectMovie qteffects.win SimpleVideoOut vrscript vrscript.win

## **Declared In**

Movies.h

## QTGetAtomParent

Gets the parent of a QT atom.

```
QTAtom QTGetAtomParent (
   QTAtomContainer container,
   QTAtom childAtom
);
```

### **Parameters**

container

A QT atom container.

childAtom

A QT child atom in the container.

### **Return Value**

On return, the parent of the child atom.

### **Version Notes**

Introduced in QuickTime 4.

# **Availability**

Available in Mac OS X v10.0 and later.

### Declared In

Movies.h

# QTGetAtomTypeAndID

Retrieves an atom's type and ID.

```
OSErr QTGetAtomTypeAndID (
   QTAtomContainer container,
   QTAtom atom,
   QTAtomType *atomType,
   QTAtomID *id
);
```

## **Parameters**

container

The atom container that contains the atom.

atom

The atom whose type and ID should be retrieved.

atomType

A pointer to an atom type. On return, this parameter points to the type of the specified atom. You can pass NIL for this parameter if you don't need this information.

id

A pointer to an atom ID. On return, this parameter points to the ID of the specified atom. You can pass NIL for this parameter if you don't need this information.

### **Return Value**

You can access Movie Toolbox error returns through <code>GetMoviesError</code> and <code>GetMoviesStickyError</code>, as well as in the function result. See <code>Error</code> Codes.

### **Version Notes**

Introduced in QuickTime 3 or earlier.

## Availability

Available in Mac OS X v10.0 and later.

## **Related Sample Code**

vrmakeobject vrmakepano VRMakePano Library vrmakepano.win vrscript.win

### **Declared In**

Movies.h

# QTGetDataHandlerDirectoryDataReference

Returns a new data reference to the parent directory of the storage location associated with a data handler instance.

```
OSErr QTGetDataHandlerDirectoryDataReference (
   DataHandler dh,
   UInt32 flags,
   Handle *outDataRef,
   OSType *outDataRefType
);
```

### **Parameters**

dh

A data handler component instance that is associated with a file.

flags

Currently not used; pass 0.

outDataRef

A pointer to a handle in which the newly created alias data reference is returned.

outDataRefType

A pointer to memory in which the OSType of the newly created data reference is returned.

### **Return Value**

See Error Codes in the QuickTime API Reference. Returns no Err if there is no error. Returns parameter if either of the output parameters was NIL.

### Discussion

This function creates a new data reference that points at the parent directory of the storage location associated to the data handler instance.

### **Version Notes**

Introduced in QuickTime 6.4.

### **Availability**

Available in Mac OS X v10.3 and later.

### **Declared In**

Movies.h

# QTGetDataHandlerFullPathCFString

Returns the full pathname of the storage location associated with a data handler.

```
OSErr QTGetDataHandlerFullPathCFString (
DataHandler dh,
QTPathStyle style,
CFStringRef *outPath
);
```

#### **Parameters**

dh

A data handler component instance that is associated with a file.

sty1e

A constant (see below) that identifies the syntax of the pathname. See these constants:

```
kQTNativeDefaultPathStyle
kQTPOSIXPathStyle
kQTHFSPathStyle
kQTWindowsPathStyle
```

outPath

A pointer to a CFStringRef entity where a reference to the newly created CFString will be returned.

#### Return Value

See Error Codes in the QuickTime API Reference. Returns no Err if there is no error. Returns paramerr if outPath is NIL.

#### Discussion

This function creates a new CFString that represents the full pathname of the storage location associated with the data handler passed in dh.

#### **Version Notes**

Introduced in QuickTime 6.4.

### Availability

Available in Mac OS X v10.3 and later.

### **Declared In**

Movies.h

# QTGetDataHandlerTargetNameCFString

Returns the name of the storage location associated with a data handler.

```
OSErr QTGetDataHandlerTargetNameCFString (
   DataHandler dh,
   CFStringRef *fileName
);
```

### **Parameters**

dh

A data handler component instance that is associated with a file.

fileName

A pointer to a CFStringRef entity where a reference to the newly created CFString will be returned.

## **Return Value**

See Error Codes in the QuickTime API Reference. Returns no Err if there is no error. Returns paramerr if fileName is NIL.

### Discussion

This function creates a new CFString that represents the name of the storage location associated with the data handler passed in dh.

## **Version Notes**

Introduced in QuickTime 6.4.

## **Availability**

Available in Mac OS X v10.3 and later.

### Declared In

Movies.h

# QTGetDataReferenceDirectoryDataReference

Returns a new data reference for a parent directory.

```
OSErr QTGetDataReferenceDirectoryDataReference (
   Handle dataRef,
   OSType dataRefType,
   UInt32 flags,
   Handle *outDataRef,
   OSType *outDataRefType
);
```

## **Parameters**

dataRef

An alias data reference to which you want a new data reference that points to the directory.

dataRefType

The type the input data reference; must be Alias DataHandler SubType.

flags

Currently not used; pass 0.

outDataRef

A pointer to a handle in which the newly created alias data reference is returned.

outDataRefType

A pointer to memory in which the OSType of the newly created data reference is returned.

### **Return Value**

See Error Codes in the QuickTime API Reference. Returns no Err if there is no error. Returns parameter if either of the output parameters is NIL.

#### Discussion

This function returns a new data reference that points to the parent directory of the storage location specified by the data reference passed in dataRef. The new data reference returned will have the same type as dataRefType.

## **Version Notes**

Introduced in QuickTime 6.4.

## **Availability**

Available in Mac OS X v10.3 and later.

## **Declared In**

Movies.h

# QTGetDataReferenceFullPathCFString

Returns the full pathname of the target of the data reference as a CFString.

```
OSErr QTGetDataReferenceFullPathCFString (
Handle dataRef,
OSType dataRefType,
QTPathStyle style,
CFStringRef *outPath
);
```

dataRef

An alias data reference to which you want a new data reference that points to the directory.

dataRefType

The type the input data reference; must be AliasDataHandlerSubType.

pathStyle

A constant (see below) that identifies the syntax of the pathname. See these constants:

```
kQTNativeDefaultPathStyle
kQTPOSIXPathStyle
kQTHFSPathStyle
kQTWindowsPathStyle
```

outPath

A pointer to a CFStringRef entity where a reference to the newly created CFString will be returned.

### **Return Value**

See Error Codes in the QuickTime API Reference. Returns no Err if there is no error. Returns parameter if either of the output parameters was NIL or the value of dataRefType is not AliasDataHandlerSubType.

### Discussion

This function creates a new CFString that represents the full pathname of the target pointed to by the input data reference, which must be an alias data reference.

## **Version Notes**

Introduced in OuickTime 6.4.

#### **Availability**

Available in Mac OS X v10.3 and later.

## **Related Sample Code**

Capture And Compress IPB Movie OT Extract And Convert To Movie File

## **Declared In**

Movies.h

# QTGetDataReferenceTargetNameCFString

Returns the name of the target of a data reference as a CFString.

```
OSErr QTGetDataReferenceTargetNameCFString (
   Handle dataRef,
   OSType dataRefType,
   CFStringRef *name
);
```

dataRef

An alias data reference to which you want a new data reference that points to its directory.

dataRefType

The type the input data reference; must be AliasDataHandlerSubType.

name

A pointer to a CFStringRef entity where a reference to the newly created CFString will be returned.

### **Return Value**

See Error Codes in the QuickTime API Reference. Returns no Err if there is no error. Returns parameter if either of the output parameters was NIL or the value of dataRefType is not AliasDataHandlerSubType.

### Discussion

This function creates a new CFString that represents the name of the target pointed to by the input data reference, which must be an alias data reference.

### **Version Notes**

Introduced in OuickTime 6.4.

### **Availability**

Available in Mac OS X v10.3 and later.

### **Declared In**

Movies.h

## QTGetDataRefMaxFileOffset

## Undocumented

```
OSErr QTGetDataRefMaxFileOffset (
   Movie movieH,
   OSType dataRefType,
   Handle dataRef,
   long *offset
);
```

### **Parameters**

movieH

Undocumented

dataRefType

The type of data reference; see <code>Data References</code>. If the data reference is an alias, you must set this parameter to <code>rAliasType</code>. See <code>Inside Macintosh</code>: Files for more information about aliases and the Alias Manager.

dataRef

A handle to a data reference. The type of information stored in the handle depends upon the data reference type specified by the dataRefType parameter.

offset

Undocumented

### **Return Value**

You can access Movie Toolbox error returns through <code>GetMoviesError</code> and <code>GetMoviesStickyError</code>, as well as in the function result. See <code>Error</code> Codes.

#### **Version Notes**

Introduced in QuickTime 3 or earlier.

#### **Availability**

Available in Mac OS X v10.0 and later.

## **Declared In**

Movies.h

# QTGetEffectsList

Returns a QT atom container holding a list of the currently installed effects components.

```
OSErr QTGetEffectsList (
   QTAtomContainer *returnedList,
  long minSources,
  long maxSources,
   QTEffectListOptions getOptions);
```

#### **Parameters**

returnedList

If the function returns noErr, this parameter contains a newly created QT atom container holding a list of their currently installed effects. Any data stored in the parameter on entry is overwritten by the list of effects. It is the responsibility of the calling application to dispose of the storage by calling QTDisposeAtomContainer (page 154) once the list is no longer required.

minSources

The minimum number of sources that an effect must have to be added to the list. Pass -1 as this parameter to specify no minimum.

maxSources

The maximum number of sources that an effect can have to be added to the list. Pass -1 as this parameter to specify no maximum. The minSources and maxSources parameters allow you to restrict which effects are returned in the list, by specifying the minimum and maximum number of sources that qualifying effects can have.

getOptions

Options (see below) that control which effects are added to the list. If you pass 0, the function includes every effect, except the "none" effect and any prohibited by the values of minSources and maxSources. See these constants:

elOptionsIncludeNoneInList

## **Return Value**

You can access Movie Toolbox error returns through <code>GetMoviesError</code> and <code>GetMoviesStickyError</code>, as well as in the function result. See <code>Error</code> <code>Codes</code>.

### Discussion

The returned list contains two atoms for each effect component. The first atom, of type kEffectNameAtom, contains the name of the effect. The second atom, of type kEffectTypeAtom, contains the type of the effect, which is the sub-type of the effect component. This list is sorted alphabetically on the names of the effects. You can constrain the list to certain types of effects, such as those that take two sources. Use this function to obtain a list of effects that you can pass to QTCreateStandardParameterDialog (page 151).

## **Special Considerations**

This function can take a fairly long time to execute, as it searches the system for installed effects components. You will normally want to call this function once when your application starts, or after a pair of suspend and resume events.

## **Version Notes**

Introduced in QuickTime 3 or earlier.

## **Availability**

Available in Mac OS X v10.0 and later.

## **Related Sample Code**

makeeffectslideshow qteffects qteffects.win qtshoweffect samplemakeeffectmovie.win

### **Declared In**

Movies.h

### **OTGetEffectsListExtended**

Provides for more advanced filtering of effects to be placed into the effect list.

```
OSErr QTGetEffectsListExtended (
   QTAtomContainer *returnedList,
   long minSources,
   long maxSources,
   QTEffectListOptions getOptions,
   OSType majorClass,
   OSType minorClass,
   QTEffectListFilterUPP filterProc,
   void *filterRefCon
);
```

## **Parameters**

returnedList

A pointer to an atom container in which the effects list is returned.

minSources

The minimum number of sources that an effect must have to be added to the list. Pass -1 to specify no minimum.

maxSources

The maximum number of sources that an effect can have to be added to the list. Pass -1 to specify no maximum.

getOptions

The options for populating the list.

majorClass

The major class to include, or 0 for all.

minorClass

The minor class to include, or 0 for all.

filterProc

A QTEffectListFilterProc callback that you can use for additional client filtering. The callback is called for each effect that passes the other criteria for inclusion. If it returns TRUE, the effect is included in the list. Note that your callback may receive multiple effects from various manufacturers. If you return TRUE for multiple effects of a given type, only the one with the higher parameter version number will be included. If you wish to filter for other criteria, such as for a given manufacturer, you can return FALSE for rejected effects and TRUE for those that you prefer.

filterRefCon

A reference constant to be passed to your callback. Use this parameter to point to a data structure containing any information your callback needs.

#### **Return Value**

You can access Movie Toolbox error returns through <code>GetMoviesError</code> and <code>GetMoviesStickyError</code>, as well as in the function result. See <code>Error</code> Codes.

#### Discussion

This routine provides for more advanced filtering of effects to be placed into the effect list. The minSources and maxSources parameters allow you to restrict which effects are returned in the list, by specifying the minimum and maximum number of sources that qualifying effects can have. Applications can filter on the number of input sources or on an effect's major or minor class. They can also achieve custom filtering through a callback.

## **Version Notes**

Introduced in QuickTime 6.

## **Availability**

Available in Mac OS X v10.2 and later.

## **Declared In**

Movies.h

# QTGetEffectSpeed

Returns the speed of the effect, expressed in frames per second.

```
OSErr QTGetEffectSpeed (
   QTAtomContainer parameters,
   Fixed *pFPS
);
```

#### **Parameters**

parameters

Contains parameter values for the effect.

pFPS

The speed of the effect is returned in this parameter, expressed in frames per second. Effects can also return the pre-defined constant effectIsRealtime (see below) as their speed. See these constants: effectIsRealtime

### **Return Value**

You can access Movie Toolbox error returns through <code>GetMoviesError</code> and <code>GetMoviesStickyError</code>, as well as in the function result. See <code>Error</code> Codes.

#### Discussion

The value returned should not be treated as an absolute measurement of effect performance. In particular, most effects only return one value, regardless of parameter settings and hardware. This value is an estimate of execution speed on a reference hardware platform. Actual performance will vary depending on hardware, configuration and parameter options.

## **Version Notes**

Introduced in QuickTime 3 or earlier.

## **Availability**

Available in Mac OS X v10.0 and later.

## **Related Sample Code**

Fiendishthngs

#### **Declared In**

Movies.h

## QTGetMovieRestrictions

Returns the restrictions, if any, for a given movie.

```
OSErr QTGetMovieRestrictions (
   Movie theMovie,
   QTRestrictionSet *outRestrictionSet,
   UInt32 *outSeed
);
```

### **Parameters**

theMovie

The movie for this operation. Your application obtains this movie identifier from such functions as NewMovie, NewMovieFromFile (page 126), and NewMovieFromHandle (page 128).

outRestrictionSet

A pointer to a QTRestrictionSetRecord structure. If there are no restrictions, this parameter returns NIL. See Movie Restrictions.

outSeed

A pointer to a long integer. Each change to the restriction set will change this value. You can use this value to detect alterations of the restriction set.

#### Return Value

Returns qtOperationNotAuthorizedErr if a restricted operation is attempted. You can access Movie Toolbox error returns through GetMoviesError and GetMoviesStickyError, as well as in the function result. See Error Codes.

### Discussion

You can use this function to preflight an operation on a movie to determine whether or not to perform the operation. If a restricted operation is attempted, it will fail and the function will return qtOperationNotAuthorizedErr.

#### **Version Notes**

Introduced in OuickTime 6.

## **Availability**

Available in Mac OS X v10.2 and later.

### **Declared In**

Movies.h

# QTGetNextChildType

Returns the next atom type in the child list of the specified parent atom.

```
QTAtomType QTGetNextChildType (
   QTAtomContainer container,
   QTAtom parentAtom,
   QTAtomType currentChildType
);
```

#### **Parameters**

container

The atom container that contains the parent atom.

parentAtom

The parent atom for this operation.

*currentChildType* 

The last atom type retrieved by this function.

## **Return Value**

The next atom type in the child list of the atom specified by parentAtom.

### Discussion

You can call this function to iterate through the atom types in a parent atom's child list. To retrieve the first atom type, you should set the value of the currentChildType parameter to 0. To retrieve subsequent atom types, you should set the value of the currentChildType parameter to the atom type retrieved by the previous call to this function.

## **Version Notes**

Introduced in QuickTime 3 or earlier.

# **Availability**

Available in Mac OS X v10.0 and later.

## **Declared In**

Movies.h

# QTGetSupportedRestrictions

Reports the movie restrictions enforced by the currently running version of QuickTime.

```
OSErr QTGetSupportedRestrictions (
   OSType inRestrictionClass,
   UInt32 *outRestrictionIDs
);
```

inRestrictionClass

**Specifies the class of restrictions to be reported:** kQTRestrictionClassSave **or** kQTRestrictionClassEdit**. See** Movie Restrictions.

outRestrictionIDs

A pointer to the restrictions in force for the class passed in inRestrictionClass. See Movie Restrictions.

#### **Return Value**

You can access Movie Toolbox error returns through <code>GetMoviesError</code> and <code>GetMoviesStickyError</code>, as well as in the function result. See <code>Error</code> Codes.

### **Version Notes**

Introduced in QuickTime 6.

### **Availability**

Available in Mac OS X v10.2 and later.

### Declared In

Movies.h

## QTInsertChild

Creates a new child atom of the specified parent atom.

```
OSErr QTInsertChild (
   QTAtomContainer container,
   QTAtom parentAtom,
   QTAtomType atomType,
   QTAtomID id,
   short index,
   long dataSize,
   void *data,
   QTAtom *newAtom
);
```

## **Parameters**

container

The atom container that contains the parent atom. The atom container must not be locked.

parentAtom

The parent atom within the atom container.

atomType

The type of the new atom to be inserted.

id

The ID of the new atom to be inserted. This ID must be unique among atoms of the same type for the specified parent. If you set this parameter to 0, the function assigns a unique ID to the atom.

### index

The index of the new atom among atoms with the same parent. To insert the first atom for the specified parent, you should set this parameter to 1. To insert an atom as the last atom in the child list, you should set this parameter to 0. Index values greater than the index of the last atom in the child list plus 1 are invalid.

### dataSize

The size of the data for the new atom. If the new atom is to be a parent atom or if you want to add the atom's data later, you should pass 0 for this parameter. To create the new atom as a leaf atom that contains data, you should specify the data using the data parameter and and its size using the dataSize parameter.

### data

A pointer to a buffer containing the data for the new atom. If you set the value of the dataSize parameter to 0, you should pass NIL for this parameter.

#### newAtom

A pointer to data of type QTAtom. On return, this parameter points to the newly created atom. You can pass NIL for this parameter if you don't need a reference to the newly created atom.

#### **Return Value**

You can access Movie Toolbox error returns through <code>GetMoviesError</code> and <code>GetMoviesStickyError</code>, as well as in the function result. See <code>Error</code> Codes.

### Discussion

You call this function to create a new child atom. The new child atom has the specified atom type and atom ID, and is inserted into its parent atom's child list at the specified index. Any existing atoms at the same index or greater are moved toward the end of the child list.

#### **Version Notes**

Introduced in OuickTime 3 or earlier.

#### **Availability**

Available in Mac OS X v10.0 and later.

## **Related Sample Code**

qtwiredactions qtwiredactions.win qtwiredsprites qtwiredspritesjr qtwiredspritesjr.win

## **Declared In**

Movies.h

## **OTInsertChildren**

Inserts a container of atoms as children of the specified parent atom.

```
OSErr QTInsertChildren (
   QTAtomContainer container,
   QTAtom parentAtom,
   QTAtomContainer childrenContainer
);
```

container

The atom container that contains the parent atom. The atom container must not be locked.

parentAtom

The parent atom within the atom container.

childrenContainer

The atom container that contains the child atoms to be inserted.

## **Return Value**

You can access Movie Toolbox error returns through <code>GetMoviesError</code> and <code>GetMoviesStickyError</code>, as well as in the function result. See <code>Error</code> Codes.

### Discussion

You call this function to insert a container of atoms as children of a parent atom in another atom container. Each child atom is inserted as the last atom of its type and is assigned a corresponding index. The ID of a child atom to be inserted must not duplicate that of an existing child atom of the same type. The following code shows how you can use this function to create a container, insert an atom, and insert another container as a child of the atom:

### **Version Notes**

Introduced in QuickTime 3 or earlier.

## **Availability**

Available in Mac OS X v10.0 and later.

## **Related Sample Code**

qteffects.win qtwiredactions qtwiredactions.win qtwiredsprites qtwiredspritesjr

### **Declared In**

Movies.h

# QT Is Standard Parameter Dialog Event

Determines if a Macintosh event is processed by a standard parameter dialog box created by QTCreateStandardParameterDialog.

```
OSErr QTIsStandardParameterDialogEvent (
    EventRecord *pEvent,
    QTParameterDialog createdDialog
);
```

pEvent

The Macintosh event.

createdDialog

The reference to the standard parameters dialog box that is returned by QTCreateStandardParameterDialog (page 151).

## **Return Value**

See below.

### Discussion

After you create a standard parameter dialog box, pass every Macintosh event through this function to determine if your application should handle the event. Once the dialog box has been confirmed or cancelled by the user, you should no longer call this function.

#### **Version Notes**

Introduced in QuickTime 3 or earlier.

## **Availability**

Available in Mac OS X v10.0 and later.

# **Related Sample Code**

MakeEffectMovie makeeffectslideshow qteffects.win QTEffectsDialog - Cocoa samplemakeeffectmovie.win

### **Declared In**

Movies.h

## QTLockContainer

Locks an atom container in memory.

```
OSErr QTLockContainer (
   QTAtomContainer container
);
```

# **Parameters**

container

The atom container to be locked.

## **Return Value**

You can access Movie Toolbox error returns through <code>GetMoviesError</code> and <code>GetMoviesStickyError</code>, as well as in the function result. See <code>Error</code> Codes.

#### Discussion

You should call this function to lock an atom container before calling QTGetAtomDataPtr (page 160) to directly access a leaf atom's data. When you have finished accessing a leaf atom's data, you should call QTUnlockContainer (page 196). You may make nested pairs of calls to QTLockContainer and QTUnlockContainer; you don't need to check the current state of the container first.

#### **Version Notes**

Introduced in QuickTime 3 or earlier.

## **Availability**

Available in Mac OS X v10.0 and later.

# **Related Sample Code**

makeeffectslideshow qteffects.win qtmusic.win samplemakeeffectmovie.win vrbackbuffer.win

### **Declared In**

Movies.h

## **QTMovieNeedsTimeTable**

Returns whether a movie is being progressively downloaded.

```
OSErr QTMovieNeedsTimeTable (
   Movie theMovie,
   Boolean *needsTimeTable
);
```

## **Parameters**

theMovie

The movie for this operation. Your application obtains this identifier from such functions as NewMovie, NewMovieFromFile (page 126), and NewMovieFromHandle (page 128).

needsTimeTable

If TRUE, the movie is being progressively downloaded. If an error occurs, this parameter is set to FALSE.

#### **Return Value**

You can access Movie Toolbox error returns through <code>GetMoviesError</code> and <code>GetMoviesStickyError</code>, as well as in the function result. See <code>Error</code> Codes.

## Discussion

A movie can be progressively downloaded when its data is received over a network connection or other slow data channel. Progressive downloads are not necessary when the data for the movie is on a local disk. The Movie Toolbox creates a time table for a movie when either this function or

GetMaxLoadedTimeInMovie (page 69) is called for the movie, but the time table is used only by the toolbox and is not accessible to applications. The toolbox disposes of the time table when the download is complete.

## **Version Notes**

Introduced in QuickTime 3 or earlier.

## **Availability**

Available in Mac OS X v10.0 and later.

# **Related Sample Code**

QTCarbonShell

### **Declared In**

Movies.h

## **QTNewAlias**

Creates a Mac OS alias to a file.

```
OSErr QTNewAlias (
  const FSSpec *fss,
  AliasHandle *alias,
  Boolean minimal
);
```

## **Parameters**

fss

A pointer to an FSSpec structure that specifies a file.

alias

On return, a pointer to a handle to a new AliasRecord structure that defines an alias to the file. If the function was unable to create an alias, the handle is set to NIL. This function does not create relative aliases. For further information about Mac OS file aliases, see Chapter 4 of *Inside Macintosh: Files*.

minimal

If you pass TRUE, the function writes in the AliasRecord structure only the target name, parent directory ID, volume name and creation date, and volume mounting information. If you pass FALSE, it fills out the structure fully.

#### **Return Value**

You can access Movie Toolbox error returns through <code>GetMoviesError</code> and <code>GetMoviesStickyError</code>, as well as in the function result. See <code>Error</code> <code>Codes</code>.

## **Version Notes**

Introduced in QuickTime 3 or earlier.

# **Availability**

Available in Mac OS X v10.0 and later.

## **Related Sample Code**

qtcapture qtcapture.win qtdataref ThreadsImporter ThreadsImportMovie

### **Declared In**

Movies.h

# QTNewAtomContainer

Creates a new atom container.

```
OSErr QTNewAtomContainer (
    QTAtomContainer *atomData
);
```

atomData

A pointer to an unallocated atom container data structure. On return, this parameter points to an allocated atom container.

#### **Return Value**

You can access Movie Toolbox error returns through <code>GetMoviesError</code> and <code>GetMoviesStickyError</code>, as well as in the function result. See <code>Error</code> Codes.

### Discussion

This function creates a new, empty atom container structure. Once you have created an atom container, you can manipulate it using the atom container functions. The following example illustrates using this function to create a new OT atom container and add an atom:

## **Version Notes**

Introduced in OuickTime 3 or earlier.

### **Availability**

Available in Mac OS X v10.0 and later.

## **Related Sample Code**

qtactiontargets qtactiontargets.win qteffects.win qtspritesplus.win qtwiredspritesjr

### **Declared In**

Movies.h

# QTNewDataReferenceFromCFURL

Creates a URL data reference from a CFURL.

```
OSErr QTNewDataReferenceFromCFURL (
    CFURLRef url,
    UInt32 flags,
    Handle *outDataRef,
    OSType *outDataRefType
);
```

ur1

A reference to a Core Foundation struct that represents the URL to which you want a URL data reference. These structs contain two parts: the string and a base URL, which may be empty. With a relative URL, the string alone does not fully specify the address; with an absolute URL it does.

flags

Currently not used; pass 0.

outDataRef

A pointer to a handle in which the newly created alias data reference is returned.

outDataRefType

A pointer to memory in which the OSType of the newly created data reference is returned.

## **Return Value**

See Error Codes in the QuickTime API Reference. Returns no Err if there is no error. Returns parameter if either of the output parameters is NIL

### Discussion

The new URL data reference returned can be passed to other Movie Toolbox calls that take a data reference.

### **Version Notes**

Introduced in QuickTime 6.4.

## **Availability**

Available in Mac OS X v10.3 and later.

# **Related Sample Code**

CIVideoDemoGL

ComboBoxPrefs

SimpleAudioExtraction

## **Declared In**

Movies.h

## QTNewDataReferenceFromFSRef

Creates an alias data reference from a file specification.

```
OSErr QTNewDataReferenceFromFSRef (
  const FSRef *fileRef,
  UInt32 flags,
  Handle *outDataRef,
  OSType *outDataRefType
);
```

fileRef

A pointer to an opaque file system reference.

flags

Currently not used; pass 0.

outDataRef

A pointer to a handle in which the newly created alias data reference is returned.

outDataRefType

A pointer to memory in which the OSType of the newly created data reference is returned.

#### **Return Value**

See Error Codes in the QuickTime API Reference. Returns no Err if there is no error. Returns parameter if either of the output parameters is NIL

### Discussion

You can use File Manager functions to construct a file specification for a file to which you want the new alias data reference to point. Then you can pass the reference to other Movie Toolbox functions that take a data reference. To construct a file specification, the file must already exist. To create an alias data reference for a file that does not exist yet, such as a new file to be created by a Movie Toolbox function, call QTNewDataReferenceFromFSRefCFString.

#### **Version Notes**

Introduced in QuickTime 6.4.

# **Availability**

Available in Mac OS X v10.3 and later.

# **Related Sample Code**

Background Exporter
QTCarbon Corel mage 101
QTCarbon Shell
QTMeta Data
Threads Export Movie

## **Declared In**

Movies.h

# QTNewDataReferenceFromFSRefCFString

Creates an alias data reference from a file reference pointing to a directory and a file name.

```
OSErr QTNewDataReferenceFromFSRefCFString (
  const FSRef *directoryRef,
  CFStringRef fileName,
  UInt32 flags,
  Handle *outDataRef,
  OSType *outDataRefType
);
```

directoryRef

A pointer to an opaque file specification that specifies the directory of the newly created alias data reference.

fileName

A reference to a CFString that specifies the name of the file.

flags

Currently not used; pass 0.

outDataRef

A pointer to a handle in which the newly created alias data reference is returned.

outDataRefType

A pointer to memory in which the OSType of the newly created data reference is returned.

## **Return Value**

See Error Codes in the QuickTime API Reference. Returns no Err if there is no error. Returns parameter if either of the output parameters is NIL

### Discussion

This function is useful for creating an alias data reference to a file that does not exist yet. Note that you cannot construct an FSRef for a nonexistent file. You can use File Manager functions to construct an FSRef for the directory. Depending on where your file name comes from, you may already have it in a form of CFString, or you may have to call CFString functions to create a new CFString for the file name. Then you can pass the new alias data reference to other Movie Toolbox functions that take a data reference. If you already have an FSRef for the file you want, you can call QTNewDataReferenceFromFSRef instead.

## **Version Notes**

Introduced in QuickTime 6.4.

## Availability

Available in Mac OS X v10.3 and later.

### **Related Sample Code**

Capture And Compress IPB Movie OT Extract And Convert To Movie File

# **Declared In**

Movies.h

# QTNewDataReferenceFromFSSpec

Creates an alias data reference from a file specification of type FSSpec.

```
OSErr QTNewDataReferenceFromFSSpec (
  const FSSpec *fsspec,
  UInt32 flags,
  Handle *outDataRef,
  OSType *outDataRefType
);
```

fsspec

A pointer to an opaque file system reference.

flags

Currently not used; pass 0.

outDataRef

A pointer to a handle in which the newly created alias data reference is returned.

outDataRefType

A pointer to memory in which the OSType of the newly created data reference is returned.

#### **Return Value**

See Error Codes in the QuickTime API Reference. Returns no Err if there is no error. Returns parameter if either of the output parameters is NIL

### Discussion

You can use File Manager functions to construct an FSSpec structure to specify a file. Then you can pass the new alias data reference to other Movie Toolbox functions that take a data reference. Because of the limitations of its data structure, an FSSpec may not work for a file with long or Unicode file names. Generally, you should use either QTNewDataReferenceFromFSRef or QTNewDataReferenceFromFSRefCFString instead.

#### **Version Notes**

Introduced in QuickTime 6.4.

## **Availability**

Available in Mac OS X v10.3 and later.

### **Declared In**

Movies.h

# QTNewDataReferenceFromFullPathCFString

Creates an alias data reference from a CFString that represents the full pathname of a file.

```
OSErr QTNewDataReferenceFromFullPathCFString (
    CFStringRef filePath,
    QTPathStyle pathStyle,
    UInt32 flags,
    Handle *outDataRef,
    OSType *outDataRefType
):
```

## **Parameters**

filePath

A CFString that represents the full pathname of a file.

```
pathStyle
```

A constant (see below) that identifies the syntax of the pathname. See these constants:

```
kQTNativeDefaultPathStyle
kQTPOSIXPathStyle
kQTHFSPathStyle
kQTWindowsPathStyle
```

flags

Currently not used; pass 0.

outDataRef

A pointer to a handle in which the newly created alias data reference is returned.

outDataRefType

A pointer to memory in which the <code>OSType</code> of the newly created data reference is returned.

#### **Return Value**

See Error Codes in the QuickTime API Reference. Returns no Err if there is no error. Returns parameter if either of the output parameters is NIL

### Discussion

You need to specify the syntax of the pathname as one of the QTPathStyle constants. The new alias data reference created can be passed to other Movie Toolbox calls that take a data reference.

## **Version Notes**

Introduced in QuickTime 6.4.

### **Availability**

Available in Mac OS X v10.3 and later.

# **Related Sample Code**

ASCIIMoviePlayerSample Fiendishthngs Quartz Composer QCTV SCAudioCompress WhackedTV

## **Declared In**

Movies.h

# QTNewDataReferenceFromURLCFString

Creates a URL data reference from a CFString that represents a URL string.

```
OSErr QTNewDataReferenceFromURLCFString (
    CFStringRef urlString,
    UInt32 flags,
    Handle *outDataRef,
    OSType *outDataRefType
);
```

# **Parameters**

ur1String

A CFString that represents a URL string.

```
flags
```

Currently not used; pass 0.

outDataRef

A pointer to a handle in which the newly created alias data reference is returned.

outDataRefType

A pointer to memory in which the OSType of the newly created data reference is returned.

## **Return Value**

See Error Codes in the QuickTime API Reference. Returns no Err if there is no error. Returns parameter if either of the output parameters is NIL

# Discussion

The new URL data reference returned can be passed to other Movie Toolbox calls that take a data reference.

### **Version Notes**

Introduced in QuickTime 6.4.

## **Availability**

Available in Mac OS X v10.3 and later.

# **Related Sample Code**

**OTCarbonShell** 

QuickTimeMovieControl

### **Declared In**

Movies.h

# QTNewDataReferenceWithDirectoryCFString

Creates an alias data reference from another alias data reference pointing to the parent directory and a CFString that contains the file name.

```
OSErr QTNewDataReferenceWithDirectoryCFString (
    Handle inDataRef,
    OSType inDataRefType,
    CFStringRef targetName,
    UInt32 flags,
    Handle *outDataRef,
    OSType *outDataRefType
):
```

## **Parameters**

inDataRef

An alias data reference pointing to the parent directory.

inDataRefType

The type of the parent directory data reference; it must be AliasDataHandlerSubType.

targetName

A reference to a CFString containing the file name.

flags

Currently not used; pass 0.

outDataRef

A pointer to a handle in which the newly created alias data reference is returned.

outDataRefType

A pointer to memory in which the OSType of the newly created data reference is returned.

### **Return Value**

See Error Codes in the OuickTime API Reference. Returns no Err if there is no error.

#### Discussion

In conjunction with QTGetDataReferenceDirectoryDataReference, this function is useful to construct an alias data reference to a file in the same directory as the one you already have a data reference for. Then you can pass the new alias data reference to other Movie Toolbox functions that take a data reference.

## **Version Notes**

Introduced in QuickTime 6.4.

## **Availability**

Available in Mac OS X v10.3 and later.

# **Declared In**

Movies.h

# QTNewTween

# Undocumented

```
OSErr QTNewTween (
   QTTweener *tween,
   QTAtomContainer container,
   QTAtom tweenAtom,
   TimeValue maxTime
);
```

## **Parameters**

tween

A pointer to a pointer to a QTTweenerRecord structure.

container

Undocumented

tweenAtom

Undocumented

maxTime

Undocumented

# **Return Value**

You can access Movie Toolbox error returns through GetMoviesError and GetMoviesStickyError, as well as in the function result. See Error Codes.

## **Version Notes**

Introduced in QuickTime 3 or earlier.

## **Availability**

Available in Mac OS X v10.0 and later.

# **Related Sample Code**

Dimmer2Effect

Dimmer2Effect.win

# **Declared In**

Movies.h

# QTNextChildAnyType

Returns the next atom in the child list of the specified parent atom.

```
OSErr QTNextChildAnyType (
   QTAtomContainer container,
   QTAtom parentAtom,
   QTAtom currentChild,
   QTAtom *nextChild
);
```

#### **Parameters**

container

The atom container that contains the parent atom.

parentAtom

The parent atom for this operation.

currentChild

The last atom retrieved by this function. To retrieve the first atom in the child list, set the value of currentChild to 0.

nextChild

A pointer to an uninitialized QT atom data structure. On return, the data structure contains the offset of the next atom in the child list after the atom specified by currentChild, or 0 if the atom specified by currentChild was the last atom in the list.

# **Return Value**

You can access Movie Toolbox error returns through <code>GetMoviesError</code> and <code>GetMoviesStickyError</code>, as well as in the function result. See <code>Error</code> <code>Codes</code>.

## Discussion

You can call this function to iterate through all the atoms in a parent atom's child list, regardless of their types and IDs.

#### **Version Notes**

Introduced in QuickTime 3 or earlier.

# **Availability**

Available in Mac OS X v10.0 and later.

# **Related Sample Code**

addflashactions addflashactions.win Fiendishthngs SimpleVideoOut

# **Declared In**

Movies.h

# QTRegisterAccessKey

Registers an access key.

```
OSErr QTRegisterAccessKey (
Str255 accessKeyType,
long flags,
Handle accessKey
);
```

### **Parameters**

accessKeyType

The access key type of the key to be registered.

flags

Flags that specify the operation of this function. To register a system access key, set the kAccessKeySystemFlag flag (see below). To register an application access key, set this parameter to 0. See these constants:

kAccessKeySystemFlag

accessKey

A handle to the key to be registered.

#### **Return Value**

See Error Codes. Returns no Err if there is no error or if the access key has already been registered.

## Discussion

Most access keys are strings. A string stored in the access Key handle does not include a trailing zero or leading length byte; to get the length of the string, get the size of the handle. If the access key has already been registered, no error is returned, and the request is simply ignored.

# **Version Notes**

Introduced in QuickTime 3 or earlier.

### **Availability**

Available in Mac OS X v10.0 and later.

## **Declared In**

Movies.h

# QTRemoveAtom

Removes an atom and its children from the specified atom container.

```
OSErr QTRemoveAtom (
   QTAtomContainer container,
   QTAtom atom
);
```

### **Parameters**

container

The atom container for this operation. The atom container must not be locked.

atom

The atom to be removed from the container.

### **Return Value**

You can access Movie Toolbox error returns through <code>GetMoviesError</code> and <code>GetMoviesStickyError</code>, as well as in the function result. See <code>Error</code> Codes.

### Discussion

You call this function to remove a particular atom and its children from an atom container. To remove all the atoms in an atom container, you should use QTRemoveChildren (page 189).

### **Version Notes**

Introduced in QuickTime 3 or earlier.

#### **Availability**

Available in Mac OS X v10.0 and later.

# **Related Sample Code**

addvractions

addvractions.win

### **Declared In**

Movies.h

# QTRemoveChildren

Removes all the children of an atom from the specified atom container.

```
OSErr QTRemoveChildren (
   QTAtomContainer container,
   QTAtom atom
);
```

# **Parameters**

container

The atom container for this operation. The atom container must not be locked.

atom

The atom whose children should be removed. To remove all the atoms in the atom container, pass a value of kParentAtomIsContainer.

### **Return Value**

You can access Movie Toolbox error returns through <code>GetMoviesError</code> and <code>GetMoviesStickyError</code>, as well as in the function result. See <code>Error</code> Codes.

# **Version Notes**

Introduced in QuickTime 3 or earlier.

# **Availability**

Available in Mac OS X v10.0 and later.

# **Related Sample Code**

MovieSprites qtsprites qtsprites.win qtwiredsprites WiredSprites

# **Declared In**

Movies.h

# QTReplaceAtom

Replaces the contents of an atom and its children with a different atom and its children.

```
OSErr QTReplaceAtom (
   QTAtomContainer targetContainer,
   QTAtom targetAtom,
   QTAtomContainer replacementContainer,
   QTAtom replacementAtom
);
```

#### **Parameters**

targetContainer

The atom container that contains the atom to be replaced. The atom container must not be locked.

targetAtom

The atom to be replaced.

replacementContainer

The atom container that contains the replacement atom.

replacementAtom

The replacement atom.

### **Return Value**

You can access Movie Toolbox error returns through <code>GetMoviesError</code> and <code>GetMoviesStickyError</code>, as well as in the function result. See <code>Error</code> <code>Codes</code>.

# Discussion

The target atom and the replacement atom must be of the same type. The target atom maintains its original atom ID. This function does not modify the replacement container.

## **Version Notes**

Introduced in QuickTime 3 or earlier.

# **Availability**

Available in Mac OS X v10.0 and later.

# **Related Sample Code**

addvractions

addvractions.win

# **Declared In**

Movies.h

# QTRestrictionsGetIndClass

Reports the class of a movie restriction.

```
OSErr QTRestrictionsGetIndClass (
   QTRestrictionSet inRestrictionSet,
   long inIndex,
   OSType *outClass
);
```

inRestrictionSet

A pointer to a QTRestrictionSetRecord structure containing the set of restrictions to be reported.

inIndex

The index of a restriction.

outClass

A pointer to the class of restrictions of inIndex: kQTRestrictionClassSave or kQTRestrictionClassEdit. **See** Movie Restrictions.

#### Return Value

You can access Movie Toolbox error returns through <code>GetMoviesError</code> and <code>GetMoviesStickyError</code>, as well as in the function result. See <code>Error</code> Codes.

#### **Version Notes**

Introduced in QuickTime 6.

# **Availability**

Available in Mac OS X v10.2 and later.

### **Declared In**

Movies.h

# QTRestrictionsGetInfo

Reports information about the restrictions in a specified restriction set.

```
OSErr QTRestrictionsGetInfo (
   QTRestrictionSet inRestrictionSet,
   long *outRestrictionClassCount,
   long *outSeed
);
```

# **Parameters**

inRestrictionSet

 $\textbf{A pointer to a} \ \texttt{QTRestrictionSetRecord} \ \textbf{structure containing the set of restrictions to be reported.}$ 

outRestrictionClassCount

The number of restrictions classes currently in the restriction set.

outSeed

A pointer to a long integer. Each alteration of the restriction set will change this value.

# **Return Value**

You can access Movie Toolbox error returns through <code>GetMoviesError</code> and <code>GetMoviesStickyError</code>, as well as in the function result. See <code>Error</code> Codes.

#### Discussion

If you want to determine all the restrictions, use this routine to get their count.

### **Version Notes**

Introduced in QuickTime 6.

# **Availability**

Available in Mac OS X v10.2 and later.

#### Declared In

Movies.h

# QTRestrictionsGetItem

Retrieves specific movie restrictions.

```
OSErr QTRestrictionsGetItem (
   QTRestrictionSet inRestrictionSet,
   OSType inRestrictionClass,
   UInt32 *outRestrictions
);
```

### **Parameters**

inRestrictionSet

A pointer to a QTRestrictionSetRecord structure containing the set of restrictions for a given movie.

inRestrictionClass

**Specifies the class of restrictions to be reported:** kQTRestrictionClassSave **or** kQTRestrictionClassEdit**. See** Movie Restrictions.

outRestrictions

A pointer to a long integer holding constants that indicate individual restrictions. See Movie Restrictions.

# **Return Value**

You can access Movie Toolbox error returns through <code>GetMoviesError</code> and <code>GetMoviesStickyError</code>, as well as in the function result. See <code>Error</code> Codes.

## Discussion

If the movie has no restrictions, outRestrictions returns 0. If a restriction class is not available, the function won't return an error but outRestrictions will be set to 0.

#### **Version Notes**

Introduced in QuickTime 6.

### **Availability**

Available in Mac OS X v10.2 and later.

### **Declared In**

Movies.h

# QTSetAtomData

Changes the data of a leaf atom.

```
OSErr QTSetAtomData (
   QTAtomContainer container,
   QTAtom atom,
   long dataSize,
   void *atomData
);
```

container

The atom container that contains the atom to be modified.

atom

The atom to be modified.

dataSize

The length, in bytes, of the data pointed to by the atomData parameter.

atomData

A pointer to the new data for the atom.

#### **Return Value**

Only leaf atoms contain data; this function returns an error if you pass it to a nonleaf atom. You can access Movie Toolbox error returns through <code>GetMoviesError</code> and <code>GetMoviesStickyError</code>, as well as in the function result. See <code>Error</code> <code>Codes</code>.

## Discussion

You call this function to replace a leaf atom's data with new data. The atom container specified by the container parameter should not be locked. The following code illustrates using this function to update an atom container that describes a sprite:

```
// QTSetAtomData coding example
OSErr SetSpriteData (QTAtomContainer sprite, Point *location,
   short *visible, short *layer, short *imageIndex)
   OSErr err =noErr:
   QTAtom propertyAtom;
    // if the sprite's visible property has a new value
    if (visible)
       // retrieve the atom for the visible property
       // -- if none exists, insert one
       if ((propertyAtom =QTFindChildByIndex (sprite,
            kParentAtomIsContainer, kSpritePropertyVisible, 1,
           NII) ==0
            FailOSErr (QTInsertChild (sprite, kParentAtomIsContainer,
                kSpritePropertyVisible, 1, 1, sizeof(short), visible,
                NIL))
       // if an atom does exist, update its data
       else
            FailOSErr (QTSetAtomData (sprite, propertyAtom,
                sizeof(short), visible));
    }
```

# **Special Considerations**

This function may move memory; if the pointer specified by the atomData parameter is a dereferenced handle, you should lock the handle.

### **Version Notes**

Introduced in QuickTime 3 or earlier.

# **Availability**

Available in Mac OS X v10.0 and later.

# **Related Sample Code**

qteffects.win qtwiredsprites qtwiredsprites.win qtwiredspritesjr qtwiredspritesjr.win

# **Declared In**

Movies.h

# QTSetAtomID

Changes the ID of an atom.

```
OSErr QTSetAtomID (
QTAtomContainer container,
QTAtom atom,
QTAtomID newID
);
```

# **Parameters**

container

The atom container for this operation.

atom

The atom to be modified. You cannot change the ID of the container by passing 0 for the atom parameter.

newID

The new ID for the atom. You cannot change an atom's ID to an ID already assigned to a sibling atom of the same type.

## **Return Value**

You can access Movie Toolbox error returns through <code>GetMoviesError</code> and <code>GetMoviesStickyError</code>, as well as in the function result. See <code>Error</code> <code>Codes</code>.

### **Version Notes**

Introduced in QuickTime 3 or earlier.

# **Availability**

Available in Mac OS X v10.0 and later.

# **Declared In**

Movies.h

# QTStandardParameterDialogDoAction

Lets you change some of the default behaviors of the standard parameter dialog box.

```
OSErr QTStandardParameterDialogDoAction (
   QTParameterDialog createdDialog,
   long action,
   void *params
);
```

createdDialog

The reference to the dialog box created by calling QTCreateStandardParameterDialog (page 151).

action

Determines which of the actions (see below) supported by this function will be performed. See these constants:

```
pdActionSetAppleMenu
pdActionSetEditMenu
pdActionSetPreviewPicture
pdActionSetDialogTitle
pdActionGetSubPanelMenu
pdActionActivateSubPanel
pdActionConductStopAlert
```

params

Optional parameters to the action. The type passed in this parameter depends on the value of the action parameter.

#### Return Value

You can access Movie Toolbox error returns through <code>GetMoviesError</code> and <code>GetMoviesStickyError</code>, as well as in the function result. See <code>Error</code> Codes.

# Discussion

This function allows you to change some of the default behaviors of a standard parameter dialog box you create using the QTCreateStandardParameterDialog (page 151) function. To choose which of the available customizations to perform, pass an action selector value in the action parameter and, optionally, a single parameter in params.

# **Version Notes**

Introduced in QuickTime 3 or earlier.

# **Availability**

Available in Mac OS X v10.0 and later.

# **Related Sample Code**

```
MakeEffectMovie
qteffects
qteffects.win
samplemakeeffectmovie
samplemakeeffectmovie.win
```

## **Declared In**

Movies.h

# QTSwapAtoms

Swaps the contents of two atoms in an atom container.

```
OSErr QTSwapAtoms (
   QTAtomContainer container,
   QTAtom atom1,
   QTAtom atom2
);
```

### **Parameters**

container

The atom container for this operation.

atom1

Specifies an atom to be swapped with the atom specified by atom2.

atom2

Specifies an atom to be swapped with the atom specified by atom1.

#### **Return Value**

You can access Movie Toolbox error returns through <code>GetMoviesError</code> and <code>GetMoviesStickyError</code>, as well as in the function result. See <code>Error</code> <code>Codes</code>.

#### Discussion

After swapping, the ID and index of each atom remains the same. The two atoms specified must be of the same type. Either atom may be a leaf atom or a container atom.

### **Version Notes**

Introduced in QuickTime 3 or earlier.

# **Availability**

Available in Mac OS X v10.0 and later.

### **Declared In**

Movies.h

# QTUnlockContainer

Unlocks an atom container in memory.

```
OSErr QTUnlockContainer (
    QTAtomContainer container
);
```

### **Parameters**

container

The atom container to be unlocked.

## **Return Value**

You can access Movie Toolbox error returns through <code>GetMoviesError</code> and <code>GetMoviesStickyError</code>, as well as in the function result. See <code>Error</code> Codes.

# Discussion

You should call this function to unlock an atom container when you have finished accessing a leaf atom's data. You may make nested pairs of calls to <code>QTLockContainer</code> (page 176) and this function; you don't need to check the current state of the container first.

### **Version Notes**

Introduced in QuickTime 3 or earlier.

# **Availability**

Available in Mac OS X v10.0 and later.

# **Related Sample Code**

makeeffectslideshow qteffects.win qtmusic.win samplemakeeffectmovie.win vrbackbuffer.win

## **Declared In**

Movies.h

# QTUnregisterAccessKey

Removes a previously registered access key.

```
OSErr QTUnregisterAccessKey (
    Str255 accessKeyType,
    long flags,
    Handle accessKey
);
```

# **Parameters**

accessKeyType

The access key type of the key to be removed.

flags

Flags (see below) that specify the operation of this function. To remove a system access key, set the kAccessKeySystemFlag flag. To remove an application access key, set this parameter to 0. See these constants:

kAccessKeySystemFlag

accessKey

The key to be removed.

# **Return Value**

You can access Movie Toolbox error returns through <code>GetMoviesError</code> and <code>GetMoviesStickyError</code>, as well as in the function result. See <code>Error</code> <code>Codes</code>.

# Discussion

Most access keys are strings. A string stored in the access Key handle does not include a trailing zero or a leading length byte.

#### **Version Notes**

Introduced in QuickTime 3 or earlier.

# **Availability**

Available in Mac OS X v10.0 and later.

# **Declared In**

Movies.h

# RemoveMovieExecuteWiredActionsProc

Removes a MovieExecuteWiredActionsProc callback from a movie.

```
OSErr RemoveMovieExecuteWiredActionsProc (
   Movie theMovie,
   MovieExecuteWiredActionsUPP proc,
   void *refCon
);
```

### **Parameters**

theMovie

A movie identifier. Your application obtains this identifier from such functions as NewMovie, NewMovieFromFile (page 126), and NewMovieFromHandle (page 128).

proc

A MovieExecuteWiredActionsProc callback that was previously installed using AddMovieExecuteWiredActionsProc (page 26).

refCon

A reference constant that is passed to your callback. Use this parameter to point to a data structure containing any information your callback needs.

#### Return Value

You can access Movie Toolbox error returns through <code>GetMoviesError</code> and <code>GetMoviesStickyError</code>, as well as in the function result. See <code>Error</code> Codes.

### **Version Notes**

Introduced in QuickTime 4.

#### **Availability**

Available in Mac OS X v10.0 and later.

## **Declared In**

Movies.h

### RemoveMovieResource

Removes a movie resource from a specified movie file.

```
OSErr RemoveMovieResource (
    short resRefNum,
    short resId
);
```

#### **Parameters**

resRefNum

Identifies the movie file that contains the movie resource. Your application obtains this value from <code>OpenMovieFile</code> (page 143).

resId

ID of the resource to be removed.

## **Return Value**

You can access Movie Toolbox error returns through <code>GetMoviesError</code> and <code>GetMoviesStickyError</code>, as well as in the function result. See <code>Error</code> Codes.

### **Version Notes**

Introduced in QuickTime 3 or earlier.

# **Availability**

Available in Mac OS X v10.0 and later.

### **Declared In**

Movies.h

# Remove Sound Description Extension

Removes an extension from a SoundDescription structure.

```
OSErr RemoveSoundDescriptionExtension (
    SoundDescriptionHandle desc,
    OSType idType
);
```

# **Parameters**

desc

A handle to the SoundDescription structure to remove the extension from.

idType

A four-byte signature identifying the type of data being removed from the SoundDescription structure.

### **Return Value**

You can access Movie Toolbox error returns through <code>GetMoviesError</code> and <code>GetMoviesStickyError</code>, as well as in the function result. See <code>Error</code> <code>Codes</code>.

# **Version Notes**

Introduced in QuickTime 3 or earlier.

# **Availability**

Available in Mac OS X v10.0 and later.

# **Declared In**

Movies.h

# RemoveUserData

Removes an item from a user data list.

```
OSErr RemoveUserData (
   UserData theUserData,
   OSType udType,
   long index
);
```

# **Parameters**

theUserData

The user data list for this operation. You obtain this list reference by calling GetMovieUserData, GetTrackUserData, or GetMediaUserData.

udType

The item's type value.

index

The item's index value. This parameter must specify an item in the user data list identified by the theUserData parameter.

### **Return Value**

You can access Movie Toolbox error returns through <code>GetMoviesError</code> and <code>GetMoviesStickyError</code>, as well as in the function result. See <code>Error</code> Codes.

### Discussion

After the Movie Toolbox removes the item, it renumbers the remaining items of that type so that their index values are sequential and start at 1.

# **Version Notes**

Introduced in QuickTime 3 or earlier.

## **Availability**

Available in Mac OS X v10.0 and later.

# **Related Sample Code**

MakeEffectMovie qtactiontargets qtactiontargets.win qteffects.win qtgraphics.win

# **Declared In**

Movies.h

# RemoveUserDataText

Removes language-tagged text from an item in a user data list.

```
OSErr RemoveUserDataText (
    UserData theUserData,
    OSType udType,
    long index,
    short itlRegionTag
);
```

### **Parameters**

theUserData

The user data list for this operation. You obtain this list reference by calling the GetMovieUserData, GetTrackUserData, or GetMediaUserData.

udType

The item's type value.

index

The item's index value. This parameter must specify an item in the user data list identified by the theUserData parameter.

itlRegionTag

The language code of the text to be removed. See Localization Codes.

### Return Value

You can access Movie Toolbox error returns through <code>GetMoviesError</code> and <code>GetMoviesStickyError</code>, as well as in the function result. See <code>Error</code> Codes.

### **Version Notes**

Introduced in QuickTime 3 or earlier.

### Availability

Available in Mac OS X v10.0 and later.

## **Declared In**

Movies.h

## SetMediaDataRef

Changes the file that the specified media identifies as the location for its data storage.

```
OSErr SetMediaDataRef (
    Media theMedia,
    short index,
    Handle dataRef,
    OSType dataRefType
):
```

### **Parameters**

theMedia

Specifies The media for this operation. Your application obtains this media identifier from such functions as NewTrackMedia and GetTrackMedia. See Media Identifiers.

index

A pointer to a short integer. The Movie Toolbox returns the index value that is assigned to the new data reference. Your application can use this index to identify the reference to other Movie Toolbox functions, such as <code>GetMediaDataRef</code> (page 70). As with all data reference functions, the index starts with 1. If the Movie Toolbox cannot add the data reference to the media, it sets the returned index value to 0.

dataRef

The data reference. This parameter contains a handle to the information that identifies the file that contains this media's data. The type of information stored in that handle depends upon the value of the dataRefType parameter.

dataRefType

The type of data reference. If the data reference is an alias, you must set this parameter to rAliasType.

#### Return Value

You can access Movie Toolbox error returns through <code>GetMoviesError</code> and <code>GetMoviesStickyError</code>, as well as in the function result. See <code>Error</code> Codes.

#### Discussion

Don't call this function unless you have a really good reason. However, if you want to resolve your own missing data references, or you are developing a special-purpose kind of application, this function can be quite useful.

# **Version Notes**

Introduced in QuickTime 3 or earlier.

# **Availability**

Available in Mac OS X v10.0 and later.

### **Declared In**

Movies.h

# SetMediaDataRefAttributes

Sets a data reference's attributes.

```
OSErr SetMediaDataRefAttributes (
   Media theMedia,
   short index,
   long dataRefAttributes
);
```

# **Parameters**

theMedia

Specifies The media for this operation. Your application obtains this media identifier from such functions as NewTrackMedia and GetTrackMedia. See Media Identifiers.

index

The index value that corresponds to the data reference. It must be less than or equal to the value that is returned by GetMediaDataRefCount (page 71).

dataRefAttributes

A flag (see below) that determines whether or not the data reference is the movie default. See these constants:

kMovieAnchorDataRefIsDefault

# **Return Value**

You can access Movie Toolbox error returns through <code>GetMoviesError</code> and <code>GetMoviesStickyError</code>, as well as in the function result. See <code>Error</code> Codes.

## **Version Notes**

Introduced in QuickTime 3 or earlier.

### **Availability**

Available in Mac OS X v10.0 and later.

#### **Declared In**

Movies.h

# **SetMediaPlayHints**

Provides information to the Movie Toolbox that can influence playback of a single media.

```
void SetMediaPlayHints (
   Media theMedia,
  long flags,
  long flagsMask
);
```

theMedia

The media for this operation. Your application obtains this media identifier from such functions as NewTrackMedia and GetTrackMedia. See Media Identifiers.

flags

The optimizations that can be used with this media. Each bit in this parameter corresponds to a specific optimization; be sure to set unused flags to 0. See these constants:

hintsScrubMode hintsUseSoundInterp hintsAllowInterlace hintsAllowBlacklining hintsDontPurge hintsInactive hintsHighQuality

# flagsMask

Indicates which flags in the flags parameter are to be considered in this operation. For each bit in the flags parameter that you want the Movie Toolbox to consider, you must set the corresponding bit in the flagsMask parameter to 1. Set unused flags to 0. This allows you to work with a single optimization without altering the settings of other flags.

#### Return Value

You can access error returns from this function through <code>GetMoviesError</code> and <code>GetMoviesStickyError</code>. See <code>Error</code> Codes.

#### Discussion

This function accepts a flag in which you specify optimizations that the Movie Toolbox can use during movie playback. These optimizations apply to only the specified media.

# **Version Notes**

Introduced in QuickTime 3 or earlier.

# **Availability**

Available in Mac OS X v10.0 and later.

# **Declared In**

Movies.h

# SetMediaPropertyAtom

Sets the property atom container of a media handler.

```
OSErr SetMediaPropertyAtom (
    Media theMedia,
    QTAtomContainer propertyAtom
);
```

theMedia

A reference to the media handler for this operation.

propertyAtom

Specifies a QT atom container that contains the property atoms for the track associated with the media handler.

### **Return Value**

You can access Movie Toolbox error returns through <code>GetMoviesError</code> and <code>GetMoviesStickyError</code>, as well as in the function result. See <code>Error</code> Codes.

#### Discussion

You can call this function to set properties for the track associated with the specified media handler. The contents of the QT atom container are defined by the media handler. Here is some sample code that uses this function to define the background color for a sprite track:

```
// SetMediaPropertyAtom coding example
// See "Discovering QuickTime," page 360
if (bWithBackgroundPicture) {
   QTAtomContainer
                           gtacTrackProperties;
   RGBColor
                            rgbcBackColor:
   rgbcBackColor.red =EndianU16_NtoB(0x8000);
    rgbcBackColor.green =EndianU16_NtoB(0);
    rgbcBackColor.blue =EndianU16_NtoBO(xffff);
    // create a new atom container for sprite track properties
   QTNewAtomContainer(&gtacTrackProperties);
    // add an atom for the background color property
   QTInsertChild(qtacTrackProperties, 0,
       kSpriteTrackPropertyBackgroundColor, 1, 1, sizeof(RGBColor),
       &rgbcBackColor, NIL);
    // set the sprite track's properties
   nErr =SetMediaPropertyAtom(media, gtacTrackProperties);
    QTDisposeAtomContainer(qtacTrackProperties);
```

#### **Version Notes**

Introduced in QuickTime 3 or earlier.

#### **Availability**

Available in Mac OS X v10.0 and later.

## **Related Sample Code**

MovieSprites qteffects.win qtsprites.win qtwiredactions qtwiredactions.win

# **Declared In**

Movies.h

# SetMovieAnchorDataRef

Sets a movie's anchor data reference and type.

```
OSErr SetMovieAnchorDataRef (
   Movie theMovie,
   Handle dataRef,
   OSType dataRefType
);
```

### **Parameters**

theMovie

A movie identifier. Your application obtains this identifier from such functions as NewMovie, NewMovieFromFile (page 126), and NewMovieFromHandle (page 128).

dataRef

A handle to the data reference. The type of information to be placed in the handle depends upon the data reference type specified by dataRefType.

dataRefType

The type of data reference; see Data References.

#### **Return Value**

You can access Movie Toolbox error returns through <code>GetMoviesError</code> and <code>GetMoviesStickyError</code>, as well as in the function result. See <code>Error</code> Codes.

### **Version Notes**

Introduced in QuickTime 4.1.

# **Availability**

Available in Mac OS X v10.0 and later.

# **Declared In**

Movies.h

# **SetMovieAudioBalance**

Sets the balance level for the mixed audio output of a movie.

```
OSStatus SetMovieAudioBalance (
   Movie m,
   Float32 leftRight,
   UInt32 flags
);
```

# **Parameters**

т

The movie for this operation. Your application obtains this movie identifier from such functions as NewMovie, NewMovieFromProperties, NewMovieFromFile, and NewMovieFromHandle (page 128).

leftRight

A pointer to the new balance setting for the movie. The balance setting is a 32-bit floating-point value that controls the relative volume of the left and right sound channels. A value of 0 sets the balance to neutral. Positive values up to 1.0 shift the balance to the right channel, negative values up to -1.0 to the left channel.

flags

Not used; set to 0.

### Return Value

An error code. Returns no Err if there is no error.

#### Discussion

The movie's balance setting is not stored in the movie; it is used only until the movie is closed. See GetMovieAudioBalance (page 78).

### **Availability**

Available in Mac OS X v10.3 and later.

### **Declared In**

Movies.h

# SetMovieAudioFrequencyMeteringNumBands

Configures frequency metering for a particular audio mix in a movie.

```
OSStatus SetMovieAudioFrequencyMeteringNumBands (
    Movie m,
    FourCharCode whatMixToMeter,
    UInt32 *ioNumBands
):
```

#### **Parameters**

т

The movie for this operation. Your application obtains this movie identifier from such functions as NewMovie, NewMovieFromProperties, NewMovieFromFile, and NewMovieFromHandle (page 128).

whatMixToMeter

The applicable mix of audio channels in the movie; see Movie Audio Mixes.

ioNumBands

A pointer to memory that stores the number of bands being metered. On calling this function, you specify the number of frequency bands you want to meter. If that number is higher than is possible (determined by factors such as the sample rate of the audio being metered), the function will return the number of bands it is actually going to meter. You can pass NIL or a pointer to 0 to disable metering.

# Return Value

An error code. Returns no Err if there is no error.

## Discussion

See GetMovieAudioFrequencyMeteringNumBands (page 80).

### **Availability**

Available in Mac OS X v10.3 and later.

# **Related Sample Code**

Core Animation QuickTime Layer SillyFrequencyLevels

### **Declared In**

Movies.h

# SetMovieAudioGain

Sets the audio gain level for the mixed audio output of a movie, altering the perceived volume of the movie's playback.

```
OSStatus SetMovieAudioGain (
   Movie m,
   Float32 gain,
   UInt32 flags
);
```

# **Parameters**

m

The movie for this operation. Your application obtains this movie identifier from such functions as NewMovie, NewMovieFromProperties, NewMovieFromFile, and NewMovieFromHandle (page 128).

gain

A 32-bit floating-point gain value of 0 or greater. This value is multiplied by the movie's volume. 0.0 is silent, 0.5 is -6 dB, 1.0 is 0 dB (the audio from the movie is not modified), 2.0 is +6 dB, etc. The gain level can be set higher than 1.0 to allow quiet movies to be boosted in volume. Gain settings higher than 1.0 may result in audio clipping.

flags

Not used: set to 0.

## **Return Value**

An error code. Returns no Err if there is no error.

### Discussion

The movie gain setting is not stored in the movie; it is used only until the movie is closed. See GetMovieAudioGain (page 81).

## **Availability**

Available in Mac OS X v10.3 and later.

# **Declared In**

Movies.h

# **SetMovieAudioMute**

Sets the mute value for the audio mix of a movie currently playing.

```
OSStatus SetMovieAudioMute (
  Movie m.
  Boolean muted,
  UInt32 flags
);
```

The movie for this operation. Your application obtains this movie identifier from such functions as NewMovie, NewMovieFromProperties, NewMovieFromFile, and NewMovieFromHandle (page 128).

muted

Pass TRUE to mute the movie audio, FALSE otherwise.

flags

Not used; set to 0.

#### **Return Value**

An error code. Returns no Err if there is no error.

The movie mute setting is not stored in the movie; it is used only until the movie is closed. See GetMovieAudioMute.

# **Availability**

Available in Mac OS X v10.3 and later.

## **Declared In**

Movies.h

# SetMovieAudioVolumeMeteringEnabled

Enables or disables volume metering of a particular audio mix of a movie.

```
OSStatus SetMovieAudioVolumeMeteringEnabled (
  Movie m,
   FourCharCode whatMixToMeter,
   Boolean enabled
);
```

# **Parameters**

The movie for this operation. Your application obtains this movie identifier from such functions as NewMovie, NewMovieFromProperties, NewMovieFromFile, and NewMovieFromHandle (page 128).

whatMixToMeter

The applicable mix of audio channels in the movie; see Movie Audio Mixes.

enabled

Pass TRUE to enable audio volume metering; pass FALSE to disable it.

#### **Return Value**

An error code. Returns no Err if there is no error.

## Discussion

See GetMovieAudioVolumeMeteringEnabled (page 83).

# **Availability**

Available in Mac OS X v10.3 and later.

### Declared In

Movies.h

# SetMovieColorTable

Associates a ColorTable structure with a movie.

```
OSErr SetMovieColorTable (
   Movie theMovie,
   CTabHandle ctab
);
```

### **Parameters**

theMovie

The movie for this operation. Your application obtains this identifier from such functions as NewMovie, NewMovieFromFile (page 126), and NewMovieFromHandle (page 128).

ctab

A handle to the ColorTable structure. Set this parameter to NIL to remove the movie's ColorTable structure.

#### **Return Value**

You can access Movie Toolbox error returns through <code>GetMoviesError</code> and <code>GetMoviesStickyError</code>, as well as in the function result. See <code>Error</code> Codes.

# Discussion

The ColorTable structure you supply may be used to modify the palette of indexed display devices at playback time. If you are using the movie controller, be sure to set the mcFlagsUseWindowPalette flag. If you are not using the movie controller, you should retrieve the movie's ColorTable structure, using GetMovieColorTable (page 84), and supply it to the Palette Manager.

# **Special Considerations**

The toolbox makes a copy of the ColorTable structure, so it is your responsibility to dispose of the structure when you are done with it. If the movie already has a color table, the toolbox uses the new table to replace the old one.

### **Version Notes**

Introduced in QuickTime 3 or earlier.

### **Availability**

Available in Mac OS X v10.0 and later.

### **Declared In**

Movies.h

# **SetMovieCoverProcs**

Sets the callbacks invoked when a movie is covered or uncovered.

```
void SetMovieCoverProcs (
    Movie theMovie,
    MovieRgnCoverUPP uncoverProc,
    MovieRgnCoverUPP coverProc,
    long refcon
);
```

theMovie

The movie for this operation. Your application obtains this movie identifier from such functions as NewMovie, NewMovieFromFile (page 126), and NewMovieFromHandle (page 128).

uncoverProc

Points to a MovieRgnCoverProc callback. This function is called whenever one of your movie's tracks is removed from the screen or resized, revealing a previously hidden screen region. If you want to remove this uncover function, set this parameter to NIL. When the uncoverProc parameter is NIL the function uses the default uncover function, which erases the uncovered area.

coverProc

Points to a MovieRgnCoverProc callback. The Movie Toolbox calls this function whenever one of your movies covers a portion of the screen. If you want to remove the cover function, set this parameter to NIL. When the coverProc parameter is NIL the function uses the default cover function, which does nothing.

refcon

Specifies a reference constant. Use this parameter to point to a data structure containing any information your callbacks need.

### **Return Value**

You can access error returns from this function through <code>GetMoviesError</code> and <code>GetMoviesStickyError</code>. See <code>Error</code> Codes.

## Discussion

If a movie with semi-transparent tracks has a movie uncover procedure, set with this function, the uncover procedure is called before each frame to fill or erase the background.

# **Version Notes**

Before QuickTime 1.6.1, the Movie Toolbox performed the erase, which limited a cover procedure-aware application's options.

### **Availability**

Available in Mac OS X v10.0 and later.

# **Related Sample Code**

Inside Mac Movie TB Code

vrmovies

vrmovies.win

vrscript

vrscript.win

# **Declared In**

Movies.h

# SetMovieDefaultDataRef

Sets a movie's default data reference and type.

```
OSErr SetMovieDefaultDataRef (
   Movie theMovie,
   Handle dataRef,
   OSType dataRefType
);
```

### **Parameters**

theMovie

A movie identifier. Your application obtains this identifier from such functions as NewMovie, NewMovieFromFile (page 126), and NewMovieFromHandle (page 128).

dataRef

A handle to the data reference. The type of information to be placed in the handle depends upon the data reference type specified by dataRefType.

dataRefType

The type of data reference; see Data References.

### **Return Value**

You can access Movie Toolbox error returns through <code>GetMoviesError</code> and <code>GetMoviesStickyError</code>, as well as in the function result. See <code>Error</code> Codes.

### **Version Notes**

Introduced in QuickTime 3 or earlier.

## **Availability**

Available in Mac OS X v10.0 and later.

# **Related Sample Code**

ConvertMovieSndTrack qtdataref

SoundPlayer

Surface Vertex Program

ThreadsImportMovie

### **Declared In**

Movies.h

# SetMovieLanguage

Specifies a movie's localized language or region code.

```
void SetMovieLanguage (
   Movie theMovie,
   long language
);
```

# **Parameters**

theMovie

The movie for this operation. Your application obtains this movie identifier from such functions as NewMovie, NewMovieFromFile (page 126), and NewMovieFromHandle (page 128).

language

The movie's language or region code; see Localization Codes.

#### Return Value

You can access error returns from this function through <code>GetMoviesError</code> and <code>GetMoviesStickyError</code>. See <code>Error</code> Codes.

#### Discussion

The Movie Toolbox examines the movie's alternate groups and selects and enables appropriate tracks. If the Movie Toolbox cannot find an appropriate track, it does not change the movie's language.

#### **Version Notes**

Introduced in QuickTime 3 or earlier.

## **Availability**

Available in Mac OS X v10.0 and later.

## **Declared In**

Movies.h

# SetMoviePlayHints

Provides information to the Movie Toolbox that can influence movie playback.

```
void SetMoviePlayHints (
   Movie theMovie,
   long flags,
   long flagsMask
);
```

## **Parameters**

theMovie

The movie for this operation. Your application obtains this movie identifier from such functions as NewMovie, NewMovieFromFile (page 126), and NewMovieFromHandle (page 128).

flags

The optimizations that can be used with this movie. Each bit in the flags parameter corresponds to a specific optimization (see below). Be sure to set unused flags to 0. See these constants:

```
hintsScrubMode
hintsUseSoundInterp
hintsAllowInterlace
hintsAllowBlacklining
hintsDontPurge
hintsInactive
hintsHighQuality
```

# flagsMask

Indicates which flags in the flags parameter are to be considered in this operation. For each bit in the flags parameter that you want the Movie Toolbox to consider, you must set the corresponding bit in the flagsMask parameter to 1. Set unused flags to 0. This allows you to work with a single optimization without altering the settings of other flags.

### **Return Value**

You can access error returns from this function through <code>GetMoviesError</code> and <code>GetMoviesStickyError</code>. See <code>Error</code> Codes.

### Discussion

This function accepts a flag in which you specify optimizations that the Movie Toolbox can use during movie playback. These optimizations apply to all of the media structures used by the movie.

#### **Version Notes**

Introduced in OuickTime 3 or earlier.

## **Availability**

Available in Mac OS X v10.0 and later.

# **Related Sample Code**

MakeEffectMovie qteffects.win vrmakeobject vrmakeobject.win vrmakepano

### **Declared In**

Movies.h

# SetMovieProgressProc

Attaches a progress function to a movie.

```
void SetMovieProgressProc (
   Movie theMovie,
   MovieProgressUPP p,
   long refcon
);
```

# **Parameters**

theMovie

The movie for this operation. Your application obtains this movie identifier from such functions as NewMovie, NewMovieFromFile (page 126), and NewMovieFromHandle (page 128).

р

Points to your MovieProgressProc callback. To remove a movie's progress function, set this parameter to NIL. Set this parameter to -1 for the Movie Toolbox to provide a default progress function.

refcon

Specifies a reference constant. Use this parameter to point to a data structure containing any information your callback needs.

# **Return Value**

You can access error returns from this function through <code>GetMoviesError</code> and <code>GetMoviesStickyError</code>. See <code>Error</code> Codes.

#### Discussion

The Movie Toolbox calls your function only during long operations. It ensures that your progress function is called regularly, but not too often.

The following Movie Toolbox functions use progress functions: ConvertFileToMovieFile, CutMovieSelection, CopyMovieSelection, AddMovieSelection, and InsertMovieSegment.

### **Version Notes**

Introduced in QuickTime 3 or earlier.

# **Availability**

Available in Mac OS X v10.0 and later.

# **Related Sample Code**

qtdataref soundsnippets soundsnippets.win vrmakepano vrmakepano.win

# **Declared In**

Movies.h

# SetMoviePropertyAtom

Sets a movie's property atom.

```
OSErr SetMoviePropertyAtom (
    Movie theMovie,
    QTAtomContainer propertyAtom
);
```

### **Parameters**

theMovie

A movie identifier. Your application obtains this identifier from such functions as NewMovie, NewMovieFromFile (page 126), and NewMovieFromHandle (page 128).

propertyAtom

A property atom.

# **Return Value**

You can access Movie Toolbox error returns through <code>GetMoviesError</code> and <code>GetMoviesStickyError</code>, as well as in the function result. See <code>Error</code> Codes.

## **Version Notes**

Introduced in QuickTime 4.1.

## **Availability**

Available in Mac OS X v10.0 and later.

### **Declared In**

Movies.h

# **SetMovieVisualBrightness**

Sets the brightness adjustment for the movie.

```
OSStatus SetMovieVisualBrightness (
    Movie movie,
    Float32 brightness,
    UInt32 flags
);

Parameters

movie
    The movie.

brightness
    New brightness adjustment.

flags
```

# **Return Value**

An error code. Returns no Err if there is no error.

### Discussion

The brightness adjustment for the movie. The value is a Float32 for which -1.0 means full black, 0.0 means no adjustment, and 1.0 means full white. The setting is not stored in the movie. It is only used until the movie is closed, at which time it is not saved.

# **Availability**

Available in Mac OS X v10.3 and later.

Reserved, Pass 0.

# **Declared In**

Movies.h

# SetMovieVisualContrast

Sets the contrast adjustment for the movie.

```
OSStatus SetMovieVisualContrast (
    Movie movie,
    Float32 contrast,
    UInt32 flags
);
```

# **Parameters**

```
movie
The movie.

contrast
The new contrast adjustment.

flags
```

Reserved. Pass 0.

# Return Value

An error code. Returns no Err if there is no error.

### Discussion

The contrast adjustment for the movie. The value is a Float32 percentage (1.0f = 100%), such that 0.0 gives solid gray. The setting is not stored in the movie. It is only used until the movie is closed, at which time it is not saved.

# **Availability**

Available in Mac OS X v10.3 and later.

### **Declared In**

Movies.h

# **SetMovieVisualHue**

Sets the hue adjustment for the movie.

```
OSStatus SetMovieVisualHue (
   Movie movie,
   Float32 hue,
   UInt32 flags
);
```

# **Parameters**

```
movie
The movie.

hue
New hue adjustment.

flags
Reserved. Pass 0.
```

#### **Return Value**

An error code. Returns no Err if there is no error.

#### Discussion

The hue adjustment for the movie. The value is a Float32 between -1.0 and 1.0, with 0.0 meaning no adjustment. This adjustment wraps around, such that -1.0 and 1.0 yield the same result. The setting is not stored in the movie. It is only used until the movie is closed, at which time it is not saved.

# **Availability**

Available in Mac OS X v10.3 and later.

# **Declared In**

Movies.h

# **SetMovieVisualSaturation**

Sets the color saturation adjustment for the movie.

```
OSStatus SetMovieVisualSaturation (
   Movie movie,
   Float32 saturation,
   UInt32 flags
);
```

## **Parameters**

movie

The movie.

saturation

The new saturation adjustment.

flags

Reserved. Pass 0.

#### Return Value

An error code. Returns no Err if there is no error.

#### Discussion

The color saturation adjustment for the movie. The value is a Float32 percentage (1.0f = 100%), such that 0.0 gives grayscale. The setting is not stored in the movie. It is only used until the movie is closed, at which time it is not saved.

### **Availability**

Available in Mac OS X v10.3 and later.

#### Declared In

Movies.h

### **SetPosterBox**

Sets a poster's boundary rectangle.

```
void SetPosterBox (
   Movie theMovie,
   const Rect *boxRect
);
```

### **Parameters**

theMovie

The movie for this operation. Your application obtains this movie identifier from such functions as NewMovie, NewMovieFromFile (page 126), and NewMovieFromHandle (page 128).

boxRect

A pointer to a Rect structure. The Movie Toolbox sets the poster's boundary rectangle to the coordinates specified in the structure referred to by this parameter.

#### **Return Value**

You can access error returns from this function through <code>GetMoviesError</code> and <code>GetMoviesStickyError</code>. See <code>Error</code> Codes.

### Discussion

You define the poster's image by specifying a time in the movie, using <code>SetMoviePosterTime</code>. You specify the size and position of the poster image with this function. If you don't specify a boundary rectangle for the poster, the Movie Toolbox uses the movie's matrix when it displays the poster.

### **Version Notes**

Introduced in OuickTime 3 or earlier.

#### **Availability**

Available in Mac OS X v10.0 and later.

#### **Declared In**

### SetOuickTimePreference

Sets a particular preference in the QuickTime preferences.

```
OSErr SetQuickTimePreference (
   OSType preferenceType,
   QTAtomContainer preferenceAtom
);
```

### **Parameters**

preferenceType

The type of preference to set (see below); also see Atom ID Codes. See these constants:

ConnectionSpeedPrefsType
BandwidthManagementPrefsType

preferenceAtom

A QT atom containing the preference information.

#### Return Value

You can access Movie Toolbox error returns through <code>GetMoviesError</code> and <code>GetMoviesStickyError</code>, as well as in the function result. See <code>Error</code> Codes.

#### **Version Notes**

Introduced in QuickTime 3 or earlier.

### **Availability**

Available in Mac OS X v10.0 and later.

### **Related Sample Code**

MakeEffectMovie qteffects.win qtgraphics.win qtwiredactions vrbackbuffer.win

#### **Declared In**

Movies.h

### SetSpriteProperty

Sets the specified property of a sprite.

```
OSErr SetSpriteProperty (
    Sprite theSprite,
    long propertyType,
    void *propertyValue
);
```

### **Parameters**

theSprite

The sprite for this operation.

### propertyType

The property you want to modify (see below). See these constants:

```
kSpritePropertyMatrix
kSpritePropertyImageDescription
kSpritePropertyImageDataPtr
kSpritePropertyVisible
kSpritePropertyLayer
kSpritePropertyGraphicsMode
kSpritePropertyCanBeHitTested
```

### propertyValue

The new value of the property. Depending on the property type, you set the property Value parameter to either a pointer to the property value or the property value itself, cast as a void pointer.

#### **Return Value**

You can access Movie Toolbox error returns through <code>GetMoviesError</code> and <code>GetMoviesStickyError</code>, as well as in the function result. See <code>Error</code> Codes.

#### Discussion

You animate a sprite by modifying its properties, using this function. It invalidates the sprite's sprite world as needed. Here is sample code that uses this function to modify a sprite's properties:

```
// SetSpriteProperty coding example
// See "Discovering QuickTime," page 345
#define kNumSprites
                                 4
                                 24
#define kNumSpaceShipImages
               gBounceBox;
Rect
Sprite
               gSprites[kNumSprites];
              gDestRects[kNumSprites];
Rect
Point
               gDeltas[kNumSprites];
short
               gCurrentImages[kNumSprites];
Handle
               gCompressedPictures[kNumSpaceShipImages];
void MyMoveSprites (void)
                    nIndex:
    short.
   MatrixRecord
                    matrix:
    SetIdentityMatrix(&matrix);
    // for each sprite
    for (nIndex =0; nIndex < kNumSprites; nIndex++) {</pre>
        // modify the sprite's matrix
        OffsetRect(&gDestRects[nIndex], gDeltas[nIndex].h,
                    gDeltas[nIndex].v);
        if ((gDestRects[nIndex].right >
=qBounceBox.right) ||
            (qDestRects[nIndex].left <=qBounceBox.left))</pre>
            gDeltas[nIndex].h =-gDeltas[nIndex].h;
        if ((gDestRects[nIndex].bottom >
=qBounceBox.bottom) ||
            (gDestRects[nIndex].top <=gBounceBox.top))</pre>
            gDeltas[nIndex].v =-gDeltas[nIndex].v;
        matrix.matrix[2][0] =((long)gDestRects[nIndex].left << 16);</pre>
        matrix.matrix[2][1] =((long)gDestRects[nIndex].top << 16);</pre>
```

Functions 219

#### **Version Notes**

Introduced in QuickTime 3 or earlier.

#### **Availability**

Available in Mac OS X v10.0 and later.

### **Related Sample Code**

Desktop Sprites
Desktop Sprites
Desktop Sprites.win

#### **Declared In**

Movies.h

### SetSpriteWorldClip

Sets a sprite world's clip shape to the specified region.

```
OSErr SetSpriteWorldClip (
   SpriteWorld theSpriteWorld,
   RgnHandle clipRgn
):
```

#### **Parameters**

theSpriteWorld

The sprite world for this operation.

clipRgn

The new clip shape for the sprite world. The clip shape should be specified in the sprite world's source space, the coordinate system of the sprite layer's graphics world before the sprite world's matrix is applied to it. You may pass a value of NIL for this parameter to indicate that there is no longer a clip shape for the sprite world. This means that the whole area is drawn.

### **Return Value**

You can access Movie Toolbox error returns through <code>GetMoviesError</code> and <code>GetMoviesStickyError</code>, as well as in the function result. See <code>Error</code> Codes.

#### Discussion

You call this function to change the clip shape of a sprite world. The specified region is owned by the caller and is not copied by this function.

#### **Version Notes**

Introduced in QuickTime 3 or earlier.

### **Availability**

Available in Mac OS X v10.0 and later.

#### **Declared In**

Movies.h

### SetSpriteWorldFlags

Sets flags that govern the behavior of a sprite world.

```
OSErr SetSpriteWorldFlags (
    SpriteWorld spriteWorld,
    long flags,
    long flagsMask
);
```

#### **Parameters**

spriteWorld

The sprite world for this operation.

flags

Constants (see below) that govern sprite world behavior. See these constants:

```
kScaleSpritesToScaleWorld
kSpriteWorldHighQuality
kSpriteWorldDontAutoInvalidate
kSpriteWorldInvisible
```

flagsMask

Indicates which flags in the flags parameter are to be considered in this operation. For each bit in the flags parameter that you want the Movie Toolbox to consider, set the corresponding bit in the flags Mask parameter to 1. Set unused flags to 0. This allows you to work with a single optimization without altering the settings of other flags.

#### **Return Value**

You can access Movie Toolbox error returns through <code>GetMoviesError</code> and <code>GetMoviesStickyError</code>, as well as in the function result. See <code>Error</code> Codes.

### **Version Notes**

Introduced in QuickTime 3 or earlier.

### **Availability**

Available in Mac OS X v10.0 and later.

### **Declared In**

Movies.h

### Set Sprite World Graphics Mode

Sets the graphics transfer mode for a sprite world.

Functions 221

```
OSErr SetSpriteWorldGraphicsMode (
    SpriteWorld theSpriteWorld,
    long mode,
    const RGBColor *opColor
);
```

#### **Parameters**

theSpriteWorld

The sprite world for this operation.

mode

A long integer; see Graphics Transfer Modes.

opColor

A pointer to an RGBColor structure. This is the blend value for blends and the transparent color for transparent operations. The toolbox supplies this value to QuickDraw when you draw in addPin, subPin, blend, transparent, or graphicsModeStraightAlphaBlend mode.

### **Return Value**

You can access Movie Toolbox error returns through <code>GetMoviesError</code> and <code>GetMoviesStickyError</code>, as well as in the function result. See <code>Error</code> Codes.

#### **Version Notes**

Introduced in QuickTime 3 or earlier.

### **Availability**

Available in Mac OS X v10.0 and later.

### **Declared In**

Movies.h

### SetSpriteWorldMatrix

Sets a sprite world's matrix to the specified matrix.

```
OSErr SetSpriteWorldMatrix (
    SpriteWorld theSpriteWorld,
    const MatrixRecord *matrix
);
```

### **Parameters**

the Sprite World

The sprite world for this operation.

matrix

A pointer to the new matrix for the sprite world. Transformations may include translation, scaling, rotation, skewing, and perspective. You may pass a value of NIL to set the sprite world's matrix to an identity matrix.

#### **Return Value**

You can access Movie Toolbox error returns through <code>GetMoviesError</code> and <code>GetMoviesStickyError</code>, as well as in the function result. See <code>Error</code> <code>Codes</code>.

#### **Version Notes**

Introduced in QuickTime 3 or earlier.

### **Availability**

Available in Mac OS X v10.0 and later.

#### Declared In

Movies.h

### SetTrackAudioGain

Sets the audio gain level for the audio output of a track, altering the perceived volume of the track's playback.

```
OSStatus SetTrackAudioGain (
   Track t,
   Float32 gain,
   UInt32 flags
);
```

### **Parameters**

t

A track identifier, which your application obtains from such functions as <code>NewMovieTrack</code> and <code>GetMovieTrack</code>.

gain

A 32-bit floating-point gain value of 0 or greater. This value is multiplied by the track's volume. 0.0 is silent, 0.5 is -6 dB, 1.0 is 0 dB (the audio from the track is not modified), 2.0 is +6 dB, etc. The gain level can be set higher than 1.0 to allow quiet tracks to be boosted in volume. Gain settings higher than 1.0 may result in audio clipping.

flags

Not used; set to 0.

#### **Return Value**

An error code. Returns no Err if there is no error.

### Discussion

The track's gain setting is not stored in the movie; it is used only until the movie is closed. See GetTrackAudioGain (page 98).

### **Availability**

Available in Mac OS X v10.3 and later.

### **Declared In**

Movies.h

### **SetTrackAudioMute**

Mutes or unmutes the audio output of a track.

Functions

223

```
OSStatus SetTrackAudioMute (
   Track t,
   Boolean muted,
   UInt32 flags
);
```

#### **Parameters**

t

A track identifier, which your application obtains from such functions as <code>NewMovieTrack</code> and <code>GetMovieTrack</code>.

muted

Pass TRUE to mute the track's audio, FALSE to unmute it.

flags

Not used: set to 0.

#### **Return Value**

An error code. Returns no Err if there is no error.

#### Discussion

The track mute setting is not stored in the movie; it is used only until the movie is closed. See GetTrackAudioMute (page 99).

### **Availability**

Available in Mac OS X v10.3 and later.

### **Declared In**

Movies.h

### SetTrackLoadSettings

Specifies a portion of a track that is to be loaded into memory whenever it is played.

```
void SetTrackLoadSettings (
    Track theTrack,
    TimeValue preloadTime,
    TimeValue preloadDuration,
    long preloadFlags,
    long defaultHints
);
```

### **Parameters**

theTrack

The track for this operation. Your application obtains this track identifier from such functions as <code>NewMovieTrack</code> and <code>GetMovieTrack</code>.

```
preloadTime
```

The starting point of the portion of the track to be preloaded. Set this parameter to -1 if you want to preload the entire track (in this case the function ignores the preloadDuration parameter). This parameter should be specified using the movie's time scale.

```
preloadDuration
```

The amount of the track to be preloaded, starting from the time specified in the preloadTime parameter. If you are preloading the entire track, the function ignores this parameter.

```
preloadFlags
```

Controls when the toolbox preloads the track. The function supports the following flag values: See these constants:

```
preloadAlways
preloadOnlyIfEnabled
```

defaultHints

Specifies playback hints for the track. You may specify any of the supported hints flags.

#### **Return Value**

You can access error returns from this function through <code>GetMoviesError</code> and <code>GetMoviesStickyError</code>. See <code>Error</code> Codes.

#### Discussion

This function allows you to control how the toolbox preloads the tracks in your movie. By using its settings, you make this information part of the movie, so that the preloading takes place every time the movie is opened, without an application having to call <code>LoadTrackIntoRam</code>. Consequently, you should use this feature carefully, so that your movies don't consume large amounts of memory when opened.

### **Special Considerations**

The toolbox transfers this preload information when you call <code>CopyTrackSettings.In</code> addition, the preload information is preserved when you save or flatten a movie. In flattened movies, the tracks that are to be preloaded are stored at the start of the movie, rather than being interleaved with the rest of the movie data. This improves preload performance.

#### **Version Notes**

Introduced in QuickTime 3 or earlier.

### **Availability**

Available in Mac OS X v10.0 and later.

### **Declared In**

Movies.h

#### SetUserDataItem

Sets an item in a user data list.

```
OSErr SetUserDataItem (
   UserData theUserData,
   void *data,
   long size,
   OSType udType,
   long index
);
```

#### **Parameters**

theUserData

The user data list for this operation. You obtain this item reference by calling GetMovieUserData, GetTrackUserData, or GetMediaUserData.

data

A pointer to the data item to be set in a user data list.

Functions 225

size

The size of the information pointed to by the data parameter.

udType

The type value assigned to the new item.

index

The item's index value. This parameter must specify an item in the user data list identified by the UserData. An index value of 0 or 1 implies the first item, which is created if it doesn't already exist.

### **Return Value**

You can access Movie Toolbox error returns through <code>GetMoviesError</code> and <code>GetMoviesStickyError</code>, as well as in the function result. See <code>Error</code> Codes.

### **Version Notes**

Introduced in QuickTime 3 or earlier.

### **Availability**

Available in Mac OS X v10.0 and later.

### **Related Sample Code**

MakeEffectMovie qteffects.win qtwiredactions qtwiredactions.win vrmakeobject

### **Declared In**

Movies.h

### ShowMovieInformation

Displays a movie's information.

```
void ShowMovieInformation (
   Movie theMovie,
   ModalFilterUPP filterProc,
   long refCon
);
```

### **Parameters**

theMovie

A movie identifier. Your application obtains this identifier from such functions as NewMovie, NewMovieFromFile (page 126), and NewMovieFromHandle (page 128).

filterProc

A Universal Procedure Pointer that accesses a ModalFilterProc callback.

refCon

A reference constant to be passed to your filter callback. Use this parameter to point to a data structure containing any information your function needs.

### **Return Value**

You can access error returns from this function through <code>GetMoviesError</code> and <code>GetMoviesStickyError</code>. See <code>Error</code> Codes.

#### **Version Notes**

Introduced in QuickTime 3 or earlier.

### **Availability**

Available in Mac OS X v10.0 and later.

### **Related Sample Code**

qtinfo qtinfo.win

### **Declared In**

Movies.h

### **SpriteHitTest**

Determines whether a location in a sprite's display coordinate system intersects the sprite.

```
OSErr SpriteHitTest (
    Sprite theSprite,
    long flags,
    Point loc,
    Boolean *wasHit
);
```

### **Parameters**

theSprite

The sprite for this operation.

flags

Specifies flags (see below) that control the hit testing operation. See these constants:

```
spriteHitTestBounds
spriteHitTestImage
spriteHitTestInvisibleSprites
spriteHitTestIsClick
spriteHitTestLocInDisplayCoordinates
spriteHitTestTreatAllSpritesAsHitTestable
```

1ос

A point in the sprite world's display space to test for the existence of a sprite. You should apply the sprite world's matrix to the point before passing it to this function.

wasHit

A pointer to a Boolean. On return, the value of the Boolean is TRUE if the sprite is at the specified location.

### **Return Value**

You can access Movie Toolbox error returns through <code>GetMoviesError</code> and <code>GetMoviesStickyError</code>, as well as in the function result. See <code>Error</code> Codes.

### Discussion

This function is useful for hit testing a subset of the sprites in a sprite world and for detecting multiple hits for a single location.

#### **Version Notes**

Introduced in QuickTime 3 or earlier.

### **Availability**

Available in Mac OS X v10.0 and later.

#### **Declared In**

Movies.h

### **SpriteWorldHitTest**

Determines whether any sprites are at a specified location in a sprite world.

```
OSErr SpriteWorldHitTest (
    SpriteWorld theSpriteWorld,
    long flags,
    Point loc,
    Sprite *spriteHit
);
```

### **Parameters**

the Sprite World

The sprite world for this operation.

flags

Specifies flags (see below) that control the hit testing operation. See these constants:

```
spriteHitTestBounds
spriteHitTestImage
spriteHitTestInvisibleSprites
spriteHitTestIsClick
spriteHitTestLocInDisplayCoordinates
spriteHitTestTreatAllSpritesAsHitTestable
```

10c

A point in the sprite world's display space to test for the existence of a sprite.

spriteHit

A pointer to a field that is to receive a sprite identifier. On return, this field contains the identifier of the frontmost sprite at the location specified by the loc parameter. If no sprite exists at the location, the function sets the value of this parameter to NIL.

### **Return Value**

You can access Movie Toolbox error returns through <code>GetMoviesError</code> and <code>GetMoviesStickyError</code>, as well as in the function result. See <code>Error</code> Codes.

#### Discussion

If you are drawing the sprite world in a window, you should convert the location to your window's local coordinate system before passing it to SpriteWorldHitTest. A hit testing operation does not occur unless you pass either spriteHitTestBounds or spriteHitTestImage in the flags parameter. You can add other flags as needed.

### **Version Notes**

Introduced in QuickTime 3 or earlier.

### Availability

Available in Mac OS X v10.0 and later.

Movies.h

### **SpriteWorldIdle**

Allows a sprite world to update its invalid areas.

```
OSErr SpriteWorldIdle (
    SpriteWorld theSpriteWorld,
    long flagsIn,
    long *flagsOut
):
```

#### **Parameters**

theSpriteWorld

The sprite world for this operation.

flagsIn

Contains flags (see below) describing actions that may take place during the idle. For the default behavior, set this parameter to 0. See these constants:

```
kOnlyDrawToSpriteWorld
```

flagsOut

On return, a pointer to flags (see below) describing actions that took place during the idle period. This parameter is optional; if you do not need the information, set it to NIL. See these constants:

```
kSpriteWorldDidDraw
kSpriteWorldNeedsToDraw
```

### **Return Value**

You can access Movie Toolbox error returns through <code>GetMoviesError</code> and <code>GetMoviesStickyError</code>, as well as in the function result. See <code>Error</code> Codes.

#### Discussion

This is the only sprite function that causes drawing to occur; you should call it as often as is necessary. Typically, you would make changes in perspective for a number of sprites and then call SpriteWorldIdle to redraw the changed sprites.

### **Version Notes**

Introduced in QuickTime 3 or earlier.

### **Availability**

Available in Mac OS X v10.0 and later.

### **Related Sample Code**

Desktop Sprites
Desktop Sprites
Desktop Sprites.win

### **Declared In**

Movies.h

unctions 229

### **UpdateMovieInStorage**

Updates a movie at a storage location.

```
OSErr UpdateMovieInStorage (
   Movie theMovie,
   DataHandler dh
);
```

### **Parameters**

t.heMovie

The movie for this operation. Your application obtains this movie identifier from such functions as NewMovie, NewMovieFromFile (page 126), and NewMovieFromHandle (page 128).

dh

The data handler component that was returned by CreateMovieStorage (page 46).

#### Return Value

You can access Movie Toolbox error returns through <code>GetMoviesError</code> and <code>GetMoviesStickyError</code>, as well as in the function result. See <code>Error</code> <code>Codes</code>.

#### Discussion

This function, which is similar to <code>OpenMovieStorage</code> (page 145), replaces the content of the movie in the storage associated with the specified data handler.

#### **Version Notes**

Introduced in QuickTime 6. Supersedes UpdateMovieResource (page 230).

### **Availability**

Available in Mac OS X v10.2 and later.

#### **Related Sample Code**

QTCarbonShell

### **Declared In**

Movies.h

### **UpdateMovieResource**

Replaces the contents of a movie resource in a specified movie file.

```
OSErr UpdateMovieResource (
   Movie theMovie,
   short resRefNum,
   short resId,
   ConstStr255Param resName
);
```

#### **Parameters**

theMovie

The movie you wish to place in the movie file. Your application obtains this movie identifier from such functions as NewMovieFromFile (page 126), and NewMovieFromHandle (page 128).

resRefNum

Identifies the movie file that contains the resource to be changed. Your application obtains this value from <code>OpenMovieFile</code> (page 143).

resId

The resource to be changed. This value is obtained from a previous call to NewMovieFromFile (page 126), NewMovieFromDataRef (page 124), or AddMovieResource (page 27). If you specify a single-fork movie file by passing the movieInDataForkResID constant, the Movie Toolbox places the movie resource into the file's data fork.

resName

Points to a new name for the resource. If you don't want to change the resource's name, set this parameter to NIL.

#### **Return Value**

You can access Movie Toolbox error returns through <code>GetMoviesError</code> and <code>GetMoviesStickyError</code>, as well as in the function result. See <code>Error</code> Codes.

#### Discussion

You specify the movie that is to be placed into the resource. This function can accommodate single-fork movie files. After updating the movie file, this function clears the movie changed flag.

#### **Version Notes**

Introduced in QuickTime 3 or earlier. Superseded in QuickTime 6 by UpdateMovieInStorage (page 230).

### **Availability**

Available in Mac OS X v10.0 and later.

### **Related Sample Code**

BurntTextSampleCode ChromaKeyMovie MakeEffectMovie qtwiredactions qtwiredactions.win

### **Declared In**

Movies.h

# **Callbacks**

### GetMovieProc

Provides movie data to the Movie Toolbox.

```
typedef OSErr (*GetMovieProcPtr) (long offset, long size, void *dataPtr, void
*refCon);
```

If you name your function MyGetMovieProc, you would declare it this way:

```
OSErr MyGetMovieProc (
long offset,
long size,
void *dataPtr,
void *refCon);
```

Callbacks 231

#### **Parameters**

offset

Specifies the offset into the movie resource (not the movie file). This is the location from which your function retrieves the movie data.

size

Specifies the amount of data requested by the toolbox, in bytes.

dataPtr

Specifies the destination for the movie data.

refCon

Contains a reference constant (defined as a void pointer). This is the same value you provided to the toolbox when you called NewMovieFromUserProc (page 131).

### **Return Value**

See Error Codes. Your callback should return no Err if there is no error.

#### Discussion

Normally, when a movie is loaded from a file (for example, by means of the <code>NewMovieFromFile</code> function), the toolbox uses that file as the default data reference. Since <code>NewMovieFromUserProc</code> (page 131) does not require a file specification, your application should specify the file to be used as the default data reference using the <code>defaultDataRef</code> and <code>dataRefType</code> parameters.

### **Special Considerations**

The toolbox automatically sets the movie's graphics world based upon the current graphics port. Be sure that your application's graphics world is valid before you call this function.

#### **Declared In**

Movies.h

### MovieExecuteWiredActionsProc

#### Undocumented

```
typedef OSErr (*MovieExecuteWiredActionsProcPtr) (Movie theMovie, void *refcon,
long flags, QTAtomContainer wiredActions);
```

If you name your function MyMovieExecuteWiredActionsProc, you would declare it this way:

```
OSErr MyMovieExecuteWiredActionsProc (
    Movie theMovie,
    void *refcon,
    long flags,
    OTAtomContainer wiredActions ):
```

### **Parameters**

theMovie

Specifies the movie for this operation.

refcon

Pointer to a reference constant that the client code supplies to your callback. You can use this reference to point to a data structure containing any information your callback needs.

flags

**Undocumented** 

```
wiredActions
```

Undocumented

### **Return Value**

See Error Codes. Your callback should return no Err if there is no error.

#### **Declared In**

Movies.h

### MovieRgnCoverProc

#### Undocumented

```
typedef OSErr (*MovieRgnCoverProcPtr) (Movie theMovie, RgnHandle changedRgn, long
  refcon);
```

If you name your function MyMovieRgnCoverProc, you would declare it this way:

```
OSErr MyMovieRgnCoverProc (
    Movie theMovie,
    RgnHandle changedRgn,
    long refcon );
```

#### **Parameters**

theMovie

Specifies the movie for this operation.

changedRgn

Undocumented

refcon

A reference constant that the client code supplies to your callback. You can use this reference to point to a data structure containing any information your callback needs.

### **Return Value**

See Error Codes. Your callback should return no Err if there is no error.

#### **Declared In**

Movies.h

### QTEffectListFilterProc

Called for each effect which passes the other criteria for inclusion in the effects list, and returns TRUE if the effect is to be included in the list.

```
typedef Boolean (*QTEffectListFilterProcPtr) (Component effect,
long effectMinSource, long effectMaxSource, OSType majorClass,
OSType minorClass, void *refcon);
```

If you name your function MyQTEffectListFilterProc, you would declare it this way:

```
Boolean MyQTEffectListFilterProc (
Component effect,
long effectMinSource,
long effectMaxSource,
```

Callbacks

```
OSType majorClass,
OSType minorClass,
void *refcon );
```

#### **Parameters**

effect

The effect component.

effectMinSource

The minimum number of sources that an effect must have to be added to the list. Pass -1 to specify no minimum.

effectMaxSource

The maximum number of sources that an effect can have to be added to the list. Pass -1 to specify no maximum.

majorClass

The major class to include, or 0 for all.

minorClass

The minor class to include, or 0 for all.

refcon

A reference constant that points to a data structure containing information the callback needs.

#### **Return Value**

See Error Codes. Your callback should return no Err if there is no error.

#### Discussion

Note that your filter proc may receive multiple effects from various manufacturers. If you return TRUE for multiple effects of a given type, only the one with the higher parameter version number will be included. If you wish other filtering such as effects from a given manufacturer, you can do this by returning FALSE for the other effects and TRUE for those that you prefer.

### Declared In

Movies.h

### QTSyncTaskProc

Undocumented

```
typedef void (*QTSyncTaskProcPtr) (void *task);
```

If you name your function MyQTSyncTaskProc, you would declare it this way:

```
void MyQTSyncTaskProc (
   void *task);
```

### **Parameters**

task

Undocumented

### **Declared In**

### **TweenerDataProc**

A callback the tween component calls with the value generated by a tween operation.

```
typedef ComponentResult (*TweenerDataProcPtr) (TweenRecord *tr, void *tweenData,
long tweenDataSize, long dataDescriptionSeed, Handle dataDescription,
ICMCompletionProcRecordPtr asyncCompletionProc, UniversalProcPtr transferProc, void
    *refCon);
```

If you name your function My Tweener Data Proc, you would declare it this way:

```
ComponentResult MyTweenerDataProc (
    TweenRecord
                                   *tr,
    void
                                   *tweenData,
    long
                                   tweenDataSize,
   long
                                  dataDescriptionSeed,
   Handle
                                  dataDescription.
    ICMCompletionProcRecordPtr
                                  asyncCompletionProc,
   UniversalProcPtr
                                  transferProc,
   void
                                  *refCon );
```

### **Parameters**

tr

A pointer to the tween record for the tween operation.

tweenData

A pointer to the generated tween value.

tweenDataSize

The size, in bytes, of the tween value.

dataDescriptionSeed

The starting value for the calculation. Every time the content of the dataDescription handle changes, this value should be incremented.

```
dataDescription
```

Specifies a handle containing a description of the tween value passed. For basic types such as integers, the calling tween component should set this parameter to NIL. For more complex types such as compressed image data, the calling tween component should set this handle to contain a description of the tween value, such as an image description.

```
asyncCompletionProc
```

A pointer to a completion procedure for asynchronous operations. The calling tween component should set the value of this parameter to NIL.

transferProc

A pointer to a procedure to transfer the data. The calling tween component should set the value of this parameter to NIL.

refCon

A pointer to a reference constant. The calling tween component should set the value of this parameter to NIL.

235

#### **Return Value**

See Error Codes. Your callback should return no Err if there is no error.

### **Declared In**

# **Data Types**

### **FourCharCode**

Represents a type used by the Movie Toolkit API.

typedef unsigned long FourCharCode;

### **Availability**

Available in Mac OS X v10.0 and later.

### **Declared In**

IOHIDDescriptorParser.h

### **FSSpecPtr**

Represents a type used by the Movie Toolkit API.

typedef FSSpec \* FSSpecPtr;

### **Availability**

Available in Mac OS X v10.0 and later.

### **Declared In**

Files.h

### **GetMovieUPP**

Represents a type used by the Movie Toolkit API.

typedef STACK\_UPP\_TYPE(GetMovieProcPtr) GetMovieUPP;

### **Availability**

Available in Mac OS X v10.0 and later.

### **Declared In**

Movies.h

### MovieExecuteWiredActionsUPP

Represents a type used by the Movie Toolkit API.

typedef STACK\_UPP\_TYPE(MovieExecuteWiredActionsProcPtr) MovieExecuteWiredActionsUPP;

### **Availability**

Available in Mac OS X v10.0 and later.

### **Declared In**

### MovieRgnCoverUPP

Represents a type used by the Movie Toolkit API.

```
typedef STACK_UPP_TYPE(MovieRgnCoverProcPtr) MovieRgnCoverUPP;
```

### **Availability**

Available in Mac OS X v10.0 and later.

#### **Declared In**

Movies.h

### QTAtomType

Represents a type used by the Movie Toolkit API.

```
typedef long QTAtomType;
```

### **Availability**

Available in Mac OS X v10.0 and later.

#### Declared In

Movies.h

### QTAudioFrequencyLevels

Stores the frequency meter level settings for the audio channels in a movie mix.

```
struct QTAudioFrequencyLevels {
  UInt32     numChannels;
  UInt32     numFrequencyBands;
  Float32     level[1];
};
```

### Fields

numChannels

### Discussion

The number of audio channels.

numFrequencyBands

#### Discussion

The number of frequency bands for each channel.

level

### Discussion

A 32-bit floating-point value for each frequency band. The frequency bands for each channel are stored contiguously, with all the band levels for the first channel first, all the band levels for the second channel next, etc. The total number of 32-bit values in this field equals numFrequencyBands times numChannels.

#### **Related Functions**

Associated function: GetMovieAudioFrequencyLevels (page 79)

#### **Declared In**

### **OTAudioVolumeLevels**

Stores the volume level settings for the audio channels in a movie mix.

```
struct QTAudioVolumeLevels {
  UInt32     numChannels;
  Float32     level[1];
};
```

#### **Fields**

numChannels

#### Discussion

The number of audio channels.

level

#### Discussion

A 32-bit floating-point value for each channel's volume.

#### **Related Functions**

Associated function: GetMovieAudioVolumeLevels (page 82)

### **Declared In**

Movies.h

### QTEffectListFilterUPP

Represents a type used by the Movie Toolkit API.

```
typedef STACK_UPP_TYPE(QTEffectListFilterProcPtr) QTEffectListFilterUPP;
```

### **Availability**

Available in Mac OS X v10.2 and later.

### **Declared In**

Movies.h

### QTEffectListOptions

Represents a type used by the Movie Toolkit API.

```
typedef long QTEffectListOptions;
```

### **Availability**

Available in Mac OS X v10.0 and later.

#### **Declared In**

Movies.h

### QTErrorReplacementPtr

Represents a type used by the Movie Toolkit API.

typedef QTErrorReplacementRecord \* QTErrorReplacementPtr;

### **Availability**

Available in Mac OS X v10.2 and later.

#### Declared In

Movies.h

### QTErrorReplacementRecord

Contains the list of strings to subsitute for variables in an error message.

#### **Fields**

numEntries

#### Discussion

The number of string pointers in replacementString.

replacementString

#### Discussion

An array of string pointers. Memory for each string is allocated separately.

### **Version Notes**

Introduced in OuickTime 6.

#### **Related Functions**

QTAddMovieError (page 147)

### **Declared In**

Movies.h

### QTRestrictionSet

Represents a type used by the Movie Toolkit API.

```
typedef QTRestrictionSetRecord * QTRestrictionSet;
```

### **Availability**

Available in Mac OS X v10.2 and later.

### **Declared In**

Movies.h

### QTRestrictionSetRecord

Holds a movie's restrictions.

```
struct QTRestrictionSetRecord {
    long data[1];
};
```

#### **Fields**

data

### Discussion

The restrictions for a movie. See Movie Restrictions.

#### **Version Notes**

Introduced in QuickTime 6.

#### **Related Functions**

```
QTGetMovieRestrictions (page 171)
QTRestrictionsGetIndClass (page 190)
QTRestrictionsGetInfo (page 191)
QTRestrictionsGetItem (page 192)
```

### **Declared In**

Movies.h

### QTSyncTaskUPP

Represents a type used by the Movie Toolkit API.

```
typedef STACK_UPP_TYPE(QTSyncTaskProcPtr) QTSyncTaskUPP;
```

### **Availability**

Available in Mac OS X v10.0 and later.

### **Declared In**

Movies.h

### **QTTweener**

Represents a type used by the Movie Toolkit API.

```
typedef QTTweenerRecord * QTTweener;
```

### **Availability**

Available in Mac OS X v10.0 and later.

### **Declared In**

Movies.h

### **OTTweenerRecord**

Stores a tween for the QTNewTween function.

```
struct QTTweenerRecord {
    long data[1];
};
```

#### **Fields**

data

### Discussion

An array of data that constitutes a tween.

### **Declared In**

Movies.h

### **QTUUID**

Contains QuickTime's version of a universally unique identifier.

```
struct QTUUID {
    UInt32    data1;
    UInt16    data2;
    UInt16    data3;
    UInt8    data4[8];
};
```

### **Fields**

data1

### Discussion

Undocumented

data2

### Discussion

**Undocumented** 

data3

### Discussion

Undocumented

data4

### Discussion

**Undocumented** 

### **Version Notes**

Introduced in QuickTime 6.

### **Related Functions**

```
QTCreateUUID (page 153)
QTEqualUUIDs (page 157)
```

### **Declared In**

Movies.h

### **Sprite**

Represents a type used by the Movie Toolkit API.

```
typedef SpriteRecord * Sprite;
```

### **Availability**

Available in Mac OS X v10.0 and later.

### **Declared In**

Movies.h

### SpriteRecord

Contains a sprite.

```
struct SpriteRecord {
    long data[1];
};
```

### **Fields**

data

#### Discussion

An array of sprite data.

#### **Declared In**

Movies.h

### **SpriteWorld**

Represents a type used by the Movie Toolkit API.

```
typedef SpriteWorldRecord * SpriteWorld;
```

### **Availability**

Available in Mac OS X v10.0 and later.

### **Declared In**

Movies.h

### SpriteWorldRecord

Contains a sprite world.

```
struct SpriteWorldRecord {
    long data[1];
};
```

### **Fields**

data

### Discussion

An array of sprite world data.

### **Declared In**

### **TweenerDataUPP**

Represents a type used by the Movie Toolkit API.

```
typedef STACK_UPP_TYPE(TweenerDataProcPtr) TweenerDataUPP;
```

### **Availability**

Available in Mac OS X v10.0 and later.

#### **Declared In**

Movies.h

# **Constants**

### SetQuickTimePreference Values

Constants passed to SetQuickTimePreference.

```
enum {
   BandwidthManagementPrefsType = 'bwmg'
}:
```

### **Declared In**

Movies.h

### CreateMovieFile Values

Constants passed to CreateMovieFile.

```
enum {
   createMovieFileDeleteCurFile = 1L << 31,
   createMovieFileDontCreateMovie = 1L << 30,
   createMovieFileDontOpenFile = 1L << 29,
   createMovieFileDontCreateResFile = 1L << 28
};</pre>
```

### Constants

createMovieFileDontOpenFile

Controls whether the function opens the new movie file. If you set this flag to 1, the Movie Toolbox does not open the new movie file. In this case, the function ignores the outDataHandler parameter. If you set this flag to 0, the Movie Toolbox opens the new movie file and returns its reference number into the field referenced by outDataHandler.

Available in Mac OS X v10.0 and later.

Declared in Movies.h.

### **Declared In**

Movies.h

Constants 243

### **GetMediaDataRef Values**

Constants passed to GetMediaDataRef.

### **Declared In**

Movies.h

# **QTGetEffectSpeed Values**

Constants passed to QTGetEffectSpeed.

```
enum {
  effectIsRealtime = 0 /* effect can be rendered in real time */
};
```

### **Declared In**

Movies.h

# **QTGetEffectsList Values**

Constants passed to QTGetEffectsList.

```
enum {
  elOptionsIncludeNoneInList = 0x00000001 /* "None" effect is included in list
  */
};
```

### **Declared In**

Movies.h

# **Full Screen Flags**

Constants that represent flags for full screen displays.

#### **Constants**

fullScreenHideCursor

If this flag is set, <code>BeginFullScreen</code> hides the cursor. This is useful if you are going to play a QuickTime movie and do not want the cursor to be visible over the movie.

Available in Mac OS X v10.0 and later.

**Declared in** Movies.h.

fullScreenAllowEvents

If this flag is set, your application intends to allow other applications to run (by calling WaitNextEvent to grant them processing time). In this case, BeginFullScreen does not change the monitor resolution, because other applications might depend on the current resolution.

Available in Mac OS X v10.0 and later.

Declared in Movies.h.

fullScreenDontChangeMenuBar

If this flag is set, BeginFullScreen does not hide the menu bar. This is useful if you want to change the resolution of the monitor but still need to allow the user to access the menu bar.

Available in Mac OS X v10.0 and later.

Declared in Movies.h.

fullScreenPreflightSize

If this flag is set, <code>BeginFullScreen</code> doesn't change any monitor settings, but returns the actual height and width that it would use if this bit were not set. This allows applications to test for the availability of a monitor setting without having to switch to it.

Available in Mac OS X v10.0 and later.

Declared in Movies.h.

fullScreenCaptureDisplay

Capturedisplay is a Mac OS X specific parameter.

Available in Mac OS X v10.3 and later.

Declared in Movies.h.

### **Declared In**

Movies.h

# **Hint Flags**

Constants that represent hint flags.

Constants 245

```
enum {
                                      = 1 << 0, /* mask == && (if flags == scrub on,
  hintsScrubMode
flags != scrub off) */
                                 = 1 << 2,
= 1 << 5,
= 1 << 6
  hintsLoop
  hintsDontPurge
  hintsUseScreenBuffer
  hintsAllowInterlace
  hintsUseSoundInterp
                                    = 1 << 8, /* slooooow */
  hintsHighQuality
                                    = 1 << 9,
  hintsPalindrome
  hintsInactive
                                    = 1 << 11,
  hintsOffscreen
                                    = 1 << 12,
  \begin{array}{lll} \mbox{hintsDontDraw} & = 1 << 13 \, , \\ \mbox{hintsAllowBlacklining} & = 1 << 14 \, , \\ \end{array}
  hintsDontUseVideoOverlaySurface = 1 << 16,
  hintsIgnoreBandwidthRestrictions = 1 << 17,
  \begin{array}{lll} \mbox{hintsPlayingEveryFrame} & = 1 << 18, \\ \mbox{hintsAllowDynamicResize} & = 1 << 19, \\ \mbox{hintsSingleField} & = 1 << 20, \\ \end{array}
  hintsNoRenderingTimeOut = 1 << 21,
  hintsFlushVideoInsteadOfDirtying = 1 << 22,
  hintsEnableSubPixelPositioning = 1L << 23,</pre>
  hintsRenderingMode
                              = 1L << 24,
  hintsAllowIdleSleep
                                    = 1L << 25, /* asks media handlers not to call
UpdateSystemActivity etc */
  hintsDeinterlaceFields = 1L << 26
};
Constants
hintsAllowIdleSleep
      Asks media handlers not to call UpdateSystemActivity etc.
      Available in Mac OS X v10.3 and later.
      Declared in Movies.h.
```

Movies.h

# **QTUnregisterAccessKey Values**

Constants passed to QTUnregisterAccessKey.

```
enum {
   kAccessKeySystemFlag = 1L << 0
};</pre>
```

#### **Declared In**

Movies.h

# **Sprite Properties**

Constants that represent the properties of sprites.

```
enum {
 kGetSpriteWorldInvalidRegionAndLeaveIntact = -1L,
 kGetSpriteWorldInvalidRegionAndThenSetEmpty = -2L
};
enum {
 kKeyFrameAndSingleOverride = 1L << 1,
 kKeyFrameAndAllOverrides = 1L << 2
};
enum {
 kNoQTId1eEvents
                                = -1
};
 kOnlyDrawToSpriteWorld
                              = 1L << 0.
 kSpriteWorldPreflight
                               = 1L << 1
};
enum {
 kScaleSpritesToScaleWorld = 1L << 1, kSpriteWorldHighQuality = 1L << 2,
 kSpriteWorldDontAutoInvalidate = 1L << 3,
 kSpriteWorldInvisible
                         = 1L << 4,
 kSpriteWorldDirtyInsteadOfFlush = 1L << 5
};
enum {
 kSpritePropertyMatrix
 kSpritePropertyImageDescription = 2,
 kSpritePropertyImageDataPtr = 3,
 kSpritePropertyVisible
                               = 5,
 kSpritePropertyLayer
 kSpritePropertyGraphicsMode = 6,
 kSpritePropertyImageDataSize = 7,
 kSpritePropertyActionHandlingSpriteID = 8,
 kSpritePropertyCanBeHitTested = 9,
 kSpritePropertyImageIndex
                              = 100,
 kSpriteTrackPropertyBackgroundColor = 101,
 kSpriteTrackPropertyOffscreenBitDepth = 102,
 kSpriteTrackPropertySampleFormat = 103.
 kSpriteTrackPropertyScaleSpritesToScaleWorld = 104,
 kSpriteTrackPropertyHasActions = 105,
 kSpriteTrackPropertyVisible = 106,
 kSpriteTrackPropertyQTIdleEventsFrequency = 107,
 kSpriteTrackPropertyAllSpritesHitTestingMode = 108,
 kSpriteTrackPropertyPreferredDepthInterpretationMode = 109,
 kSpriteImagePropertyRegistrationPoint = 1000,
 kSpriteImagePropertyGroupID = 1001
};
```

Movies.h

### SetMediaDataRefAttributes Values

Constants passed to SetMediaDataRefAttributes.

```
enum {
  kMovieAnchorDataRefIsDefault = 1 << 0 /* data ref returned is movie default data
  ref */
};</pre>
```

Movies.h

## CopyUserData Values

Constants passed to CopyUserData.

### **Declared In**

Movies.h

# CanQuickTimeOpenFile Values

Constants passed to CanQuickTimeOpenFile.

```
enum {
   kQTDontUseDataToFindImporter = 1L << 0,
   kQTDontLookForMovieImporterIfGraphicsImporterFound = 1L << 1,
   kQTAllowOpeningStillImagesAsMovies = 1L << 2,
   kQTAllowImportersThatWouldCreateNewFile = 1L << 3,
   kQTAllowAggressiveImporters = 1L << 4 /* eg, TEXT and PICT movie importers*/
};</pre>
```

### **Declared In**

Movies.h

# QTNewDataReferenceFromFullPathCFString Values

Constants passed to QTNewDataReferenceFromFullPathCFString.

```
enum {
  kQTNativeDefaultPathStyle = -1,
  kQTPOSIXPathStyle = 0,
  kQTHFSPathStyle = 1,
  kQTWindowsPathStyle = 2
};
```

### **Declared In**

# **SpriteWorldIdle Values**

Constants passed to SpriteWorldIdle.

```
enum {
  kSpriteWorldDidDraw
                               = 1L << 0,
 kSpriteWorldNeedsToDraw = 1L << 0
= 1L << 1
```

### **Declared In**

Movies.h

### MovieExecuteWiredActions Values

Constants passed to MovieExecuteWiredActions.

```
enum {
  movieExecuteWiredActionDontExecute = 1L << 0</pre>
```

### **Declared In**

Movies.h

### NewMovieFromFile Values

Constants passed to NewMovieFromFile.

```
movieInDataForkResID
                        = -1 /* magic res ID */
```

### **Declared In**

Movies.h

# **PutMovieOnScrap Values**

Constants passed to PutMovieOnScrap.

```
enum {
 movieScrapDontZeroScrap
                          = 1 << 0,
 movieScrapOnlyPutMovie
                             = 1 << 1
};
```

### **Declared In**

Movies.h

# SetTrackLoadSettings Values

Constants passed to SetTrackLoadSettings.

249 Constants

Movies.h

### MovieSearchText Values

Constants passed to MovieSearchText.

### **Declared In**

Movies.h

### **Media Characteristics**

Constants that represent the characteristics of media.

```
enum {
    VisualMediaCharacteristic = 'eyes',
    AudioMediaCharacteristic = 'ears',
    kCharacteristicCanSendVideo = 'vsnd',
    kCharacteristicProvidesActions = 'actn',
    kCharacteristicNonLinear = 'nonl',
    kCharacteristicCanStep = 'step',
    kCharacteristicHasNoDuration = 'noti',
    kCharacteristicHasSkinData = 'skin',
    kCharacteristicProvidesKeyFocus = 'keyf',
    kCharacteristicSupportsDisplayOffsets = 'dtdd'
};
```

### Constants

AudioMediaCharacteristic

Value = 'ears'. Instructs the Movie Toolbox to search all tracks that play sound.

Available in Mac OS X v10.0 and later.

Declared in Movies.h.

### **Declared In**

# **Document Revision History**

This table describes the changes to Movie Toolkit Reference.

| Date       | Notes                                                                                                    |
|------------|----------------------------------------------------------------------------------------------------|
| 2006-05-23 | New document, based on previously published material, that describes the API for QuickTime Movie Toolkit. |

### **REVISION HISTORY**

**Document Revision History** 

# Index

| A                                                  | D                                                                                                    |  |
|----------------------------------------------------|----------------------------------------------------------------------------------------------------|--|
| <u></u>                                            | DeleteMovieFile <b>function 48</b>                                                                                                    |  |
| AddMediaDataRef <b>function 26</b>                 | DeleteMovieStorage <b>function 49</b>                                                                                                    |  |
| AddMovieExecuteWiredActionsProc <b>function 26</b> | DetachMovieFromCurrentThread function 49                                                                                                    |  |
| AddMovieResource <b>function 27</b>                | DisposeActionsUPP function 50 DisposeAllSprites function 50 DisposeDoMCActionUPP function 51 DisposeGetMovieUPP function 51 DisposeMovieController function 51 DisposeMovieDrawingCompleteUPP function 54                                                                                                    |  |
| AddMovieToStorage <b>function 29</b>               |                                                                                                    |  |
| AddSoundDescriptionExtension <b>function 30</b>    |                                                                                                    |  |
| AddUserData <b>function 30</b>                     |                                                                                                    |  |
| AddUserDataText <b>function 31</b>                 |                                                                                                    |  |
| AttachMovieToCurrentThread <b>function 32</b>      |                                                                                                    |  |
| AudioMediaCharacteristic <b>constant 250</b>       | DisposeMovieExecuteWiredActionsUPP function 55                                                                                                    |  |
|                                                    | <pre>DisposeMoviePrePrerollCompleteUPP function 55</pre>                                                                                                    |  |
|                                                    | DisposeMoviePreviewCallOutUPP <b>function</b> 56                                                                                                    |  |
| _                                                  | DisposeMovieProgressUPP function 56                                                                                                    |  |
| В                                                  | DisposeMovieRgnCoverUPP <b>function</b> 57                                                                                                    |  |
|                                                    | DisposeMoviesErrorUPP <b>function</b> 57                                                                                                    |  |
| BeginFullScreen <b>function 33</b>                 | DisposeQTCallBackUPP <b>function</b> 57                                                                                                    |  |
|                                                    | DisposeQTEffectListFilterUPP <b>function</b> 58                                                                                                    |  |
|                                                    | DisposeQTNextTaskNeededSoonerCallbackUPP                                                                                                    |  |
| C                                                  | function 58                                                                                                    |  |
| <u> </u>                                           | DisposeQTSyncTaskUPP <b>function</b> 59                                                                                                    |  |
| CanQuickTimeOpenDataRef <b>function 35</b>         | DisposeSprite <b>function 59</b>                                                                                                    |  |
| CanQuickTimeOpenFile <b>function 37</b>            | DisposeSpriteWorld <b>function</b> 60                                                                                                    |  |
| CanQuickTimeOpenFile Values 248                    | DisposeTextMediaUPP <b>function 61</b>                                                                                                    |  |
| ClearMovieChanged <b>function 38</b>               | DisposeTrackTransferUPP <b>function 62</b>                                                                                                    |  |
| CloseMovieFile <b>function 39</b>                  | DisposeTweenerDataUPP <b>function 62</b>                                                                                                    |  |
| CloseMovieStorage <b>function 40</b>               | DisposeUserData function 63                                                                                                    |  |
| CopyMediaUserData <b>function 40</b>               | The second second secon |  |
| CopyMovieUserData <b>function 41</b>               |                                                                                                    |  |
| CopyTrackUserData <b>function 42</b>               |                                                                                                    |  |
| CopyUserData <b>function 42</b>                    | E                                                                                                    |  |
| CopyUserData Values 248                            |                                                                                                    |  |
| CountUserDataType <b>function 43</b>               | EndFullScreen function 63                                                                                                    |  |
| CreateMovieFile <b>function 44</b>                 |                                                                                                    |  |
| CreateMovieFile Values 243                         |                                                                                                    |  |
| createMovieFileDontOpenFile <b>constant 243</b>    | F                                                                                                    |  |
| CreateMovieStorage function 46                     | <u> </u>                                                                                                    |  |
| CreateShortcutMovieFile function 47                | FlattenMovie <b>function 64</b>                                                                                                    |  |
| or eareshor reaction for the function 47           | FlattenMovieData function 66                                                                                                    |  |
|                                                    | FlattenMovieDataToDataRef function 68                                                                                                    |  |
|                                                    | Four Char Code data type 236                                                                                                    |  |
|                                                    | rour char code <b>data type 230</b>                                                                                                    |  |

| FSSpecPtr data type 236 Full Screen Flags 244 fullScreenAllowEvents constant 245 fullScreenCaptureDisplay constant 245 fullScreenDontChangeMenuBar constant 245 fullScreenHideCursor constant 245 fullScreenPreflightSize constant 245 | GetTrackAudioMute function 99 GetTrackLoadSettings function 100 GetTrackNextInterestingTime function 101 GetTrackSegmentDisplayBoundsRgn function 102 GetTrackStatus function 103 GetUserData function 103 GetUserDataItem function 104 GetUserDataText function 105 |
|----------------------------------------------------------------------------------------------------|----------------------------------------------------------------------------------------------------|
| G                                                                                                    |                                                                                                    |
| GetMaxLoadedTimeInMovie function 69                                                                                                    | <u>H</u>                                                                                                    |
| GetMediaDataRef function 70                                                                                                    | HasMovieChanged function 106                                                                                                    |
| GetMediaDataRef Values 244                                                                                                    | Hint Flags 245                                                                                                    |
| GetMediaDataRefCount function 71                                                                                                    | hintsAllowIdleSleep constant 246                                                                                                    |
| <pre>GetMediaNextInterestingDecodeTime function 72</pre>                                                                                                    | •                                                                                                    |
| <pre>GetMediaNextInterestingDisplayTime function 73</pre>                                                                                                    |                                                                                                    |
| <pre>GetMediaNextInterestingTime function 74</pre>                                                                                                    | 1                                                                                                    |
| GetMediaPlayHints function 76                                                                                                    | <u>I</u>                                                                                                    |
| GetMediaPropertyAtom function 76                                                                                                    | Invalidate Capite function 107                                                                                                    |
| GetMovieAnchorDataRef function 77                                                                                                    | InvalidateSprite <b>function 107</b> InvalidateSpriteWorld <b>function 107</b>                                                                                                    |
| GetMovieAudioBalance function 78                                                                                                    | invaridatespriteworld idiction 107                                                                                                    |
| GetMovieAudioFrequencyLevels function 79                                                                                                    |                                                                                                    |
| GetMovieAudioFrequencyMeteringBandFrequencies                                                                                                    |                                                                                                    |
| function 79                                                                                                    | M                                                                                                    |
| GetMovieAudioFrequencyMeteringNumBands function                                                                                                    |                                                                                                    |
| 80                                                                                                    | MakeMediaTimeTable <b>function 108</b>                                                                                                    |
| GetMovieAudioGain function 81                                                                                                    | MakeTrackTimeTable function 109                                                                                                    |
| GetMovieAudioMute function 81                                                                                                    | Media Characteristics 250                                                                                                    |
| GetMovieAudioVolumeLevels function 82                                                                                                    | MovieAudioExtractionBegin function 111                                                                                                    |
| GetMovieAudioVolumeMeteringEnabled function 83 GetMovieColorTable function 84                                                                                                    | MovieAudioExtractionEnd function 111                                                                                                    |
| GetMovieCoverProcs function 84                                                                                                    | MovieAudioExtractionFillBuffer function 112                                                                                                    |
| GetMovieDefaultDataRef function 85                                                                                                    | MovieAudioExtractionGetProperty function 113                                                                                                    |
| GetMovieLoadState function 86                                                                                                    | MovieAudioExtractionGetPropertyInfo function                                                                                                    |
| GetMovieNextInterestingTime function 87                                                                                                    | 114 Mayia Audia Fytmantian Sat Proporty function 115                                                                                                    |
| GetMovieProc callback 231                                                                                                    | MovieAudioExtractionSetProperty function 115 MovieExecuteWiredActions function 116                                                                                                    |
| GetMovieProgressProc function 89                                                                                                    | MovieExecuteWiredActions Values 249                                                                                                    |
| GetMoviePropertyAtom function 89                                                                                                    | MovieExecuteWiredActionsProc callback 232                                                                                                    |
| GetMovieSegmentDisplayBoundsRgn function 90                                                                                                    | MovieExecuteWiredActionsUPP data type 236                                                                                                    |
| GetMovieStatus function 91                                                                                                    | MovieRgnCoverProc callback 233                                                                                                    |
| <pre>GetMovieThreadAttachState function 91</pre>                                                                                                    | MovieRgnCoverUPP data type 237                                                                                                    |
| GetMovieUPP data type 236                                                                                                    | MovieSearchText function 116                                                                                                    |
| GetMovieVisualBrightness function 92                                                                                                    | MovieSearchText Values 250                                                                                                    |
| GetMovieVisualContrast function 92                                                                                                    |                                                                                                    |
| GetMovieVisualHue function 93                                                                                                    |                                                                                                    |
| GetMovieVisualSaturation function 94                                                                                                    | N                                                                                                    |
| GetNextUserDataType function 94                                                                                                    | N                                                                                                    |
| GetPosterBox function 95                                                                                                    | NewActionsUPP <b>function 118</b>                                                                                                    |
| GetQuickTimePreference function 96                                                                                                    | NewDoMCActionUPP function 118                                                                                                    |
| GetSoundDescriptionExtension function 97                                                                                                    | NewGetMovieUPP function 119                                                                                                    |
| GetSpriteProperty function 98 GetTrackAudioGain function 98                                                                                                    | NewMovieController function 119                                                                                                    |
| de off delividational in initiality of                                                                                                    |                                                                                                    |

| NewMovieDrawingCompleteUPP function 120              | QTCopyAtomDataToPtr <b>function</b> 150                  |
|------------------------------------------------------|----------------------------------------------------------|
| NewMovieExecuteWiredActionsUPP <b>function</b> 121   | QTCountChildrenOfType <b>function</b> 151                |
| NewMovieForDataRefFromHandle function 121            | QTCreateStandardParameterDialog function 151             |
| NewMovieFromDataFork function 122                    | QTCreateUUID <b>function</b> 153                         |
| NewMovieFromDataFork64 function 123                  | QTDismissStandardParameterDialog function 153            |
| NewMovieFromDataRef function 124                     | QTDisposeAtomContainer function 154                      |
| NewMovieFromFile function 126                        | QTDisposeTween function 155                              |
| NewMovieFromFile Values 249                          | QTDoTween <b>function</b> 155                            |
| NewMovieFromHandle function 128                      | QTDoTweenPtr <b>function</b> 156                         |
|                                                      | QTEffectListFilterProc callback 233                      |
| NewMovieFromScrap function 129                       |                                                          |
| NewMovieFromStorageOffset function 130               | QTEffectListFilterUPP data type 238                      |
| NewMovieFromUserProc function 131                    | QTEffectListOptions data type 238                        |
| NewMoviePrePrerollCompleteUPP function 132           | QTEqualUUIDs function 157                                |
| NewMoviePreviewCallOutUPP function 133               | QTErrorReplacementPtr data type 238                      |
| NewMovieProgressUPP function 134                     | QTErrorReplacementRecord structure 239                   |
| NewMovieRgnCoverUPP <b>function</b> 134              | QTFindChildByID <b>function</b> 157                      |
| NewMoviesErrorUPP function 135                       | QTFindChildByIndex <b>function 158</b>                   |
| NewQTCallBackUPP function 135                        | QTGetAccessKeys <b>function</b> 159                      |
| NewQTEffectListFilterUPP <b>function</b> 136         | QTGetAtomDataPtr <b>function</b> 160                     |
| NewQTNextTaskNeededSoonerCallbackUPP <b>function</b> | QTGetAtomParent function 161                             |
| 136                                                  | QTGetAtomTypeAndID <b>function</b> 162                   |
| NewQTSyncTaskUPP <b>function</b> 137                 | QTGetDataHandlerDirectoryDataReference <b>function</b>   |
| NewSprite function 137                               | 163                                                      |
| NewSpriteWorld function 139                          | QTGetDataHandlerFullPathCFString function 163            |
| NewTextMediaUPP function 141                         | QTGetDataHandlerTargetNameCFStringfunction 164           |
| NewTrackTransferUPP <b>function</b> 141              | QTGetDataReferenceDirectoryDataReference                 |
| NewTweenerDataUPP function 142                       | function 165                                             |
| NewUserData function 142                             | QTGetDataReferenceFullPathCFString function 165          |
| NewUserDataFromHandle function 143                   | QTGetDataReferenceTargetNameCFString <b>function</b> 166 |
|                                                      | QTGetDataRefMaxFileOffset function 167                   |
| _                                                    | QTGetEffectsList function 168                            |
| 0                                                    | QTGetEffectsList Values 244                              |
|                                                      | QTGetEffectsListExtended <b>function 169</b>             |
| OpenMovieFile function 143                           | QTGetEffectSpeed function 170                            |
| OpenMovieStorage function 145                        | QTGetEffectSpeed Values 244                              |
|                                                      | QTGetMovieRestrictions <b>function 171</b>               |
|                                                      | QTGetNextChildType <b>function</b> 172                   |
| n                                                    | QTGetSupportedRestrictions function 172                  |
| <u>P</u>                                             | QTInsertChild <b>function 173</b>                        |
| Put May i ann Canan function 146                     | QTInsertChildren function 174                            |
| PutMovieOnScrap Values 240                           | QTIsStandardParameterDialogEvent function 175            |
| PutMovieOnScrap Values 249                           | QTLockContainer function 176                             |
| PutUserDataIntoHandle function 147                   | QTMovieNeedsTimeTable function 177                       |
|                                                      | QTNewAlias <b>function 178</b>                           |
|                                                      | QTNewAtomContainer function 178                          |
| Q                                                    | QTNewDataReferenceFromCFURL function 179                 |
| <u>~</u>                                             |                                                          |
| OTAddMovieError function 147                         | QTNewDataReferenceFromFSRef function 180                 |
| QTAtomType data type 237                             | QTNewDataReferenceFromFSRefCFString function             |
| QTAudioFrequencyLevels structure 237                 | 181                                                      |
| QTAudioVolumeLevels structure 238                    | QTNewDataReferenceFromFSSpec function 182                |
| QTCopyAtom function 148                              | QTNewDataReferenceFromFullPathCFString function          |
| •                                                    | 183                                                      |
| QTCopyAtomDataToHandle <b>function</b> 149           |                                                          |

| QTNewDataReferenceFromFullPathCFString Values 248 QTNewDataReferenceFromURLCFString function 184 QTNewDataReferenceWithDirectoryCFString     function 185 QTNewTween function 186 QTNextChildAnyType function 187 QTRegisterAccessKey function 188 QTRemoveAtom function 188 QTRemoveAtom function 189 QTReplaceAtom function 190 QTRestrictionSet data type 239 QTRestrictionSetRecord structure 239 QTRestrictionsGetIndClass function 190 QTRestrictionsGetInfo function 191 QTRestrictionsGetItem function 192 QTSetAtomData function 192 QTSetAtomID function 194 QTStandardParameterDialogDoAction function 194 QTSwapAtoms function 196 QTSyncTaskUPP data type 240 QTTweener data type 240 QTTweenerRecord structure 240 QTUnlockContainer function 196 QTUnregisterAccessKey function 197 QTUnregisterAccessKey Values 246 QTUUID structure 241 | SetMovieColorTable function 209 SetMovieCoverProcs function 209 SetMovieDefaultDataRef function 211 SetMovieLanguage function 211 SetMoviePlayHints function 212 SetMovieProgressProc function 213 SetMoviePropertyAtom function 214 SetMovieVisualBrightness function 214 SetMovieVisualBrightness function 215 SetMovieVisualContrast function 215 SetMovieVisualHue function 216 SetMovieVisualSaturation function 216 SetPosterBox function 217 SetQuickTimePreference function 218 SetQuickTimePreference Values 243 SetSpriteProperty function 218 SetSpriteWorldClip function 220 SetSpriteWorldFlags function 221 SetSpriteWorldGraphicsMode function 221 SetSpriteWorldMatrix function 222 SetTrackAudioGain function 223 SetTrackAudioMute function 223 SetTrackLoadSettings function 224 SetTrackLoadSettings Values 249 SetUserDataItem function 225 ShowMovieInformation function 226 Sprite data type 241 Sprite Properties 246 |
|----------------------------------------------------------------------------------------------------|----------------------------------------------------------------------------------------------------|
| R                                                                                                    | SpriteWorld data type 242 SpriteWorldHitTest function 228                                                                                                    |
| RemoveMovieExecuteWiredActionsProc function 198 RemoveMovieResource function 198 RemoveSoundDescriptionExtension function 199 RemoveUserData function 199 RemoveUserDataText function 200                                                                                                    | SpriteWorldIdle function 229 SpriteWorldIdle Values 249 SpriteWorldRecord structure 242                                                                                                    |
|                                                                                                    | T                                                                                                    |
| <u>S</u>                                                                                                    | TweenerDataProc callback 235 TweenerDataUPP data type 243                                                                                                    |
| SetMediaDataRef function 201 SetMediaDataRefAttributes function 202 SetMediaDataRefAttributes Values 247                                                                                                    | U                                                                                                    |
| SetMediaPlayHints function 202 SetMediaPropertyAtom function 203 SetMovieAnchorDataRef function 205 SetMovieAudioBalance function 205 SetMovieAudioFrequencyMeteringNumBands function 206                                                                                                    | UpdateMovieInStorage function 230<br>UpdateMovieResource function 230                                                                                                    |
| SetMovieAudioGain function 207 SetMovieAudioMute function 207 SetMovieAudioVolumeMeteringEnabled function 208                                                                                                    |                                                                                                    |